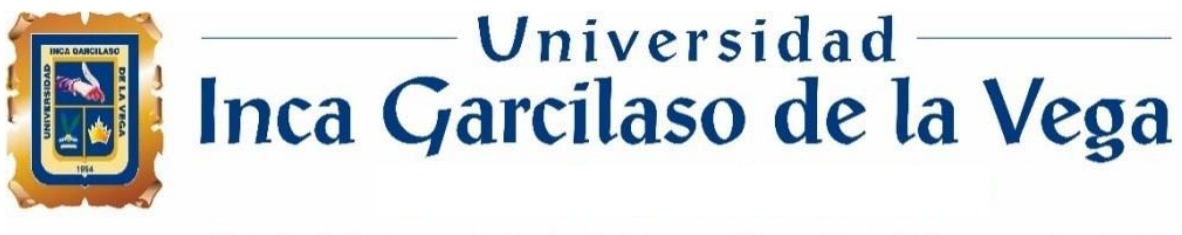

Facultad de Ingeniería de Sistemas, Cómputo y Telecomunicaciones

# **PROPUESTA PARA LA IMPLEMENTACIÓN DEL PROTOCOLO IPV6 EN LA SEDE CENTRAL DEL GOBIERNO REGIONAL AMAZONAS - UNIDAD DE TECNOLOGÍAS DE LA INFORMACIÓN**

**INCA GARCILASO** 

Tesis para optar el Título Profesional de Ingeniero de Sistemas y Cómputo

U)

1964

**Loot Aníbal Núñez Chamba**

īī Ō

**Asesor**

<span id="page-0-0"></span>Dr. Santiago Raúl Gonzales Sánchez

**Lima - Perú**

**Abril de 2022**

## **DEDICATORIA**

A Lorena; mi esposa, el pilar del hogar.

A mis hijos; Juan Alonso y Astrid Yuriana, motivos de superación. A mis padres; Jaime y Elena, por su amor infinito. A mis suegros; Pedro y Carmen, apoyo constante UNIVERSIDAD  $\frac{\Box}{\Box}$ **El autor** $\overline{5}$ VEGA 1964

## **CONTENIDO**

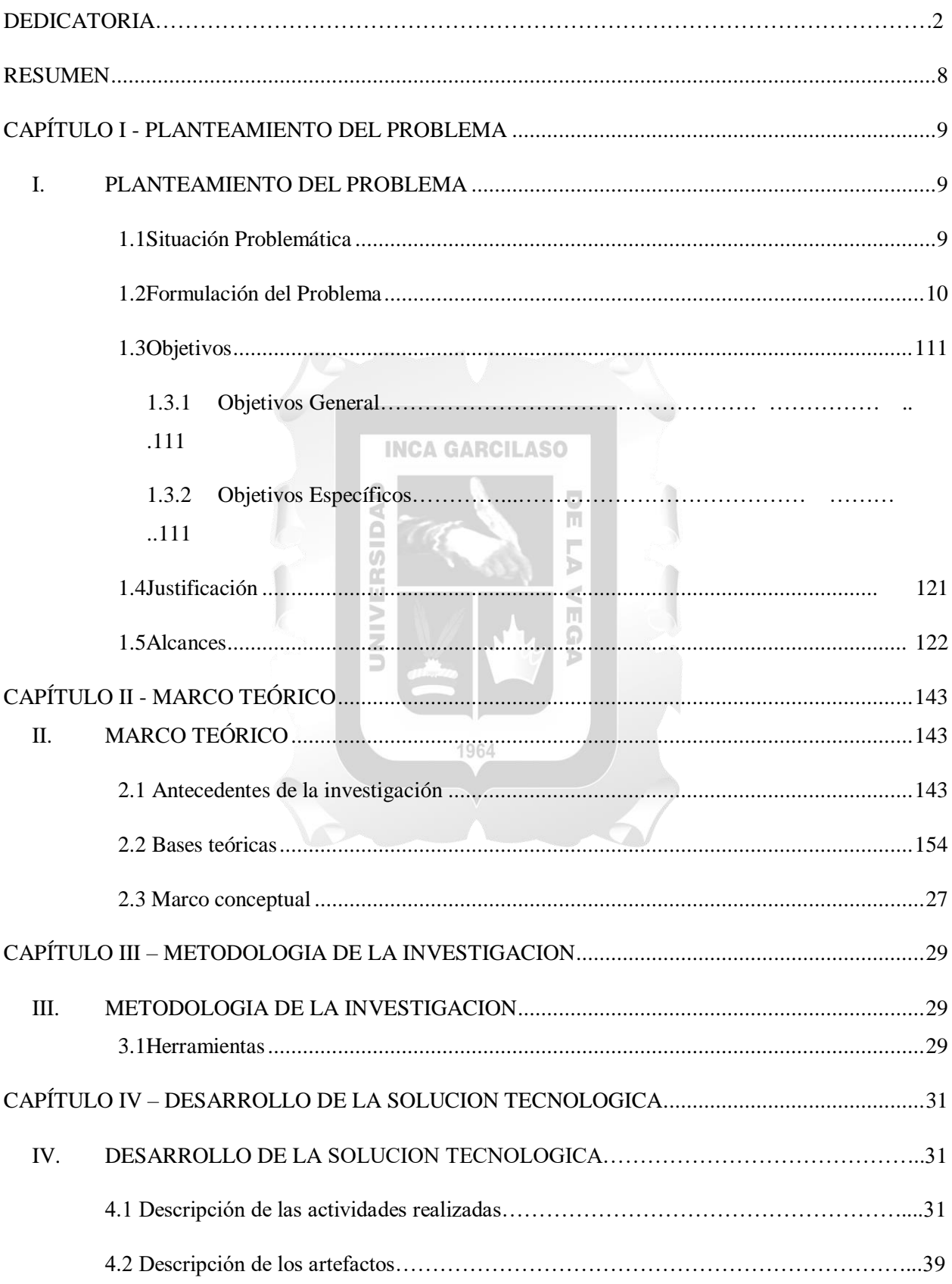

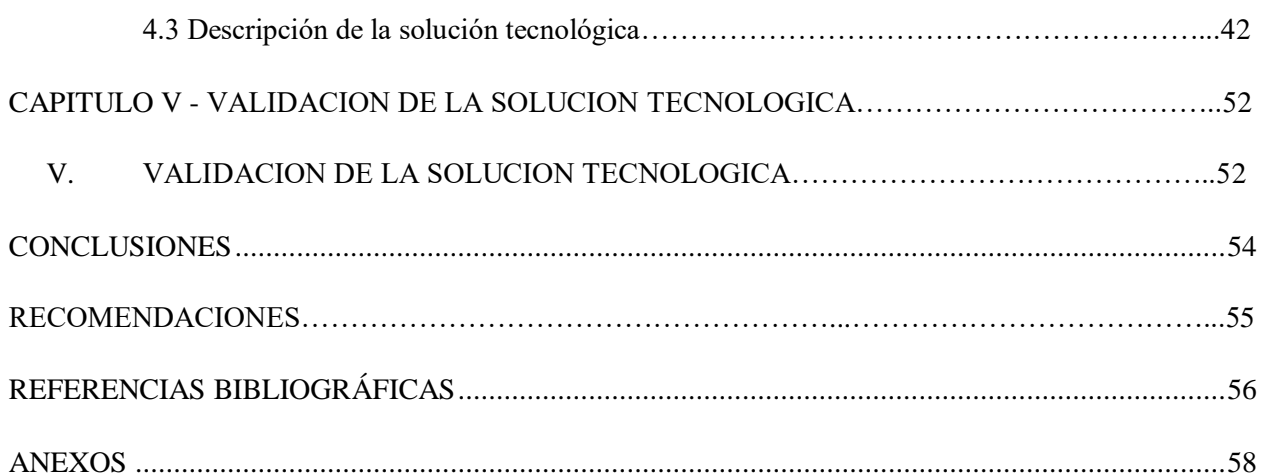

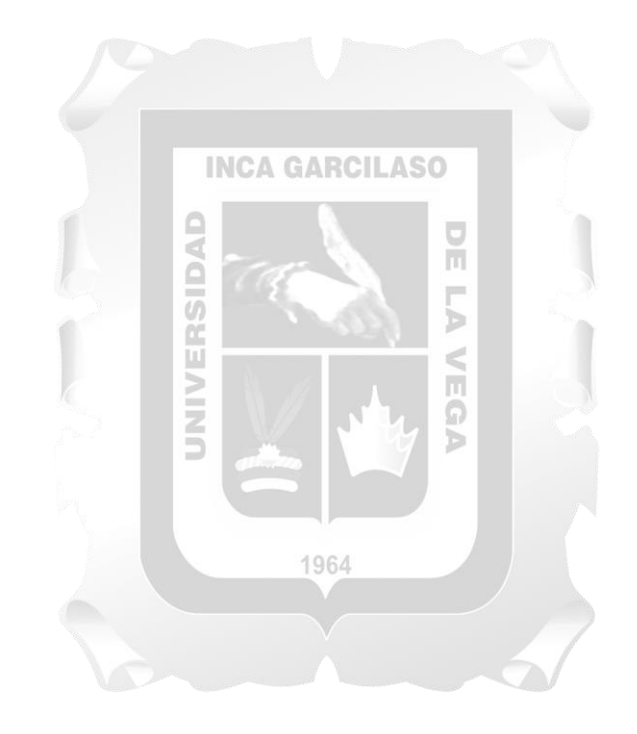

# **ÍNDICE DE FIGURAS**

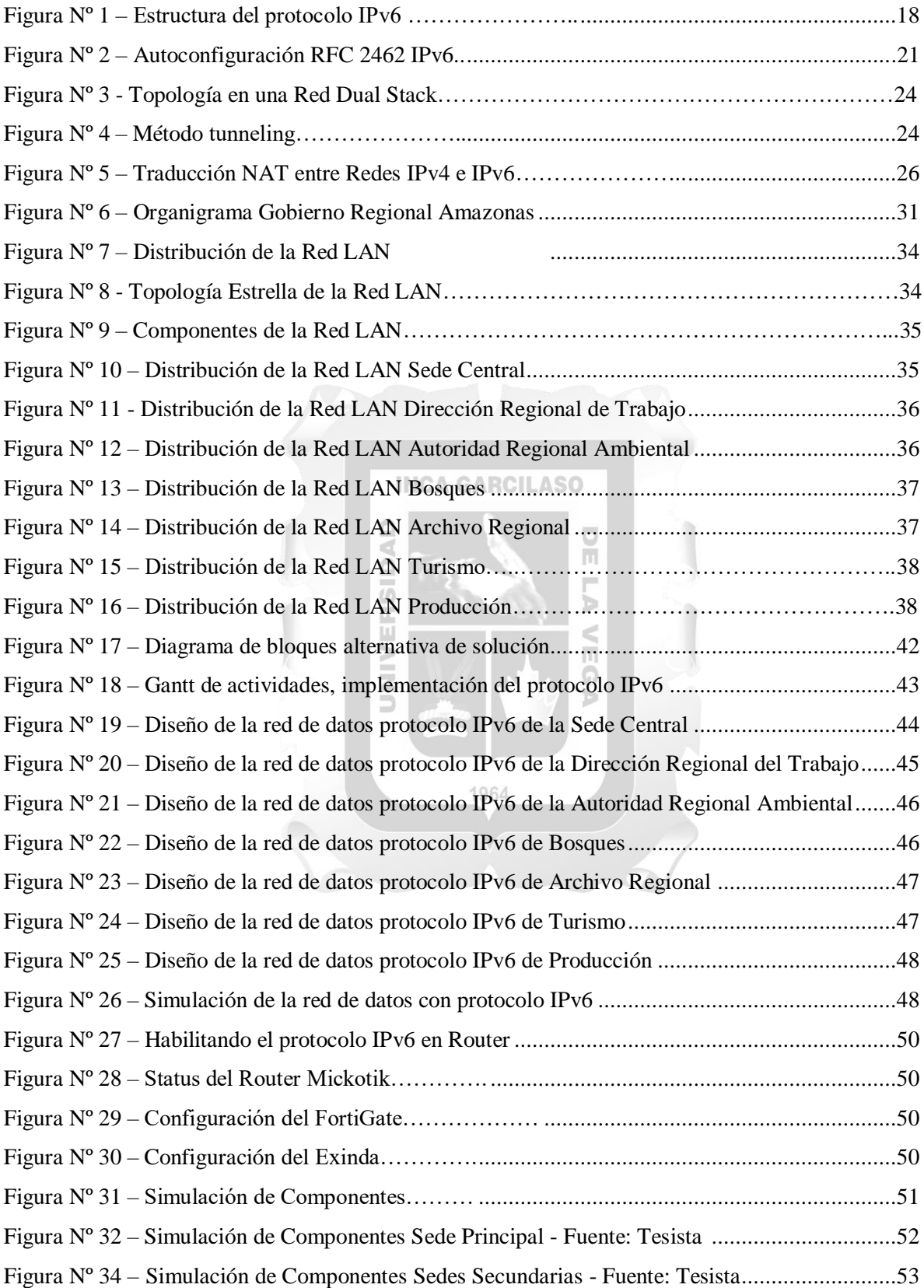

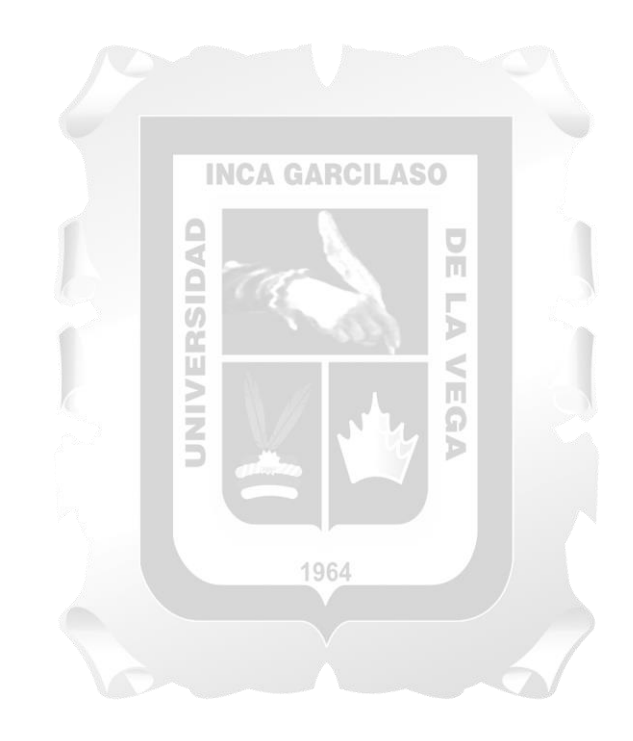

# **ÍNDICE DE TABLAS**

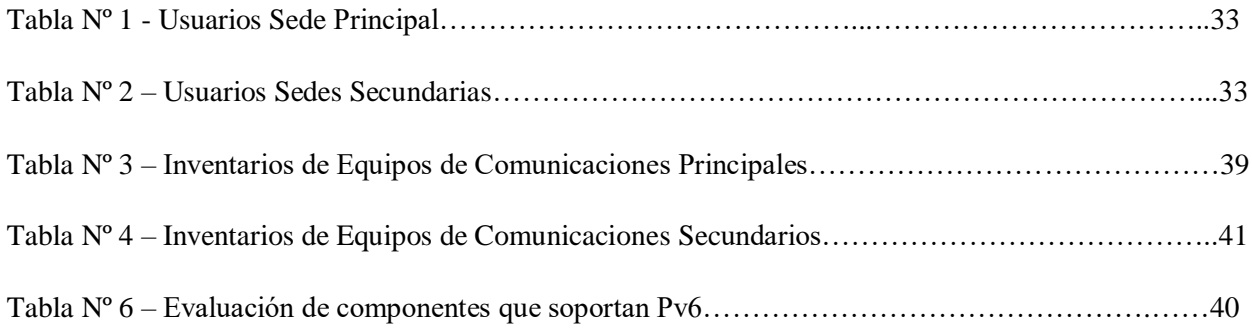

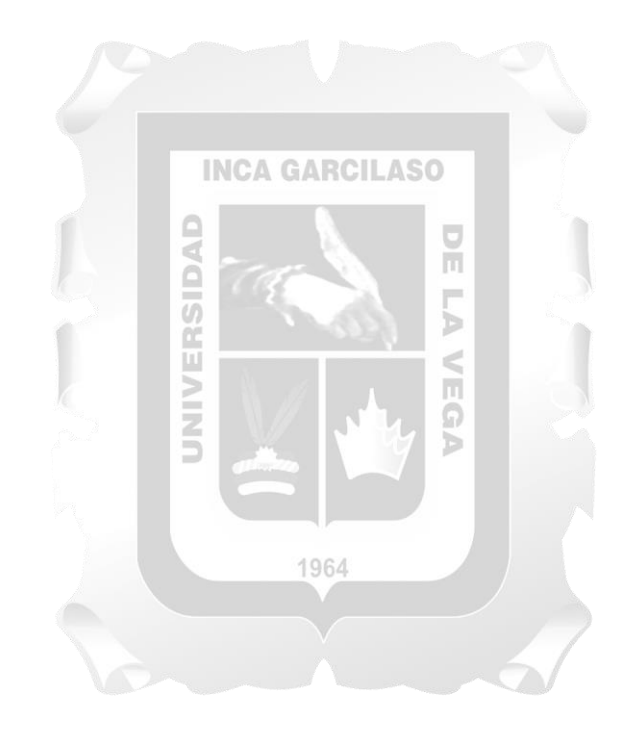

#### **RESUMEN**

<span id="page-7-0"></span>El trabajo describe la necesidad tecnológica frente al agotamiento global del IPV4 con una posible solución presentada a la Sede Central del Gobierno Regional Amazonas (GRA) - Unidad de Tecnologías de la Información (UTI), se trata de una implementación del protocolo IPV6 en nuestra red de datos, en sus redes LAN en su sede Principal y secundarias, el cual permitirá a nuestra institución continuar con la presencia en el mundo de la red de internet, este mecanismo permitirá crecer sin limitaciones al no compartir direcciones ni degradar los servicios, además es muy eficiente para el envío de paquetes en una red datos. Se presenta una propuesta de implementación del protocolo IPV6 bajo el mecanismo de Doble Pila (Dual-Stack), este mecanismo de transformación soporta las dos versiones del protocolo IP (IPv4/IPv6). Para la implementación se tiene que configurar los nodos con ambas pilas de protocolos (IPv4/IPv6), en resumen, adoptar una metodología de coexistencia gradual de los protocolos IPv4 e IPv6. Para cumplir con la propuesta se realizará un inventario de los recursos de red que cuenta la Sede Central del Gobierno Regional Amazonas, posteriormente se diseñará la nueva topología bajo un esquema Dual-Stack para luego trabajar en un calendario de adopción gradual, teniendo como resultado un diseño robusto de red de datos basado en protocolos IPv6, que permitirá al gobierno Regional Amazonas crecer a nivel de red sin limitaciones de direcciones, haciendo de esta, una red de datos eficiente.

## **Palabras clave: IPv4, IPv6, Dual-Stack, NAT, LAN, Protocolo.**

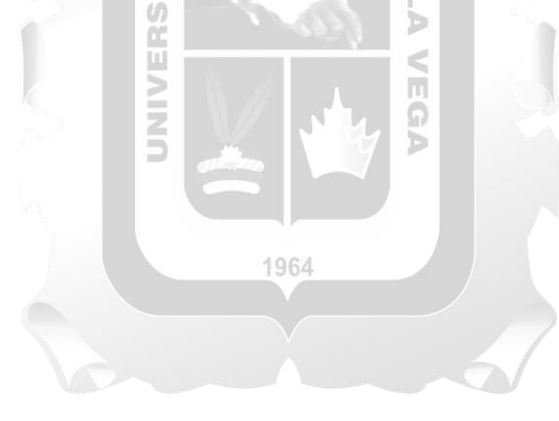

#### **ABSTRACT**

The work describes the technological need in the face of the global exhaustion of IPV4 with a possible solution presented to the Central Headquarters of the Amazonas Regional Government - Information Technology Unit, it is an implementation of the IPV6 protocol in our data network, in its networks LAN in its main and secondary headquarters, which will allow our institution to continue with the presence in the world of the internet network, this mechanism will allow it to grow without limitations by not sharing addresses or degrading services, it is also very efficient for sending packets on a data network.

A proposal for the implementation of the IPV6 protocol under the Dual-Stack mechanism is presented. this transition mechanism supports both versions of the IP protocol (IPv4/IPv6). For its implementation, all nodes must be configured with both protocol stacks (IPv4/IPv6), In short, adopt a methodology of gradual coexistence of the IPv4 and IPv6 protocols. To comply with the proposal, an inventory of the network resources that the Central Headquarters of the Gobierno Regional Amazonas has will be carried out, Subsequently, the new topology will be designed under a Dual-Stack scheme to then work on a gradual adoption calendar, resulting in a robust data network design based on IPv6 protocols, which will allow the Central Headquarters of the Gobierno Regional Amazonas to grow at a global level. network without address limitations, making this an efficient data network. 面

#### **KEYWORDS:**

**IPv4:** is the name of the Internet protocol currently used for domain IP addresses; These IP addresses are assigned automatically when a domain is registered. IPv4 uses 32 addresses.

Ъ  $\leq$ 

**SIERS** 

5

**IPv6:** It is the successor to the first Internet Addressing Protocol, (IPv4). IPv6 addresses are 128 bits in size, it has a much larger address space than IPv4.

**Dual-Stack:** They are devices that can handle IPv4 and IPv6 connections through the same network interface or through separate network interfaces, depending on the network architecture to which they are connected.

**Protocol:** They serve to name the regulations and criteria that determine how the various components of a certain interconnection system should communicate.

#### **CAPÍTULO I - PLANTEAMIENTO DEL PROBLEMA**

#### <span id="page-9-2"></span><span id="page-9-1"></span><span id="page-9-0"></span>**I. PLANTEAMIENTO DEL PROBLEMA**

#### **1.1 Situación Problemática**

Desde su aparición en el mundo, la comunicación de datos en una red informática siempre ha sido tema de cuidado debido al manejo de su mayor activo: la información. Socialmente las necesidades de los usuarios debido al crecimiento de sistemas, aplicativos y herramientas tecnológicas demanda de nuevas capacidades que el protocolo IPv4 no brinda. Como: integridad, seguridad, confidencialidad y disponibilidad. Cada vez son más la cantidad de dispositivos que se conectan a la red de manera simultánea, por lo que las escasas y limitadas direcciones del protocolo IPv4 se agotaron. La solución este problema se llama protocolo IPv6, que consiste en una nueva tecnología de direcciones IP que permite la asignación de un mayor número de IP's, que de manera progresiva viene creciendo y acentuándose como protocolo natural. IPv4 solo tiene capacidad para 4.300.000.000 direcciones, un número que parecía infinito en la década de los 80, hoy en día esa cantidad es totalmente insuficiente teniendo en cuenta la cantidad de usuarios y sus diferentes dispositivos que se conectan a Internet en todo el planeta.

Para dar solución a este problema se ha desarrollado una nueva versión del protocolo IP; el IPv6, que tiene la capacidad de garantizar el acceso simultáneo a todos los dispositivos actuales a largo plazo, el número de direcciones que proporciona este protocolo (IPv6) es de 340 trillones de trillones (en connotación española). Este protocolo se lanzó a nivel mundial el 6 de junio de 2012 y, desde entonces, las tecnologías de las redes se han ido actualizando para ser compatibles a este nuevo protocolo. Es un proceso muy lento y largo, pero tiene grandes frutos.

(Acosta, 2015), menciona que en América Latina se muestra muchos avances, donde destaca Perú, Ecuador, Brasil y Bolivia. Donde nuestro país tiene 13% de penetración, seguido de Brasil que tiene un 1.4% lo cual es bastante grande teniendo en cuenta el tamaño del país; ecuador con 4.8 % y el país del altiplano con 2%. Se tiene de entendido que muchos países están realizando la migración e implementación al protocolo IPv6 lo cual se espera que siga en forma progresiva

Con IPv6 las probabilidades de fallas disminuyen, es decir, en aplicaciones, navegación web, correos, etc. El rendimiento en las páginas web es más rápido, debido al concepto de trip time; tiempo que tarda un paquete para salir de un dispositivo e ir a un destino y que el destino responda. Poco contenido existente bajo IPv6, proveedores como Google, Facebook, Microsoft y Cisco, Amazonas ya soportan en sus redes este protocolo, sin embargo, es necesario la sensibilización a los ISP, Estados, gobiernos, empresas y universidades para hacer migración y masificarlo, no por ser un tema de moda, sino, porque es parte del todo de Internet. La falta de despliegue del protocolo IPv6 en América Latina y el Caribe ha sido principalmente por la carencia de capacitación al personal responsable en las organizaciones y empresas de Internet a nivel de toda

la región, según considera el experto (Acosta, 2015), coordinador de la Red Nacional Académica de México. Los usuarios pueden y deberían solicitar IPv6 a su propio proveedor de servicio de internet (ISP), cosa que no ocurre por un tema de desconocimiento. Quizá si los usuarios solicitasen esta tecnología los operadores se verían en la necesidad de implementarla.

El GRA cumple con hacer gestión en base a políticas públicas que contribuyan al desarrollo regional integral sostenible e igualdad de oportunidades de sus ciudadanos. Bajo este enfoque y con esmero de brindar el mejor servicio el GRA se preocupa por generar valor público, teniendo como instrumento las TIC para llegar a tal fin.

El crecimiento de procesamiento de datos y su complejidad en las redes de datos generan degradación en nuestros dispositivos de conectividad, el GRA comprometidos en la calidad de servicio al ciudadano debe garantizar dicho servicio como tal.

En el GRA – UTI preocupados por este tema como entidad del estado que presta servicios generando valor público y gracias a su pobre infraestructura de datos es incapaz de extender funcionalidades debido al agotamiento de direcciones en su red para publicar más servicios en internet basado en protocolo IPv4. Sin embargo, nuestra institución comprometidos en impulsar la mejora en su calidad en servicio y alineados a nuevos un cambio en su infraestructura tecnológica de datos, esto permitirá a la institución estar a la vanguardia y alineados a los cambios tecnológicos con presencia en internet.

En la actualidad el Gobierno Regional Amazonas cuenta con una infraestructura basado en IPV4, sin embargo, este protocolo cada día está en desuso por la escasez de direcciones en internet, es por eso que el GRA está en la obligación de implementar una red IPv6 para poder continuidad de los servicios digitales en el mundo. 1964

## <span id="page-10-0"></span>**1.2 Formulación del Problema**

*"Determinación del impacto en una propuesta de implementación del protocolo IPv6 en la Sede Central del Gobierno Regional Amazonas - Unidad de Tecnologías de la Información año 2022"* 

#### <span id="page-10-1"></span>**1.3 Objetivos**

#### **1.3.1 Objetivos General**

<span id="page-10-2"></span>Desarrollar una propuesta de implementación del protocolo IPv6 en la Sede Central del GRA - UTI

#### <span id="page-10-3"></span>**1.3.2 Objetivos Específicos**

 Analizar los componentes de la infraestructura de datos en la Sede Central del GRA - UTI para determinar los costos de migración del protocolo IPV6.

- Determinar el impacto que tiene el protocolo IPV6 con el software implementados en la Sede Central del GRA - UTI.
- Diseñar una arquitectura de red basado en el protocolo IPv6 con un proceso de transición IPv4 en el GRA - UTI y asegurar la convivencia de estos protocolos de formas fiables y eficientes.

### <span id="page-11-0"></span>**1.4 Justificación**

La implementación del protocolo IPV6 trae muchos beneficios, los cuales se enumeran como ventajas de este protocolo Ripe (2015), además este protocolo perdurará por muchos años más gracias a las direcciones de 128 bits los cuales permite ampliar el rango de números para facilitar su implementación. El objetivo del protocolo IPv6 es adaptarse a los nuevos estándares facilitando su implementación y permitiendo el mayor rango de direcciones IP únicas lo cual no hacía el IPv4.

Con el proceso de implementación del protocolo IPv6, las políticas de comunicación de cada red cambian. El nuevo protocolo de 128 bits no solo permite ampliar la red de manera significativa, sino que cada nodo se implementa de manera inequívoca lo que no permite el IPv4. IPv6 es eficaz en redes orientadas a Internet.

En la sede central del Gobierno Regional Amazonas - UTI como entidad de estado y alienados a las normas de modernización tecnológica busca mejorar los servicios basado en el protocolo IPv6 y eliminar progresivamente el obsoleto e ineficiente protocolo IPv4 en su red de datos.

#### <span id="page-11-1"></span>**1.5 Alcances**

Para lograr los objetivos del proyecto se realizará las siguientes actividades:

1964

#### **Análisis de la Infraestructura de la red datos**

En esta etapa se cuantificará los componentes que existen en la red de datos todas las sedes del Gobierno Regional Amazonas, se realizará trabajo de campo para identificar que componentes soportan Ipv6 y cuantos existen, además se determinará cuantos componentes IPv4 serán remplazados por Ipv6.

#### **Inventario de equipos que soportan el protocolo IPv6**

Identificados los componentes que existen en la red de datos se clasificarán según protocolos, esto para hacer un presupuesto para el remplazo y reutilización de los mismos, luego ese será enviado a la Jefatura de Sistema de la sede principal para su evaluación.

#### **Diseño de una red basado en el protocolo IPv6**

Es esta etapa se diseñará una solución basada en una propuesta de adaptación al nuevo protocolo IPV6 en la Sede Central del Gobierno Regional Amazonas - UTI, esta solución está basada en estrategias documentadas de IPv6 que permiten una transición dual stack IPv4-IPv6 confiable y segura en una red de datos con acceso a Internet.

## **Plan de migración al protocolo IPv6**

Terminada las etapas anteriores, realizaremos un plan de trabajo con calendarios y responsabilidades para lograr migrar progresivamente la infraestructura de datos de la sede central del GRA protocolo IPv6. Terminado el plan nuevamente será enviado a la Jefatura de Sistema de la sede principal para conocimiento.

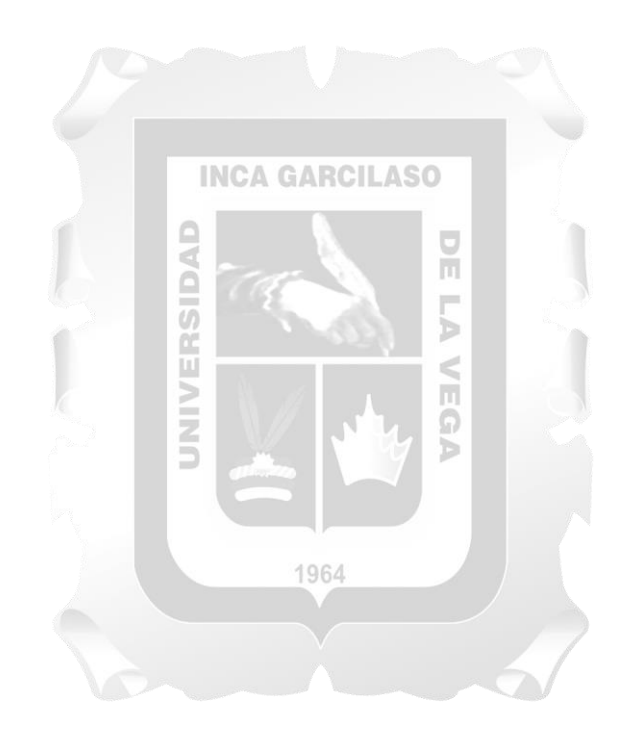

## **CAPÍTULO II - MARCO TEÓRICO**

#### <span id="page-13-2"></span><span id="page-13-1"></span><span id="page-13-0"></span>**II. MARCO TEÓRICO**

#### **2.1 Antecedentes de la investigación**

**Superintendencia Nacional de Administración Tributaria (2019).** En su plan de Transición al Protocolo IPv6, diseña ciertas estrategias para incorporar el actual protocolo IPv6 en todas sus redes de datos y servicios en la Internet, este proyecto le permite a la institución prepararse para el proceso de transición del protocolo de forma gradual y coexistir con el protocolo obsoleto IPv4, la solución propuesta es la coexistencia ambos protocolos activando las configuraciones de Dual Stack (Doble Pila) mitigando el impacto y permitiendo a la institución seguir ofreciendo el servicio a los ciudadanos, concluye que todo proyecto IPv6 debe realizarse de manera gradual, además debe haber un inventario de hardware y software y un proceso de adaptación para viabilizar el proyecto.

**Pérez Macedo, Edwin Christian (2018)**. describe un modelo para implementar un proceso de transición con miras a la transición progresiva del nuevo protocolo IPv6 bajo el régimen de la ley 27658 que refiere al cambio progresivo tecnológicos en Organizaciones Públicas del Perú, este proyecto recoge experiencias de algunos países sudamericanos, España y Estados Unidos quienes están implementando estrategias nacionales en cada país para la transición hacia el protocolo IPv6, el trabajo de tesis concluye que método de Dual Stack por su facilidad de implementación suele ser el más económico gracias a la masificación y uso.

**Vivas-Ruiz, Marco (2017)**. Este proyecto implementó un campus virtualizado donde emula algunos procesos de transición en topologías tipo IPv4/IPv6 aplicando enrutamiento dinámico para redes tipo locales y con clientes en un entorno Windows, la metodología aplicada permite establecer un enlace a un almacén lejano aplicando la herramienta Apache Subversión. Para los esquemas virtuales se utiliza una herramienta creada en la Universidad Politécnica de Madrid nombrada VNUML. Se concluye que la topología basada en la adopción de IPv6 con tecnologías como Dual- Stack y 464XLAT es una topología eficiente en ambientes virtuales, finalmente el experimento permitió entender el mecanismo del protocolo IPv6 y se verifica que es necesario un nodo IPv4 para cada nodo en versión IPv6, este no es funcional si se configura con NAT64 Stateless.

**Baltazar, Marco-Antonio (2017)**. El tesista propone esquemas funcionales como mecanismo para migrar a la nueva versión IPv6 en referencia al cambio en Entidades Públicas en el Perú, el trabajo está orientado principalmente con el avance en las telecomunicaciones y las TI en el Perú, el autor hace un análisis sobre implementaciones del protocolo IPV6 en alguno países como: Brasil, Argentina, Chile, Colombia y Chile y su evolución, posteriormente concluye que las

instituciones des estado en el Perú no tienen estrategias de transición orientado a consumir el protocolo IPv6 y su limitante es iniciar una transición y no conocer en dónde iniciar.

#### <span id="page-14-0"></span>**2.2 Bases teóricas**

#### **2.2.1 Agotamiento del IPv4**

Según el concepto de Raquel Ramo (2017) concluye lo siguiente:

"la razón principal por lo que desde hace ya varios años se habla de la migración al protocolo IPv6 es el insuficiente número de direcciones IPv4. Una de las medidas adoptadas como forma de mitigación a esta realidad es el uso de traductores de direcciones (NAT). Ahora bien, si ya se ha encontrado una razón para el problema fundamental, surge una pregunta ¿Por qué migrar a IPv6?"

- **Porque IPv6 ha sido diseñado para ser fácil,** de tal forma que es completamente sencillo y transparente para los usuarios. A esto sumémosle que, las redes y dispositivos tienen la capacidad de "autoconfigurarse".
- **Porque es necesario recuperar la conectividad de extremo a extremo,** puesto que con el uso de NAT ha conllevado que Internet se convierta en una red laberíntica y difícil de diligenciar en la que sólo las aplicaciones cliente-servidor funcionan correctamente.
- **Porque es preciso incrementar la seguridad en Internet,** IPv6 no ofrece mayor seguridad que IPv4, sin embargo, el estándar constriñe a incorporar el protocolo IPsec que junto con el hecho de no ser necesario el uso de NAT hace que pueda utilizarse extremo-a-extremo, incrementando de esta manera la seguridad en la 1964 Red.
- **Porque las direcciones no son dinámicas,** debido a la cortedad de direcciones en el protocolo IPv4 se ha recurrido a un esquema de direcciones dinámico que genera complejidades a la hora de configurar con facilidad servicios en todas las redes.
- **Porque con tantas direcciones se dificultan los ataques,** dado que encontrar "agujeros" de seguridad cuando la red es tan ilimitada es casi quimérico, según algunas estimaciones buscar o encontrar un agujero de seguridad en una subred IPv6 (/64), llevaría aproximadamente cinco mil millones de años. Como además cada usuario tiene un /48 (65.535 veces /64), si actuamos con precaución, prácticamente sería imposible localizarlo.
- **Porque mejoramos algunas aplicaciones del día,** por ejemplo:
	- La movilidad IP, lo cual permitiría que las aplicaciones nos mantengan conectados constantemente sin interrupciones, permitiendo desarrollar nuevos servicios en este ámbito.

 Sistemas de multidifusión, esto daría lugar a aprovechar mejor manera la capacidad de las redes brindando servicios de valor añadido como video y audio sobre redes de banda ancha.

Por último algo que hoy en día está creciendo a ritmos muy agigantados… y esto gracias al protocolo IPv6 podemos crear el ya famoso **["Internet de las Cosas](https://trends.inycom.es/tag/internet-of-things/)  [\(IoT\)"](https://trends.inycom.es/tag/internet-of-things/)** debido a que tenemos un número prácticamente ilimitado de direcciones lo cual nos permite tener millones de objetos conectados.

#### **2.2.2 El protocolo de IPv6 y su necesidad en las redes**

El Protocolo IPv6 (Internet Protocol version 6) se constituye como una versión del Protocolo de Internet (IP). Este protocolo permite transmitir datos a través de una red a las direcciones IP (IPv4 o IPv6), dado que son estas las que identifican a los distintos equipos electrónicos conectados a Internet permitiendo la comunicación entre ellos. IPv6 deberá acabar reemplazando a IPv4. La transición hacia IPv6 es imprescindible para el avance tecnológico, especialmente ante el crecimiento exponencial de dispositivos conectados contribuyendo así al desarrollo del Internet de las cosas (IoT, Internet of Things). Sumado a esto debemos decir que el protocolo IPv6 presenta mejoras sustanciales a nivel de eficiencia, rendimiento y seguridad (Stackscale, 2021).

Por tal motivo, algunos países ya empezaron hacer planes de migración al IPv6 por las siguientes razones:

#### **Escases de direcciones IPv4**

Las direcciones IPv4 fueron diseñadas para que funciones con 32 bits y permitiendo conexiones como máximo de 232 únicas direcciones. pero, el aumento rápido, como la inserción de tendencias y soluciones tecnológicas orientadas a internet en un mundo globalizado, motivaron la rápida escases del protocolo IPv4, debido a esta falencia del protocolo, se diseñó el IPv6, con mejores prestaciones a nivel de redes y con una máxima expansión a 2128 con nodos únicos e inigualables (J. S. Bernial y J. L. Muñoz, 2016).

#### **Configuración de punto a punto**

En IPv6 se puede asignar una interfaz a una IP única, la configuración del NAT no es tan importante gracias a que no es necesario el tiempo de procesamiento de todas las cabeceras de las IP, con esto se mejora enormemente la eficacia del enrutamiento

y da como respuesta una red de punto a punto en la red de internet como alternativa a los mecanismos de  $QoS<sup>1</sup>$ .

#### **Eficiencia del enrutamiento**

IPv6 tiene una asignación a nivel jerárquico con este mecanismo mejora el encuentro de las rutas y aplicaciones libre de ejecutar, almacena y gestiona la actualizar constantemente la tabla de IP´s.

#### **Broadcast Restringidos**

Este mecanismo es remplazado por la función del multicasrt, este cambio mejora la gestión de los nodos de una red.

#### **Administración de direcciones automáticas**

Para una mejor administración de los nodos, IPv6 permite una configuración de los mismos sin estado y con estado, haciendo que el host adquiera una IP libre del Servicio DHCP2, este mecanismo permite asignar una propia buscando información de todos los nodos en la misma capa de red.

## **IPv4 y su complemento adicional en su extensión integrado de su cabecera**

En IPv6 se ha quitado el campo Opciones, ahora tiene muchas cabeceras de extensión brindado soporte varias opciones añadidas del IPv4 a través de sus complementos (IP móvil, IPsec, entre otros), con esto se asegura la rapidez en la respuesta del procesamiento (J. S. Bernial y J. L. Muñoz, 2016).

## **2.2.3 Protocolo de Internet Versión 6**

IPv6 considerado como una evolución más que una revolución respecto al protocolo IPv4, ya se encuentra coexistiendo y reemplazando de manera progresiva al IPv4, ya que aporta mayores características entre las que destacan: espacio de direcciones casi infinito; posibilidad de autoconfiguración de muchos equipos con puertos de red (computadoras, equipos móviles como teléfonos "inteligentes", tabletas, etc.); mejores condiciones para seguridad, computación o internet de las cosas, la calidad en el servicio, un mejor diseño en el transporte de tráfico multimedia en tiempo real; así como diversos mecanismos de transición gradual de IPv4 a IPv6 y de comunicación entre dispositivos de ambas versiones.

 $\overline{a}$ 

<sup>1</sup> Calidad de Servicio.

<sup>2</sup> "Protocolo de configuración de host dinámico."

## **2.2.4 Características de IPv6**

- El esquema de direcciones de 128 bits brinda una gran infinidad de direcciones IP, con la posibilidad de brindar direcciones únicas globales a nuevos dispositivos.
- Los múltiples niveles de jerarquía permiten juntar rutas, promoviendo un enrutamiento eficiente y escalable al Internet.
- El proceso de autoconfiguración permite que los nodos de la red IPv6 configuren sus propias direcciones IPv6, facilitando su uso.
- La transición entre proveedores de IPv6 es diáfano para los usuarios finales con el mecanismo de renumerado.
- La difusión ARP es reemplazada por el uso de multicast en el link local.
- El encabezado de IPv6 es más eficiente que el de IPv4: tiene menos campos y se elimina la suma de verificación del encabezado.
- Puede hacerse diferenciación de tráfico utilizando los campos del encabezado.
- Las nuevas extensiones de encabezado sustituyen el campo Opciones de IPv4 y proveen mayor flexibilidad. GARCILASO
- IPv6 fue bosquejado para dirigir mecanismos de movilidad y seguridad de manera más optimo que el protocolo IPv4. m
- Se crearon diversos mecanismos junto al protocolo para tener una transición sin problemas de las redes IPv4 a las IPv6.  $\leq$

 $\mathbb{G}$ b

## **2.2.5 Estructura del Protocolo IPv6**

## **Encabezado**

Conforme se establece en el [RFC 2460](http://www.rfc-es.org/rfc/rfc2460-es.txt) *Especificación del Protocolo de Internet Versión 6*, la cabecera básica del IPv6 tiene una longitud de 8 campos, 4 menos que el de IPv4, otorgándole de esta manera un total de 40 octetos. A continuación, se detallan los campos de manera detallada.

*Versión (4 bits)*

Es el número de versión de IP, cuyo valor es de 6 en lugar reemplazando al de 4

*Clase de Tráfico (8 bits)*

Este campo junto a sus funciones es similar en el Tipo de Servicio en IPv4.especifica la clase de tráfico.

*Etiqueta de Flujo (20 bits)*

Se define como una secuencia de paquetes enviados de un origen a un destino específico.

*Longitud de Carga Útil (16 bits)*

Determina la carga útil del paquete incluido el encabezado y datos en bytes.

*Siguiente cabecera (8 bits)*

Determina el tipo cabecera que continua en la cabecera fija del IPv6.

*Límite de Saltos (8 bits)*

Representa el máxima de saltos que resta al paquete. Lo que viene a ser el equivalente al TTL de la versión 4.

*Dirección origen (128 bits)*

Identifica la dirección de origen del paquete.

*Dirección Destino (128 bits)*

Es la dirección destino del paquete.

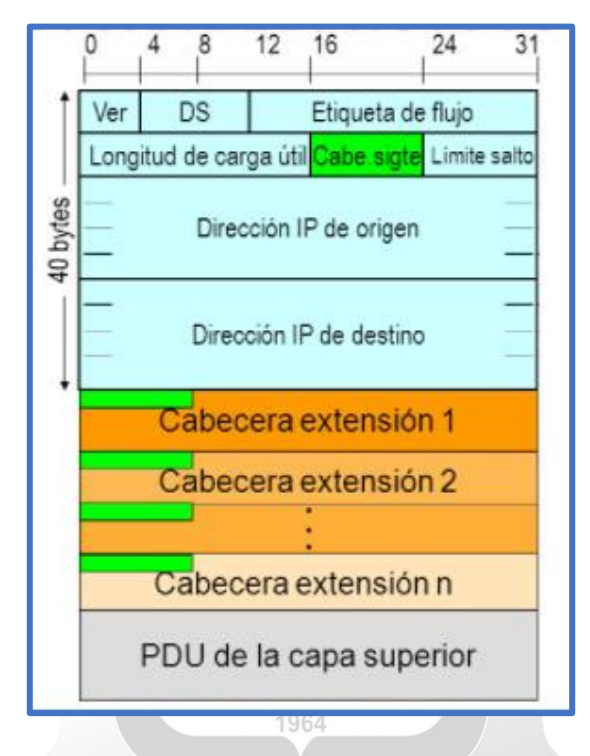

Figura Nº01 – Estructura del protocolo IPv6 (Network Information Center México S.C.)

## **Extensiones de Encabezado**

Son encabezados opcionales, conectados uno a continuación de otro, que van después del encabezado básico de IPv6. Un paquete IPv6 puede llevar uno o múltiples extensiones de encabezados o inclusive no llevar ninguno. A continuación, se definen las Extensiones de Encabezados:

*Encabezado de Opciones Salto-por-Salto (protocolo 0)*

Este campo es analizado y procesado por cada nodo y enrutado a lo largo del recorrido de envío. Éste es usado para paquetes Jumbograma y la Alerta de Ruteador.

#### *Encabezado de Opciones de Destino (protocolo 60)*

Traslada información opcional que está principalmente dirigida a la dirección de destino del paquete.

### *Encabezado de Enrutamiento (protocolo 43)*

Puede ser usado por un nodo fuente IPv6 para forzar a que un paquete atraviese ruteadores específicos en su trayectoria al destino. Se puede especificar una lista de ruteadores intermediarios dentro del encabezado cuando se pone en 0 el campo de Tipo de Enrutamiento.

## *Encabezado de Fragmentación (protocolo 44)*

En IPv6 la recomendación es que el mecanismo PMTUD esté presente en todos los nodos. Si un nodo no soporta PMTUD y debe enviar un paquete más grande que el MTU se utiliza el Encabezado de Fragmentación. Cuando esa situación ocurre el nodo fragmenta el paquete y envía cada parte utilizando Encabezados de Fragmentación, estos son acumulados en el extremo receptor donde el nodo destino los reensambla para formar el paquete original.

*Encabezado de Autenticación (protocolo 51)*

Es utilizado en IPSec para proveer autenticación, integridad de datos y protección ante una repetición, e incluye también protección a algunos campos del encabezado básico de IPv6. Este encabezado es conocido como *AH*.

 *Encabezado de Carga de Seguridad Encapsulada (protocolo 50)* Es usado en IPSec para proveer autenticación, integridad de datos, protección ante repetición y confidencialidad del paquete IPv6. Es conocido como *ESP*.

## **Direccionamiento**

Una dirección IPv6 se clasifica en alguno de los tres tipos creados:

1964

## *Unicast*

Se utiliza de manera exclusiva para identificar una interfase de un nodo IPv6. Un paquete enviado a una dirección unicast es entregado a la interfase identificada por esa dirección. Agrupa los siguientes tipos:

- Enlace Local (Link-Local).
- Sitio Local (Site-Local).
- Agregable Global (Aggregatable Global).
- Loopback.
- Sin-Especificar (Unspecified).
- Compatible con IPv4.
- *Multicast.*

Es utilizada para identificar a un grupo de interfases IPv6. Un paquete enviado a una dirección multicast es procesado por todos los miembros del grupo multicast. Agrupa los siguientes tipos:

- Agregable Global (Aggregatable Global).
- Sitio Local (Site Local).
- Enlace Local (Link Local).
- *Anycast.*

Se asigna a múltiples interfases (usualmente en múltiples nodos). Un paquete enviado a una dirección anycast es entregado a una de estas interfases, usualmente la más cercana. Agrupa los siguientes tipos:

- Asignada (Assigned).
- Nodo Solicitado (Solicited Node).

## **2.2.6 Modos de configuración de IPv6**

## **Autoconfiguración**.

Este mecanismo permite a todos los dispositivos dentro de una red Ipv6 configurar sus propias direcciones de manera autónoma sin la necesidad de un servidor.

 **Configuración mediante servidor***.* Las computadoras que utilizan IPv6 están en la capacidad de obtener sus parámetros y direcciones de configuración de un servidor de DHCP versión 6. Este modo es llamado *Configuración de Direcciones con Estado IPv6*. b

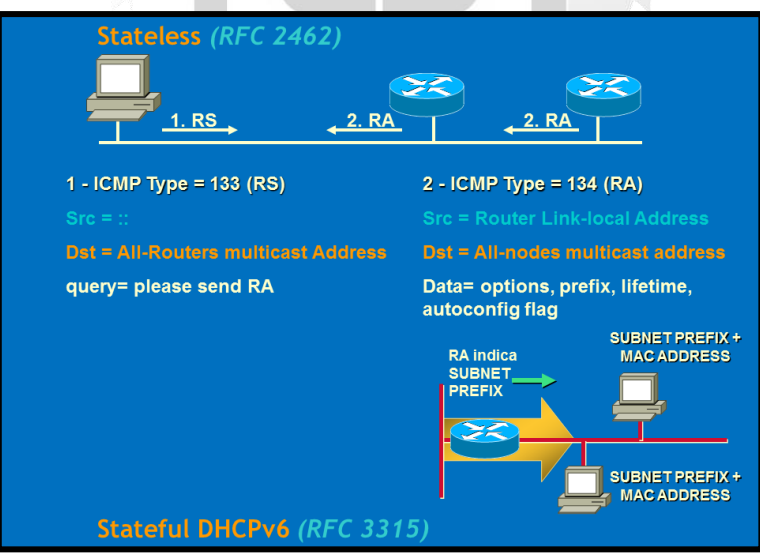

Figura Nº02 – Autoconfiguración RFC 2462 IPv6 - (Network Information Center México S.C.)

#### **2.2.7 Seguridad en IPv6**

En el campo de redes y sobre todo en redes públicas el factor de la seguridad es importante para lo cual debe aplicarse en cada componente de una red y de tal forma en cada sistema. IPv6 se desarrolló, así como para un mayor direccionamiento también para tener mayor La seguridad que el IPv4. La seguridad en Ipv6 puede ser utilizado en diferentes áreas como son:

#### *OSPFv3*

Open Shortest Path First. Utiliza AH, la extensión de encabezados maneja ESP como una estrategia de autenticación en lugar de la variedad de esquemas de autenticación y procedimientos definidos en OSPFv2.

#### *IPv6 Móvil*

Esta especificación de protocolo es un proyecto de la IETF propuesto para usar IPSec para hacer obligatoria la autenticación de actualización.

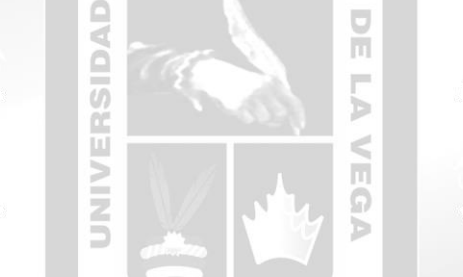

#### *Túneles*

Los túneles IPSec pueden ser configurados entre sitios (ruteadores IPv6) en lugar de que cada computadora utilice IPSec.

#### *Administración de Red*

IPSec se puede utilizar para garantizar el acceso del ruteador para la gestión de la red.

IPSec está definido en dos extensiones de encabezado separados de IPv6 que pueden ser puestas juntas dentro del mismo paquete IPv6. Las dos extensiones son Autenticación de Encabezado:

#### **IPSec (AH); Autenticación (AH)**

El cual provee integridad, autenticación del nodo fuente y protección contra repetición. La Autenticación de Encabezado IPSec protege la integridad de la mayoría de los campos de encabezado de IPv6, excepto a aquellos que cambian sobre la trayectoria, tal como lo hacen el campo Límite de Salto. Además, el AH IPSec autentica la fuente a través de un algoritmo basado en una firma.

La diferencia clave entre la seguridad de IPv4 e IPv6 es el hecho de que IPSec es obligatorio para IPv6 tal como lo indica el RFC 2460. Éste es la Especificación del Protocolo de Internet versión 6, traduciéndose en que todas las comunicaciones IP extremo-a-extremo pueden ser seguras si existe suficiente infraestructura para hacerlo en una gran escala.

### **Extensión de encabezados de Carga de Seguridad Encapsulada (ESP)**

Éste provee confidencialidad, autenticación del nodo fuente, integridad interna del paquete y protección contra repetición.

## **2.2.8 Ventajas - Desventajas del IPv6**

## **Ventajas**

- Es tanta la cantidad de direcciones IPv6 que se podría asignar 670 billones de IP por milímetro cuadrado sobre la superficie de la tierra.
- Abarca el tema de la seguridad en sus características como la encriptación de los datos y la autentificación del remitente de dicha información.
- Permite el uso de jumbogramas, paquetes de datos de mayor tamaño (hasta 64 bits)
- IPv6 incorpora en su estándar el mecanismo "plug and play", lo que permite a los usuarios la conexión de sus equipos a la red. La configuración se realiza de manera automática. Esto permite que al conectar una máquina a una red IPv6, obtenga direcciones IPv6 de manera natural.
- IPv6 incluye herramientas de movilidad de mayor eficiencia y más sólidos lo cual beneficiará no solamente a los usuarios de dispositivos móviles sino que también permitirá contar con buena conexión al internet en los viajes aéreos.
- IPv6 fue diseñado para ser extensible y ofrece soporte optimizado para nuevas opciones y agregados, permitiendo introducir mejoras en el futuro.
- La incorporación de IPv6 asignará una gran cantidad de direcciones, ante lo cual no será necesario utilizar NAT, y sus nuevas capacidades de Plug and Play, seguridad, y QoS implicarán mejores conexiones de voz.
- **Desventajas**
	- Ante el hecho de contar con una asistencia permanente se necesita un protocolo IPv4 o algún tipo de NAT en los routers que hacen la función de pasarela, los cuales se presentan como problemas de arquitectura.
	- Las redes en su mayoría son del protocolo IPv4 lo que implica los altos costos en la migración total al protocolo IPv, por lo que se requiere la implementación

de algunos mecanismos de transición para la interacción de los 2 protocolos de redes.

#### **2.2.9 Tipos de Tecnologías para una transición al IPv6**

El éxito del protocolo IPv6 es la capacidad de ser compatible con la gran cantidad de nodos y routers del protocolo IPv4, coexiste y convive con el desfasado IPv4 pues este permite hacer una transición progresiva al IPv6 en Internet (R. Gilligan y E. Nordmark, 2016). En resumen, los hosts IPv4 no pueden conversar directamente con los hosts IPv6 nativos. Para lograr esta convivencia heterogénea se debe implementar un proceso de transición y coexistencia, en un inicio se propuso los siguientes tipos básicos de configuraciones para la transición: Túneles, traducción y dual-stack.

#### **Dual-stack**

La técnica dual-stack permite que IPv4 e IPv6 convivir en la misma red. Los dispositivos dual-stack ejecutan stacks de protocolos IPv4 e IPv6 de manera **INCA GARCILASO** simultánea.

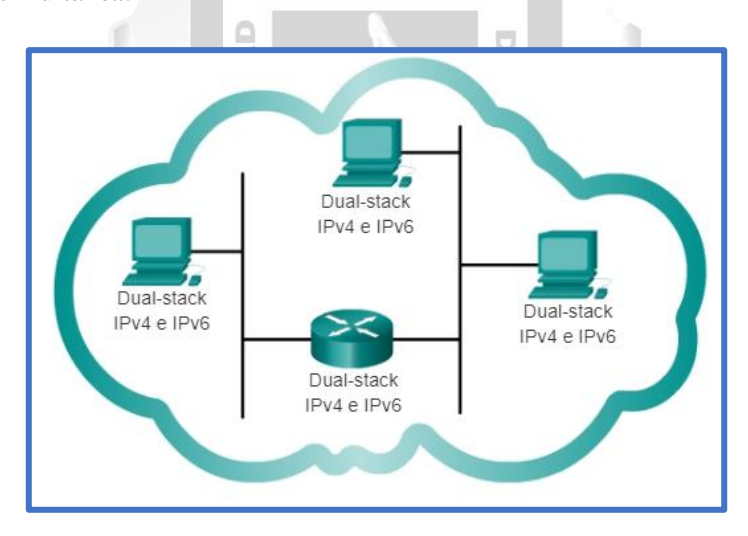

Figura Nº03 – Topología en una Red Dual Stack

## **Túneles**

Tunneling es una manera para transportar paquetes IPv6 a través de redes IPv4. El paquete IPv6 se enmascara dentro de un paquete IPV4, de manera parecida a lo que sucede con otros tipos de datos.

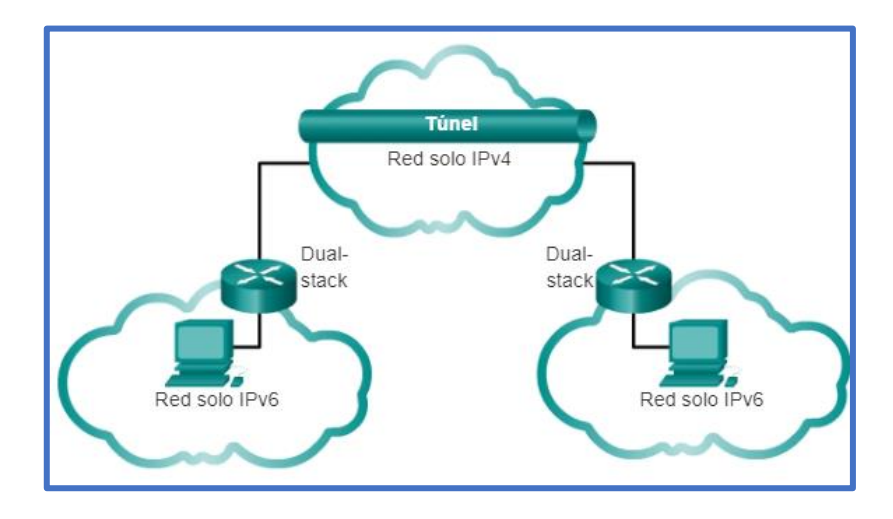

Figura Nº04 – Método tunneling

Tipos de túneles empleados como tecnologías de transición: [\(http://www.cu.ipv6tf.org/transicionipv6.htm\)](http://www.cu.ipv6tf.org/transicionipv6.htm)

b

ь

**4in6**

**INCA GARCILASO** 

Enmascara tráfico IPv4 en IPv6 [\(RFC2473\)](http://www.cu.ipv6tf.org/rfcs/rfc2473.txt).

 $\overline{v}$ 

Ě

**6in4**

Enmascara tráfico IPv6 en IPv4 [\(RFC4213\)](http://www.cu.ipv6tf.org/rfcs/rfc4213.txt).

**6over4**

Facilita la transmisión de paquetes IPv6 entre 2 nodos dual stack empleando una red IPv4 que permita multidifusión.

**6to4**

Permite el intercambio de IPv6 sobre una red IPv4 sin configurar túneles de forma explícita, aunque se mantiene la función de enmascaramiento de IPv6 en IPv4. Servidores especialmente diseñados actúan como relay, permitiendo la comunicación. 6to4 puede ser empleada por un host (el cual requiere dirección IP pública) o por una red [\(RFC3056\)](http://www.cu.ipv6tf.org/rfcs/rfc3056.txt).

**6rd**

Se deriva de 6to4, y propone realizar el despliegue de relays 6rd dentro de la infraestructura de un ISP, empleando para ello el bloque IPv6 unicast del ISP, en lugar del prefijo especial (2001:/16) de 6to4 [\(RFC5969\)](http://www.cu.ipv6tf.org/rfcs/rfc5969.txt).

**ISATAP**

Forma que permite intercambio de tráfico entre nodos dual stack empleando una red IPv4. Es similar a 6over4, pero sin el requerimiento del empleo de multidifusión sobre la red IPv4. Incluye soporte en Windows XP, Windows Vista, Windows 7, Windows Mobile, Linux y algunas versiones de Cisco IOS. [\(RFC4214\)](http://www.cu.ipv6tf.org/rfcs/rfc4214.txt).

#### **Teredo**

Ofrece conectividad IPv6 total a nodos IPv4 que no tienen conexión directa con una red IPv6. Funciona eficientemente detras de NATs. Emplea protocolo UDP. [\(RFC4380\)](http://www.cu.ipv6tf.org/rfcs/rfc4380.txt).

#### **Dual Stack Lite (DS-Lite)**

Método que permite a un ISP no asignar direcciones IPv4 a sus clientes, y solamente entregarles direcciones IPv6. El usuario tiene la potestad de escoger un rango privado cualquiera y su tráfico viaja hacia la red del proveedor, encapsulado en IPv6 [\(RFC6333\)](http://www.cu.ipv6tf.org/rfcs/rfc6333.txt).

#### **Tunnel Setup Protocol (TSP)**

Permite negociar los parámetros de conexión de un cliente y un servidor tunnelbroker [\(RFC5572\)](http://www.cu.ipv6tf.org/rfcs/rfc5572.txt).  $\leq$ 

 $\frac{1}{10}$ 

 $\Omega$ b

#### **IPv6 Tunnel Broker**

Proveen conectividad IPv6 a usuarios finales o redes. Encapsula IPv6 en IPv4, indicandolo por medio del identificador 41 en el campo tipo de protocolo de IPv4 [\(RFC3053\)](http://www.cu.ipv6tf.org/rfcs/rfc3053.txt).

#### **Softwires**

Mecanismo que permite el uso de algunos de los protocolos existentes (como 6rd o DS-Lite) para proveer conectividad IPv6 en redes IPv4 puras. Se basa en L2TPv2 y L2TPv3. Puede encapsular IPv6 en IPv4, IPv6 en IPv6, IPv4 en IPv6 y IPv4 en IPv4. Puede funcionar detrás de NATs, permite la delegación de prefijos IPv6 y puede crear túneles seguros. Para su funcionamiento, requiere de un iniciador softwires (cliente) y un concentrador softwires (servidor de tunel) [\(RFC5571\)](http://www.cu.ipv6tf.org/rfcs/rfc5571.txt).

## **Traducción**

Como se muestra en la figura 3, la traducción de direcciones de red 64 (NAT64) permite que los dispositivos con IPv6 habilitado se comuniquen con dispositivos con dispositivos IPv4 habilitado mediante una técnica de traducción similar a la NAT para IPv4. Un paquete IPv6 se traduce en un paquete IPV4, y viceversa.

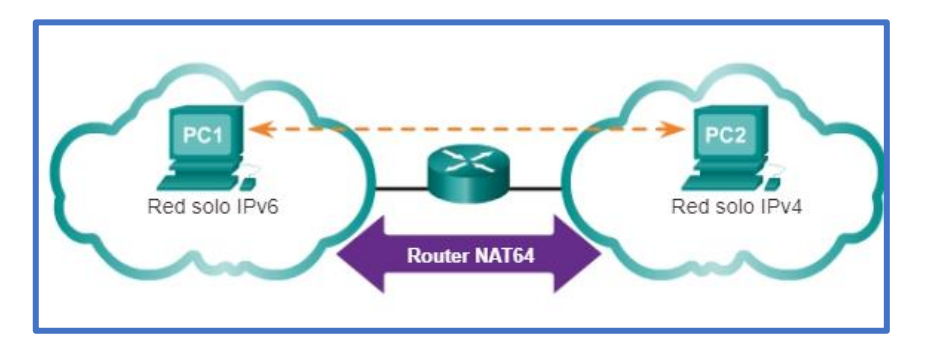

Figura Nº05 – Traducción NAT entre Redes IPv4 e IPv6

Las técnicas de traducción más empleadas son: [\(http://www.cu.ipv6tf.org/transicionipv6.htm\)](http://www.cu.ipv6tf.org/transicionipv6.htm)

<span id="page-26-0"></span>m

b

**Stateless IP/ICMP Translation (SIIT)**

Š

Realiza traducción de encabezados IPv6 a IPv4 y viceversa.

## **DNS64**

1964 Mecanismo que entrega a los clientes IPv6 un registro AAAA (aunque solamente exista un registro A. El cliente típico de estas solicitudes es un servidor NAT64 [\(RFC6147\)](http://www.cu.ipv6tf.org/rfcs/rfc6147.txt).

## **NAT64**

Mecanismo que permite a los hosts IPv6 comunicar con hosts IPv4. Puede implementarse en modo stateless (siguiendo la [RFC6145\)](http://www.cu.ipv6tf.org/rfcs/rfc6145.txt) o stateful (según la [RFC6146\)](http://www.cu.ipv6tf.org/rfcs/rfc6146.txt).

#### **Stateless NAT64 (Stateless NAT46, IVI)**

Mecanismo de traslación de direcciones IPv6-IPv4, pero garantizando correspondencia 1:1, en lugar de usar correspondencia 1: muchos como en el NAT stateful. Implementado para la Red China de avanzada (CERNET2) Transport Relay.

**Translator (TRT)**

Es el mecanismo tradicional de trabajo de NAT-PT, pero requiere de traducciones de DNS de registros AAAA a registros A (RFC 3142) NAT-PT (eliminado por RFC 4966).

## **2.3 Marco Conceptual**

- **Encapsulamiento:** viene a ser un proceso usado en los túneles de comunicación hacia una determinada red que permiten contener paquetes IPv6 dentro de un paquete IPv4 y enviarlo por una red IPv4 o al contrario, ejemplos de esto son los encapsulamientos 6-en-4 o 4-en-6 (México, 2015).
- **ICMP (Internet Control Messsage Protocol for IPv6):** El protocolo de mensajes de control ICMPv6, se utiliza por los nodos IPv6 para encontrar errores en la interpretación de paquetes y para realizar otras acciones de la capa de internet como el diagnóstico, la cual combina funciones que anteriormente estaban contempladas por varios protocolos tales como ICMP, IGMP y ARP, adicional a ello introduce algunas simplificaciones eliminando tipos de mensajes obsoletos que estaban en desuso en el ICMPv4 (Gont, 2017).
- **ISP (Proveedor de Servicios de Internet):** otorga principalmente espacio de direcciones IP a los usuarios finales de los servicios de red que éste provee. Sus clientes pueden ser otros ISPs. Los ISPs no tienen restricciones geográficas como lo tienen los NIRs (Lacnic, 2016).
- **Protocolo de Comunicaciones:** Conjunto de acuerdos y normas a procedimientos que permiten el intercambio de la información entre diferentes elementos de red (México, 2015).

1964

 **RFC (Request For Comments):** describe los aspectos técnicos del funcionamiento de Internet y otras redes de comunicacion, protocolos, procedimientos y comentarios o ideas para esclarecer y modificar aspectos técnicos que garanticen buenas prácticas de trabajo (System, 2016)

## **CAPÍTULO III – METODOLOGÍA DE LA INVESTIGACIÓN**

## <span id="page-28-0"></span>**III. METODOLOGÍA DE LA INVESTIGACIÓN**

### **3.1 Metodología**

La metodología que emplearemos es: **Aplicada o Práctica**. Ya que buscamos aplicar los conocimientos que se adquieren de otras investigaciones para emplearla en nuestra propuesta de implementación. Emplearemos el **DUAL STACK**, Pila Doble, esto nos permite el trabajo de ambas tecnologías de red en un mismo enlace; lo cual será útil para implementar IPv6 en una red local sin alterar el funcionamiento de IPv4.

#### **3.2 Herramientas**

Las herramientas que utilizaremos son:

- **Packet Tracer:** Es una poderosa herramienta que sirve para simulación redes, esta herramienta fue desarrollada por la empresa Cisco. El profesional puede diseñar redes simples o complejas colocando una variedad de componentes propios de una infraestructura real como son: routers, switches, nodos servidores etc. El profesional puede crear soluciones interconectadas para: hogares, ciudades o empresas inteligentes.
- **AutoCAD**: Es un [herramienta](https://es.wikipedia.org/wiki/Software) para el [diseño asistido por ordenador](https://es.wikipedia.org/wiki/Dise%C3%B1o_asistido_por_computadora) utilizado para diseño en plano de 2D o en tercera dimensión [3D.](https://es.wikipedia.org/wiki/3D) AutoCAD es un software que es usado a nivel internacional gracias a versatilidad en el diseño y la gran capacidad que tiene para la edición, AutoCAD transforma las ideas a formas digitales y su producto final puede ser: recreación de imágenes, planos de edificios, planos eléctricos, mecánicos y muchos más que el profesional pueda imaginar; es uno de los programas preferidos por: industriales, ingenieros, arquitectos, diseñadores y otros.
- **Microsoft Excel,** es una hoja de cálculo que nos permite manipular datos numéricos en filas y/o columnas, analizar la información a través de tablas y gráficos dinámicos e interpretarlos

1964

- **Microsoft Visio,** es un software para organizar de manera visual ideas complejas permitiéndonos usar una serie de plantillas que incluyen: diagramas de flujo, organigramas, planos de construcción, planos de planta, diagramas de flujo de datos, diagramas de flujo de procesos, modelado de procesos de negocios, diagramas de carriles, mapas 3D, entre otros.
- **Paessler PRTG Network Monitor,** es una tecnología de solución a través de monitorización "All in One" y libre de agentes (no necesita instalar ningún agente externo en el equipo a monitorizar). Combina tecnologías estándares de monitoreo (SNMP, WMI, NetFlow, JFlow, entre otros) con una completa serie de características fáciles de usar. A través de una máscara intuitiva y tecnología de última generación, se adecua como una solución ideal para redes de cualquier dimensión, que van desde empresas pequeñas hasta las más grandes corporaciones, Funciona con una sola licencia, sin costos bajo la mesa, sin complementos y sin complejidad para el usuario final. PRTG asegura la disponibilidad de los componentes de red, mide su

tráfico y su uso, reduce costos evitando interrupciones, optimizando las conexiones, ahorrando tiempo y controlando los Acuerdos de Nivel de Servicio (SLAs).

<span id="page-29-0"></span> **Network Notepad;** es una pequeña *utilidad freeware* que te permitirá *realizar diagramas de red*, fundamental para la documentación de manera sencilla y detallada de manera lógica o física.

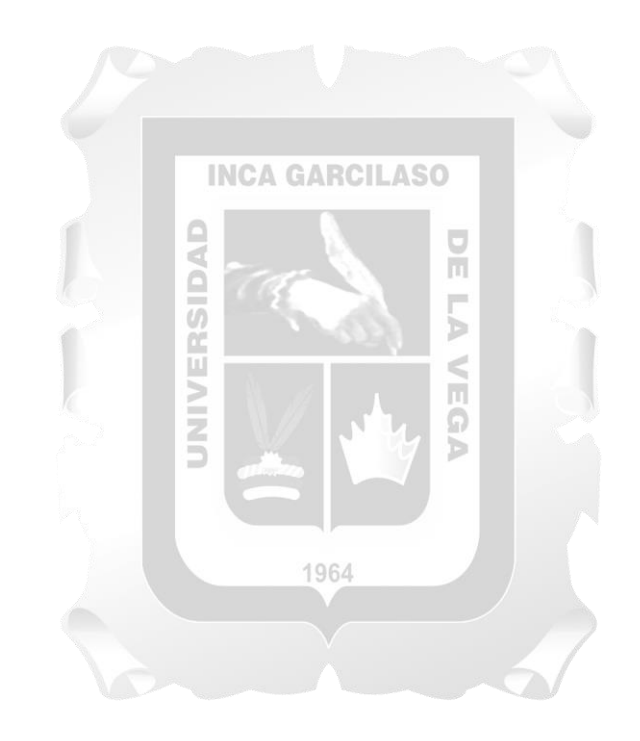

## **CAPÍTULO IV – DESARROLLO DE LA SOLUCION TECNOLOGICA**

## **IV. DESARROLLO DE LA SOLUCIÓN TECNOLÓGICA**

**4.1 Descripción de las Actividades realizadas**

## **Análisis de la Situación Actual en la institución**

La Sub-Gerencia de Desarrollo Institucional y TI, quien depende de la Gerencia Regional de Planeamiento, Presupuesto y Acondicionamiento Territorial, órgano de Asesoramiento del GRA; tiene la responsabilidad de conducir los procesos de modernización del Estado en cuanto a tecnología de la información a través de la UTI.

<span id="page-30-0"></span>El Gobierno Regional de Amazonas cuenta con una sede Principal y 06 sedes Secundarias.

## **Estructura Orgánica**

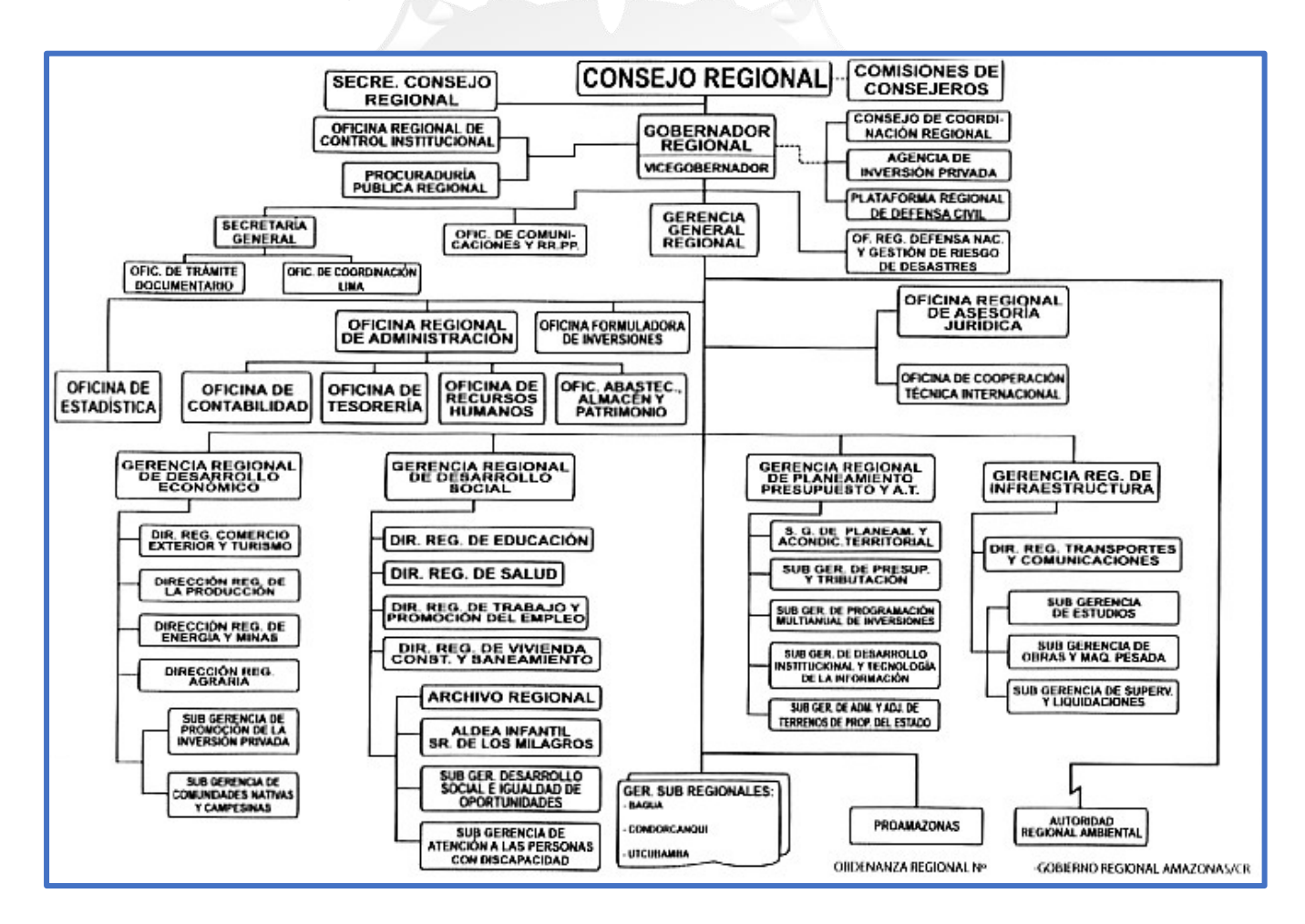

Figura Nº06 – Organigrama Gobierno Regional Amazonas - Fuente: Gobierno Regional Amazonas

## **Áreas de la Sede Principal**

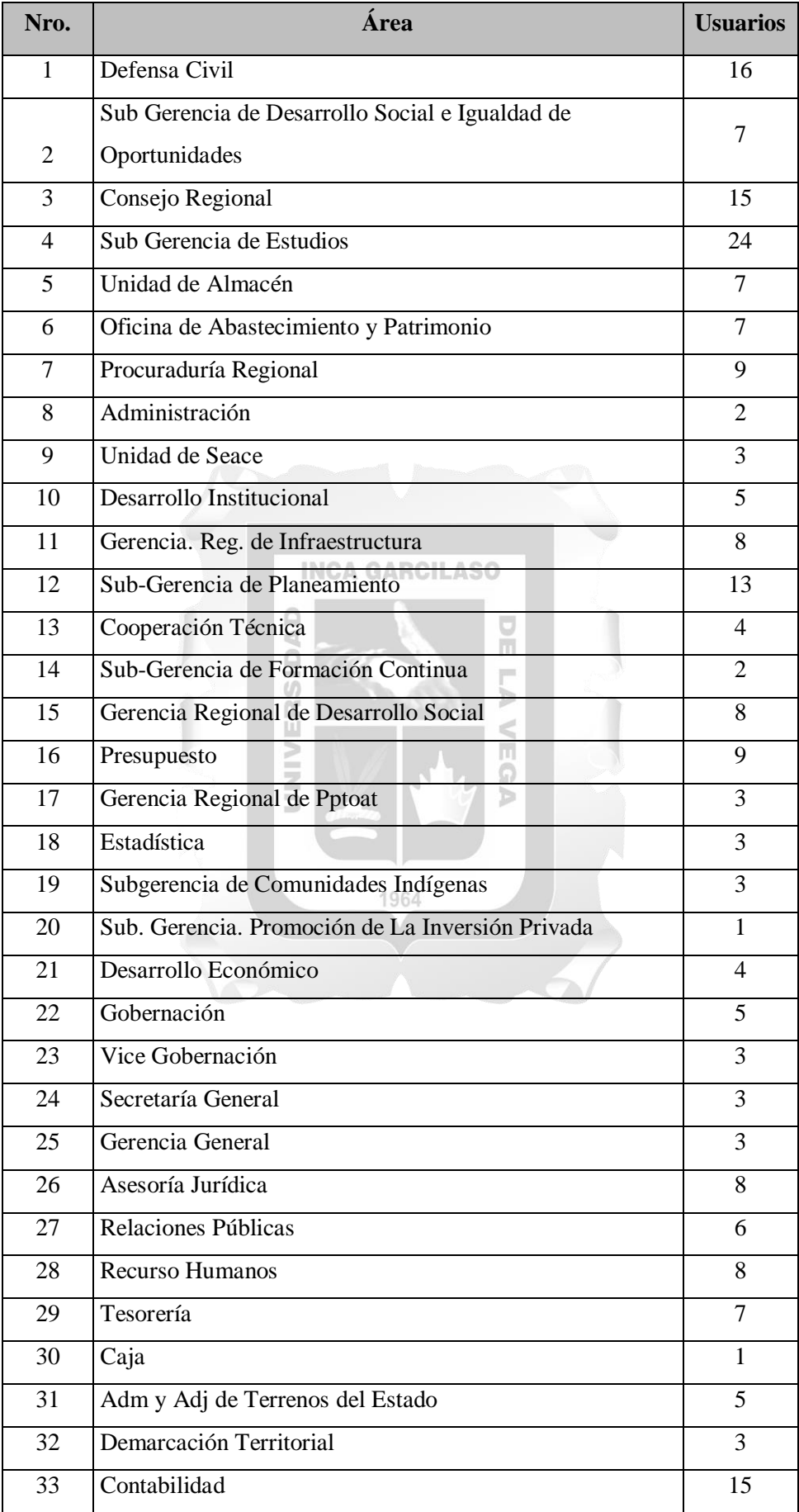

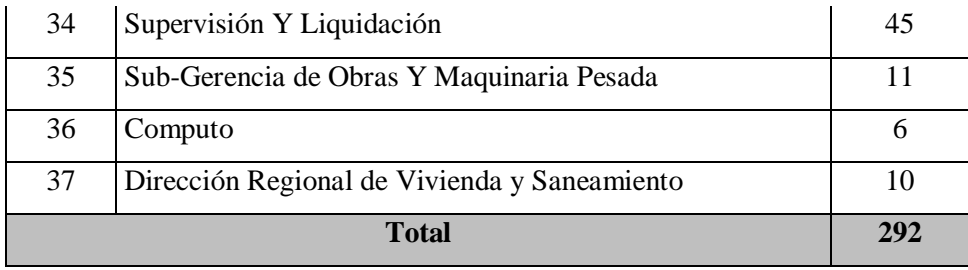

Tabla Nº01 – Usuarios Sede Principal - *Fuente: Tesista*

#### <span id="page-32-0"></span>**Sedes Secundarias**

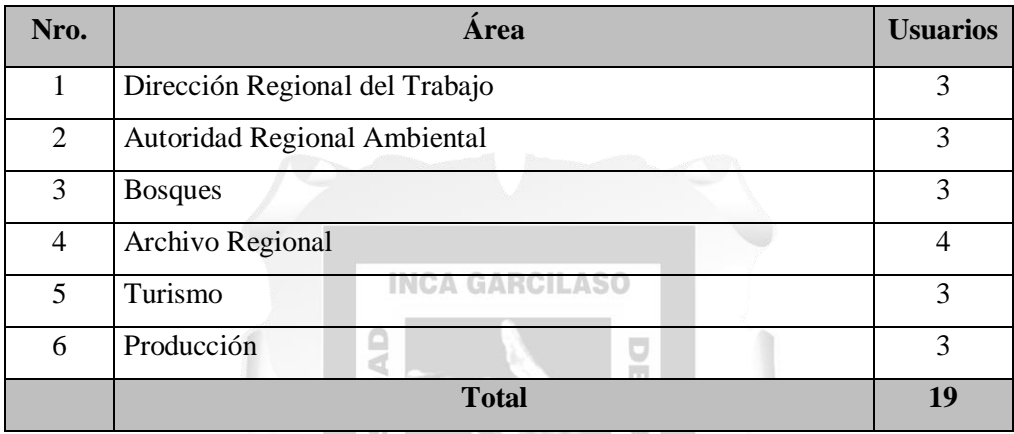

Tabla Nº02 – Usuarios Sedes Secundarias - *Fuente: Tesista*

ш

<span id="page-32-1"></span>Actualmente el Gobierno Regional Amazonas tiene una población de: 292 usuarios distribuidas en 37 áreas de la sede principal y 19 usuarios en 6 sedes administrativas. En total el Gobierno Regional Amazonas tiene una población de **311** usuarios conectados con una tecnología del protocolo IPv4

п  $\ddot{\Omega}$ 

## **Diagnóstico de la infraestructura tecnológica**

La red de comunicaciones dentro de la sede principal y secundarias del Gobierno Regional Amazonas presenta las siguientes características:

 **Tipo de Red: LAN** – es aquella conexión que utilizan las computadoras para enviar y recibir información con otros ordenadores que se encuentren en la misma locación.

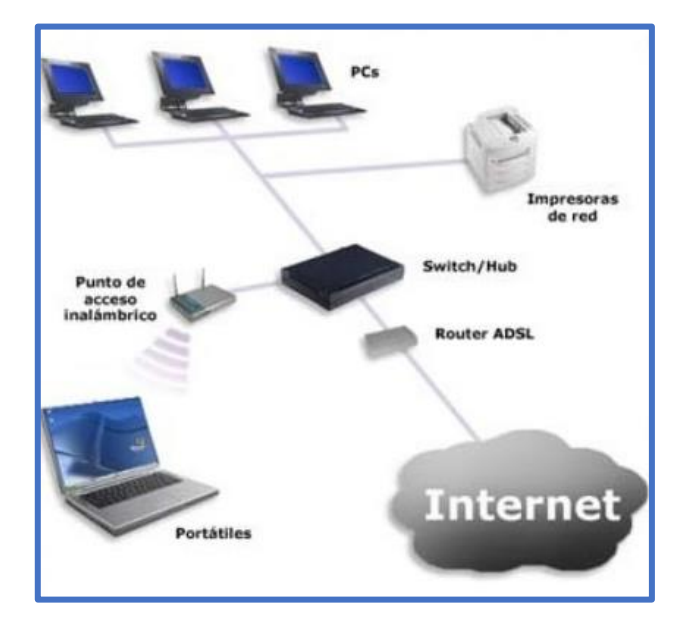

Figura Nº07 – Distribución de red LAN - Fuente: IBM

 **Topología:** Estrella – consiste en una red de interconexión en la que las terminales están conectadas directamente a un punto central en la que hay un intercambio de comunicación, dicha comunicación se puede dar del actor central hacia los actores U) externos y viceversa. b VER

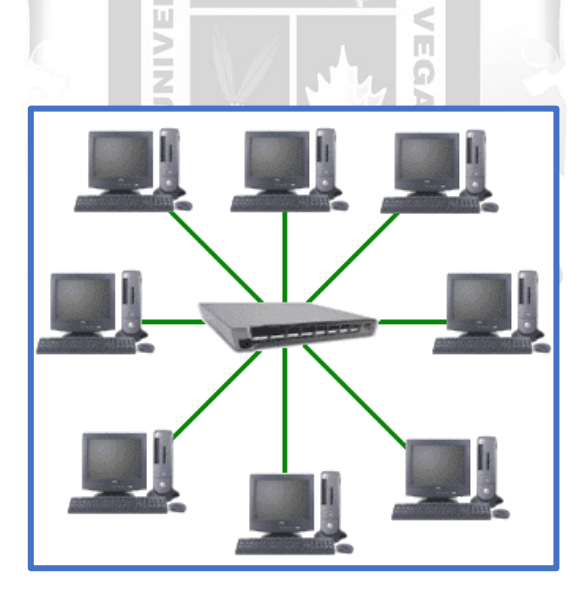

Figura Nº08 – Topología Estrella de la Red LAN - Fuente: IBM

 **Componentes de red:** Servidores, Estación de trabajo, Switch, Firewall, Router, Tarjeta de red, Gabinetes de comunicaciones, Cableado, Soporte físico de interconexión, software, Sistemas Operativos.

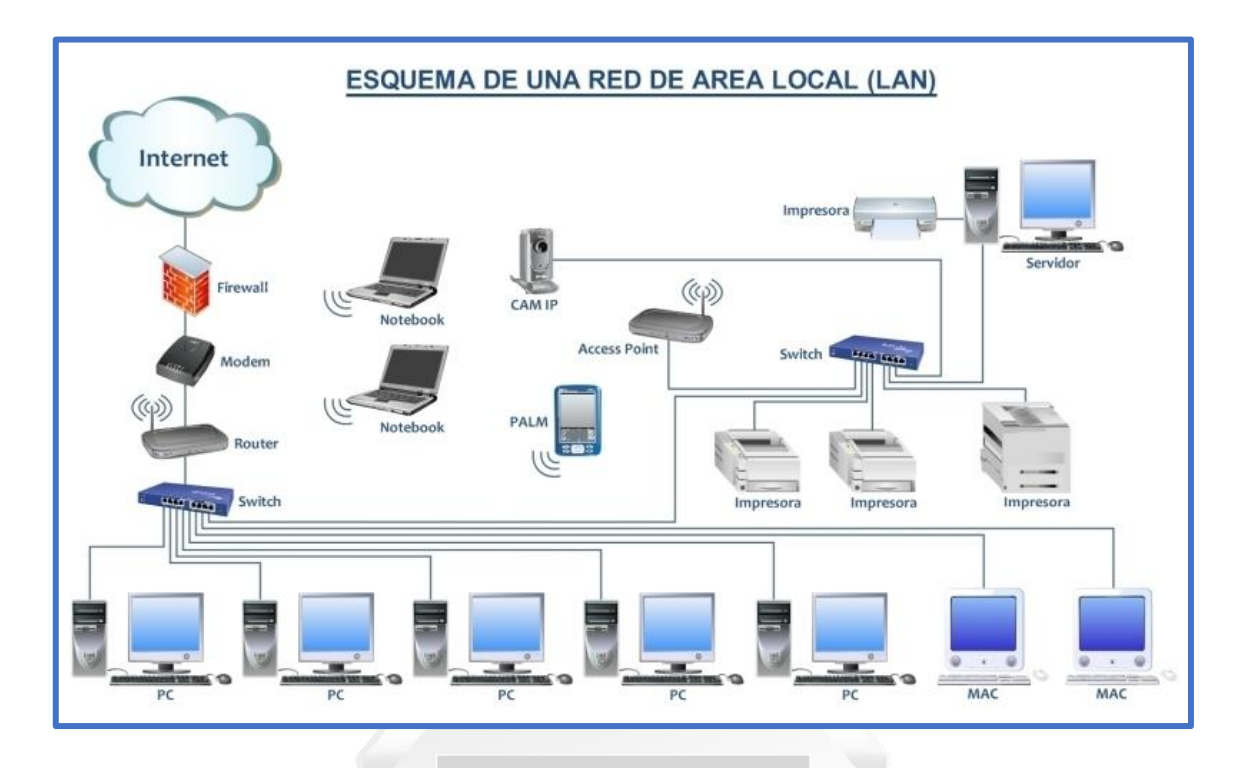

Figura Nº09 – Componentes de la Red LAN - Fuente: IBM

 $\frac{1}{\sqrt{2}}$  $\frac{1}{2}$ 

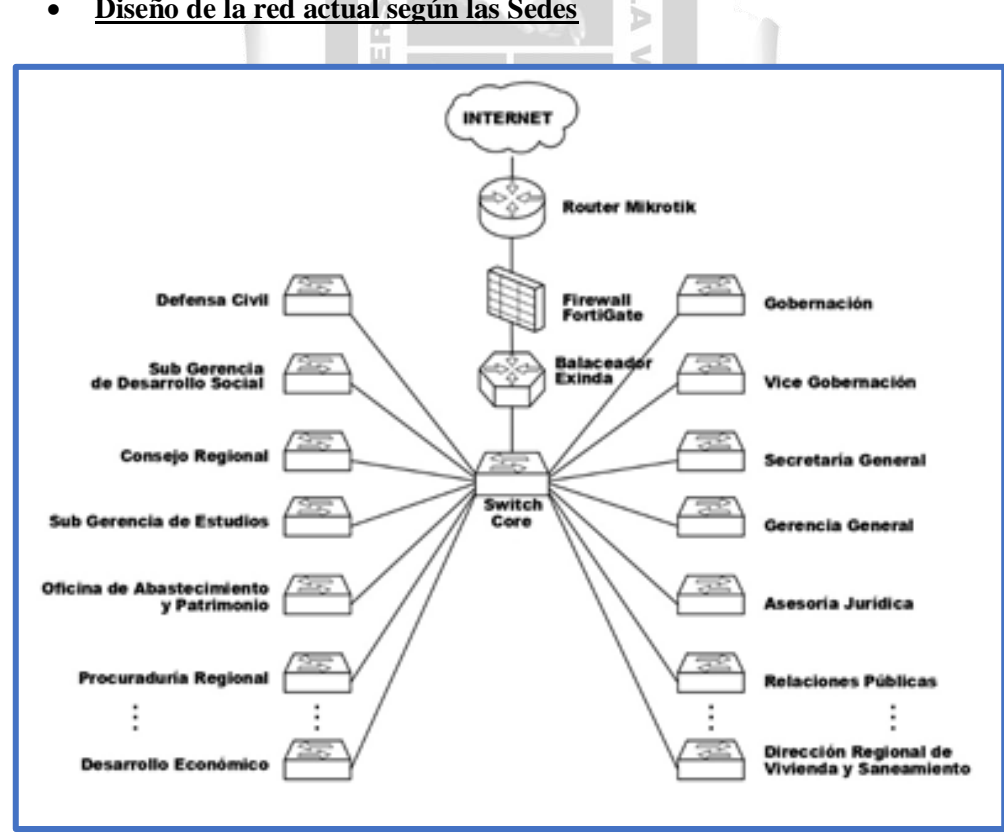

**Diseño de la red actual según las Sedes**

 $\frac{1}{2}$ 

Figura Nº10 – Distribución de la Red LAN Sede Central – Fuente: Tesista

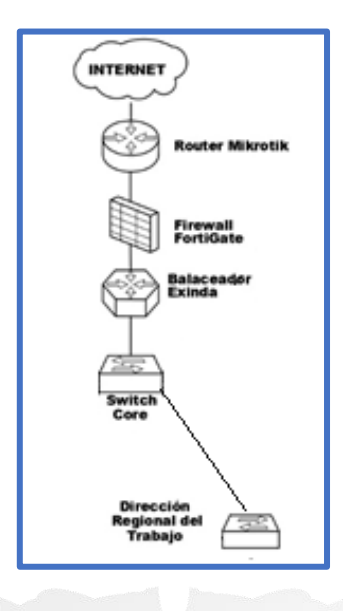

Figura Nº11 – Distribución de la Red LAN Dirección Regional de Trabajo – Fuente: Tesista

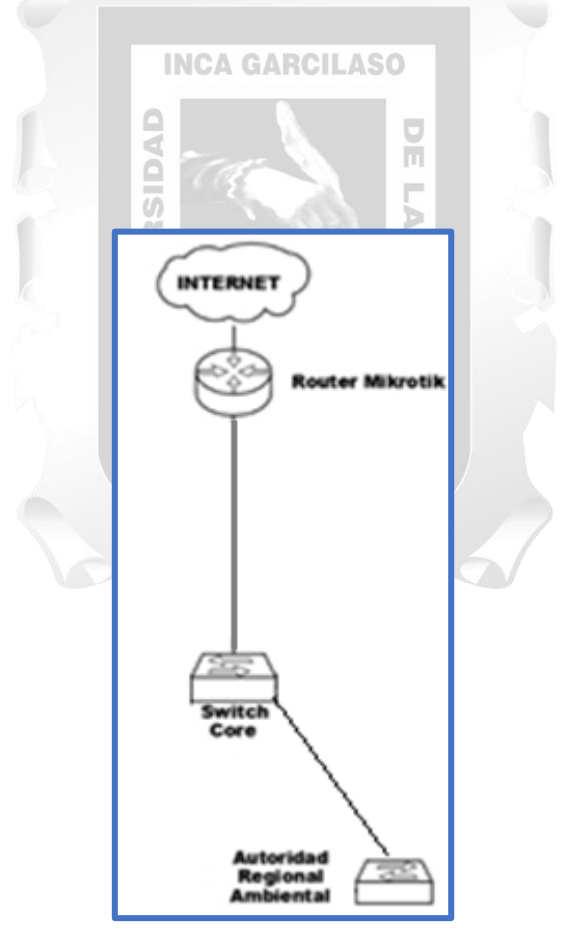

Figura Nº12 – Distribución de la Red LAN Autoridad Regional Ambiental – Fuente: Tesista
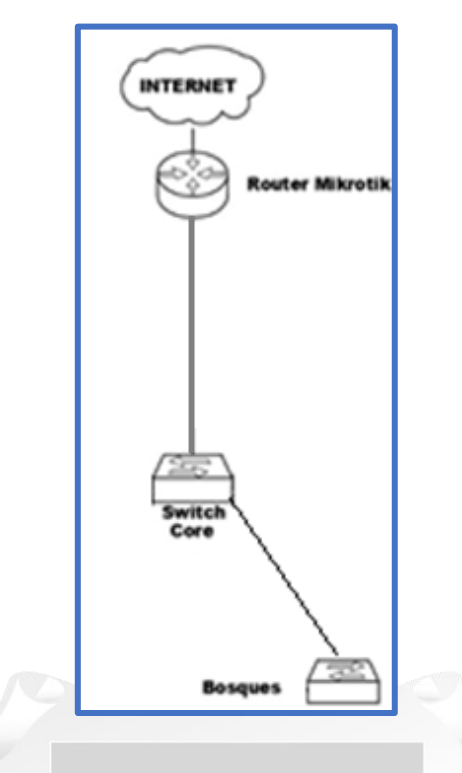

Figura Nº13 – Distribución de la Red LAN Bosques – Fuente: Tesista

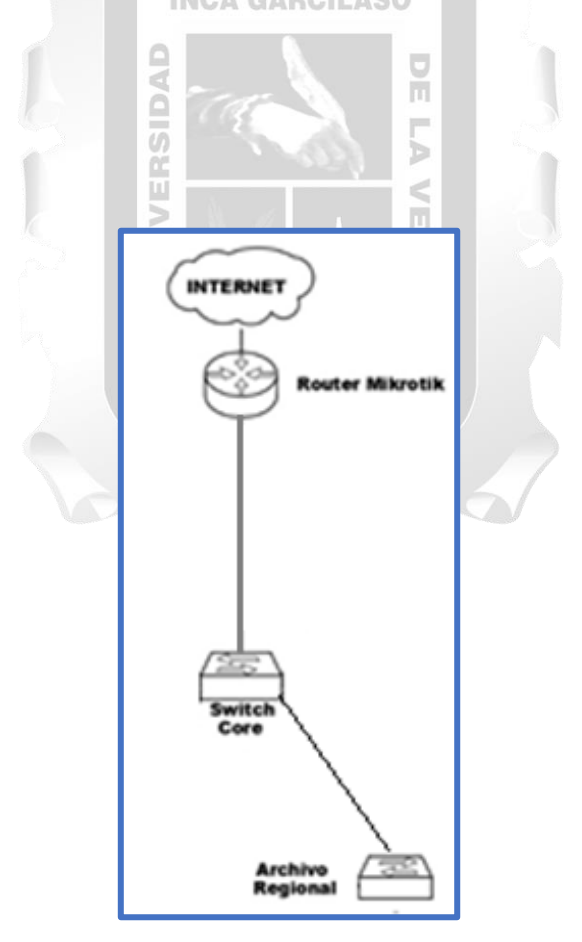

Figura Nº14 – Distribución de la Red LAN Archivo Regional – Fuente: Tesista

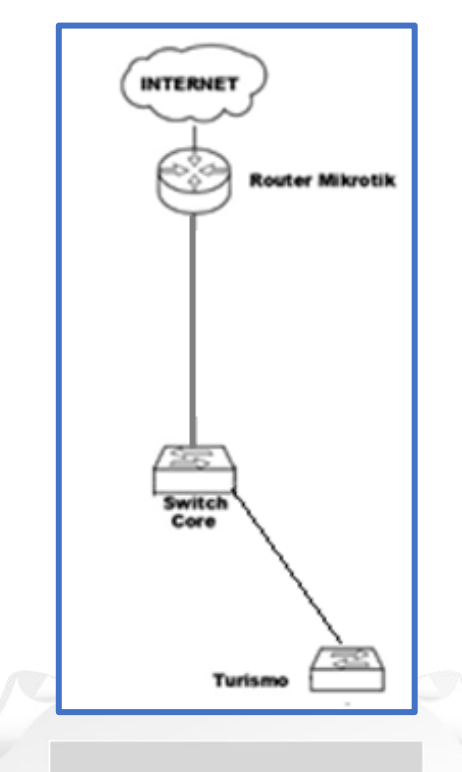

Figura Nº15 – Distribución de la Red LAN Turismo – Fuente: Tesista

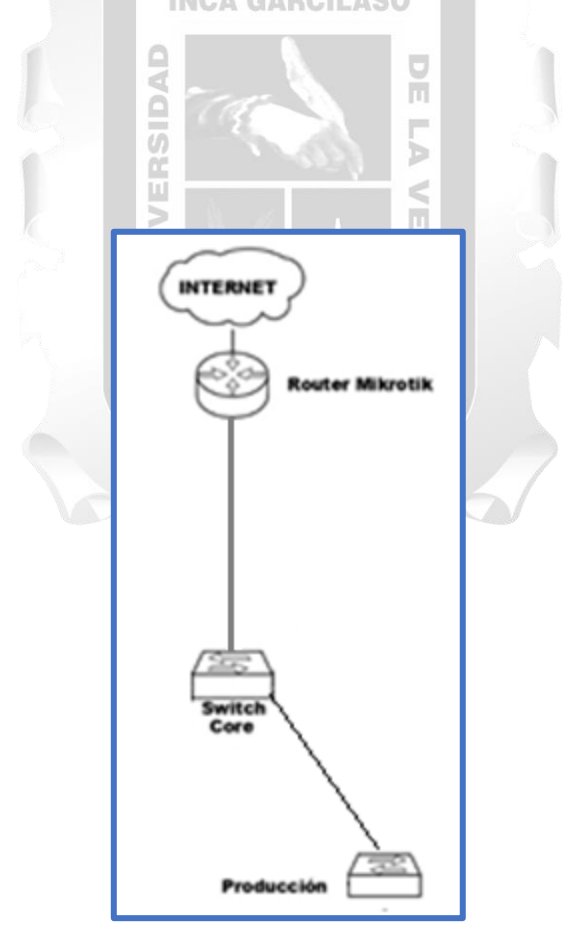

Figura Nº16 – Distribución de la Red LAN Producción – Fuente: Tesista

# **4.2 Descripción de los Artefactos**

# **Inventario de Equipos Primarios**

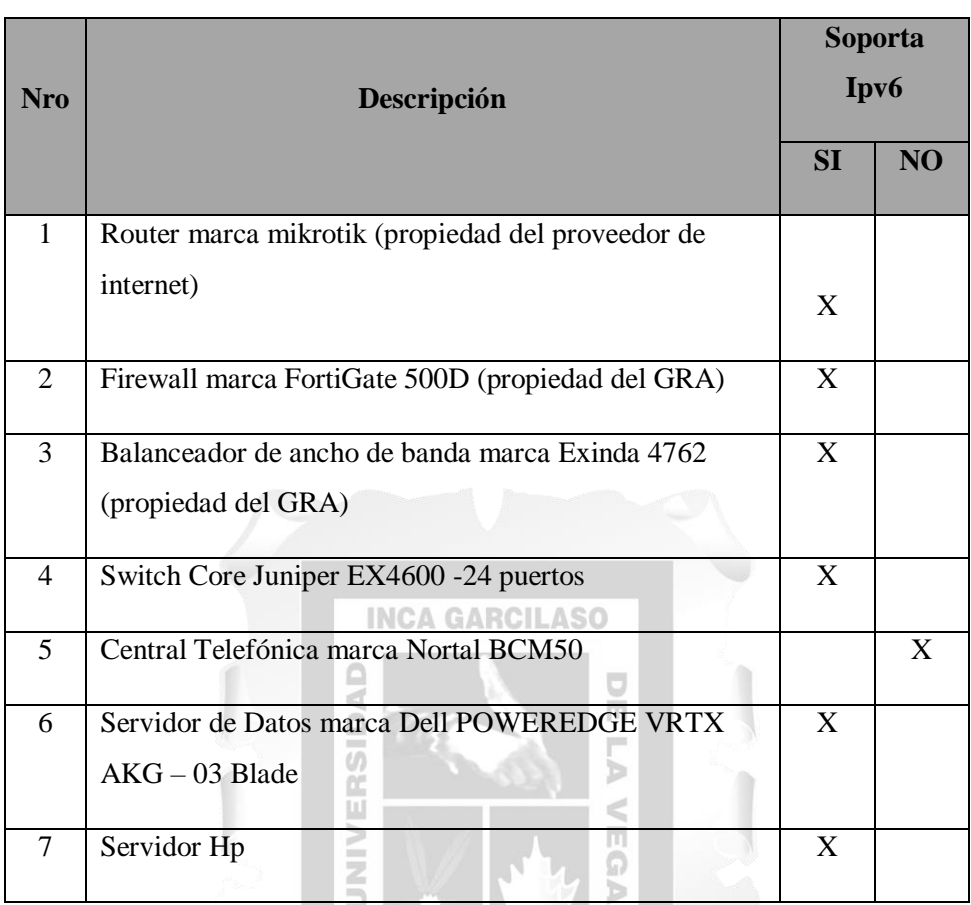

Tabla Nº03 – Inventarios de Equipos de Comunicaciones Principales - *Fuente: Tesista*

1964

## **Inventario de Equipos Secundarios**

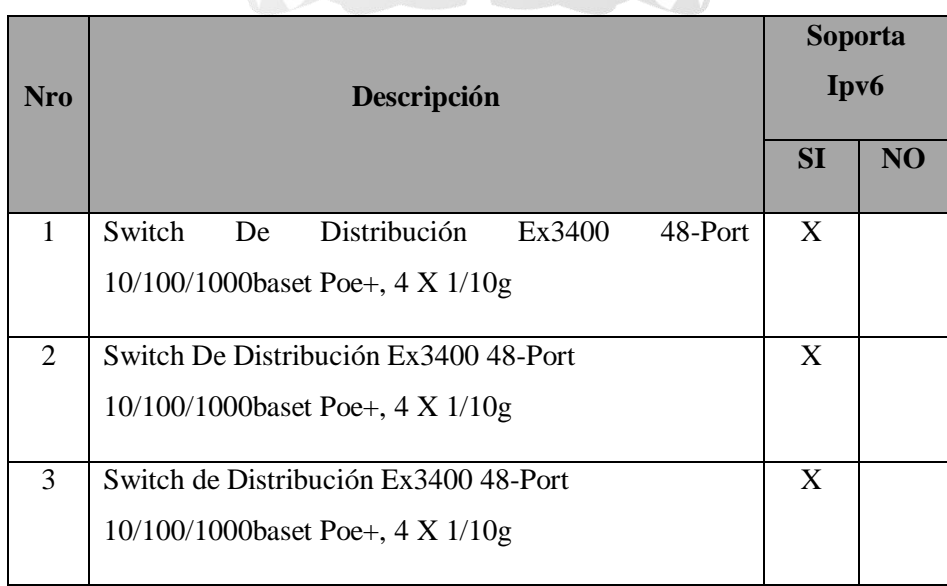

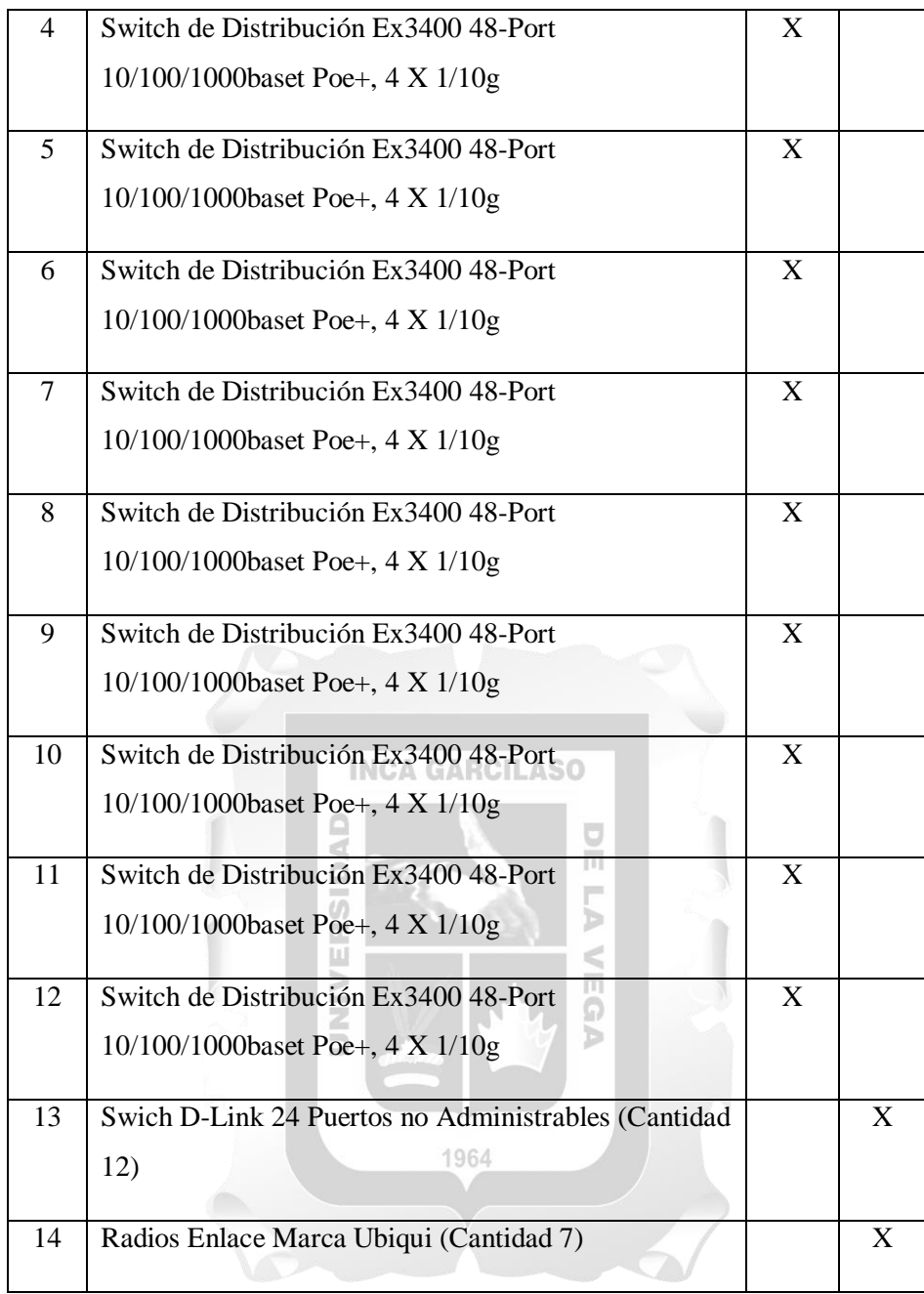

Tabla Nº04 – Inventarios de Equipos de Comunicaciones Segundarios - *Fuente: Tesista*

# **Inventario de Sistemas que soportan IPv6**

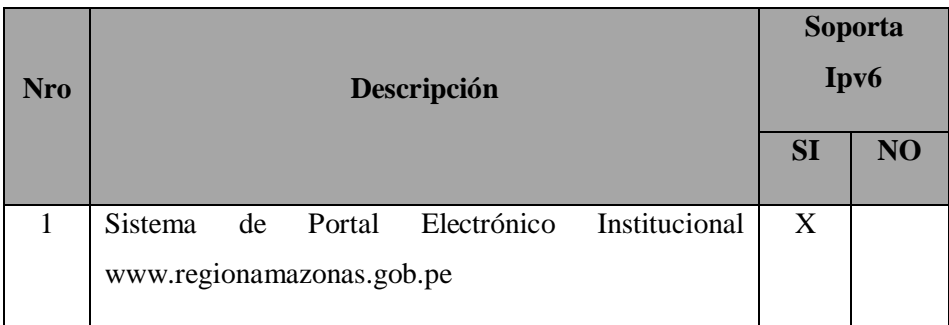

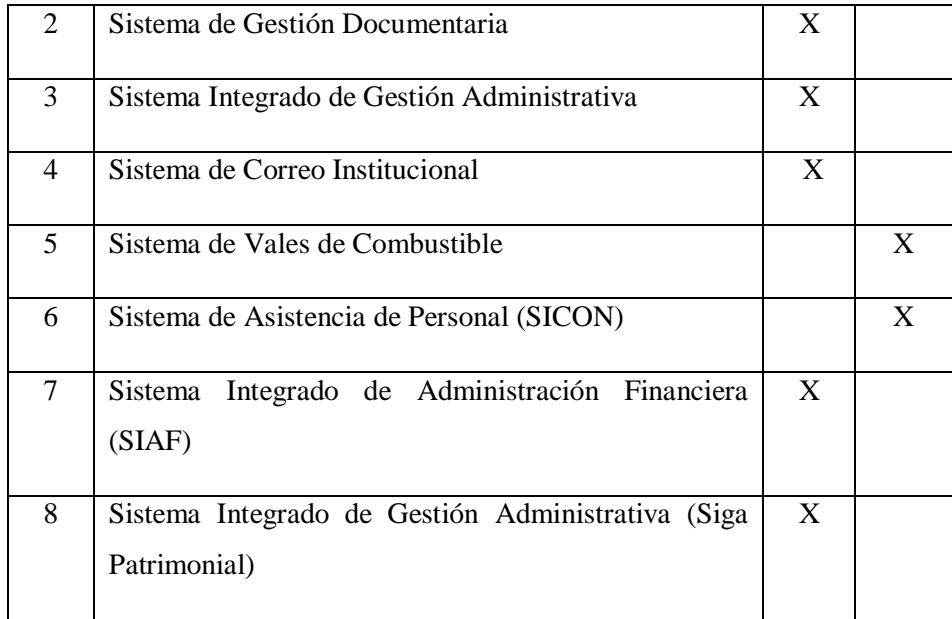

Tabla Nº05 – Inventario de Sistemas que soportan IPv6 - *Fuente: Tesista*

**Resumen Evaluación de componentes que cumplen con el protocolo IPv6**

 $\overline{\phantom{a}}$  $\sim$ 

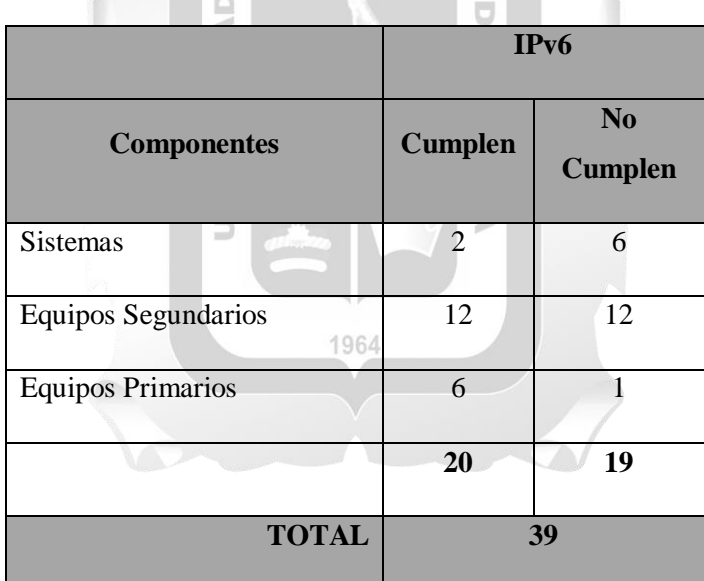

Tabla Nº06 – Evaluación de componentes que soportan IPv6 - *Fuente: Tesista*

Según la evaluación se identificó que, en la red de datos del Gobierno Regional Amazonas, el 51% de los componentes están aptos para cumplir con el proceso de implementación del protocolo IPv6.

### **4.3 Descripción de la Solución Tecnológica**

### **Diseño de la Solución**

Para la solución de la propuesta se aplicará la técnica de implementación del protocolo IPv6 con **DUAL STACK** (doble pila), esta herramienta de transformación soporta las versiones del protocolo IP (IPv4/IPv6). Para su implementación se tiene que configurar todos los nodos con ambas pilas de protocolos (IPv4/IPv6).

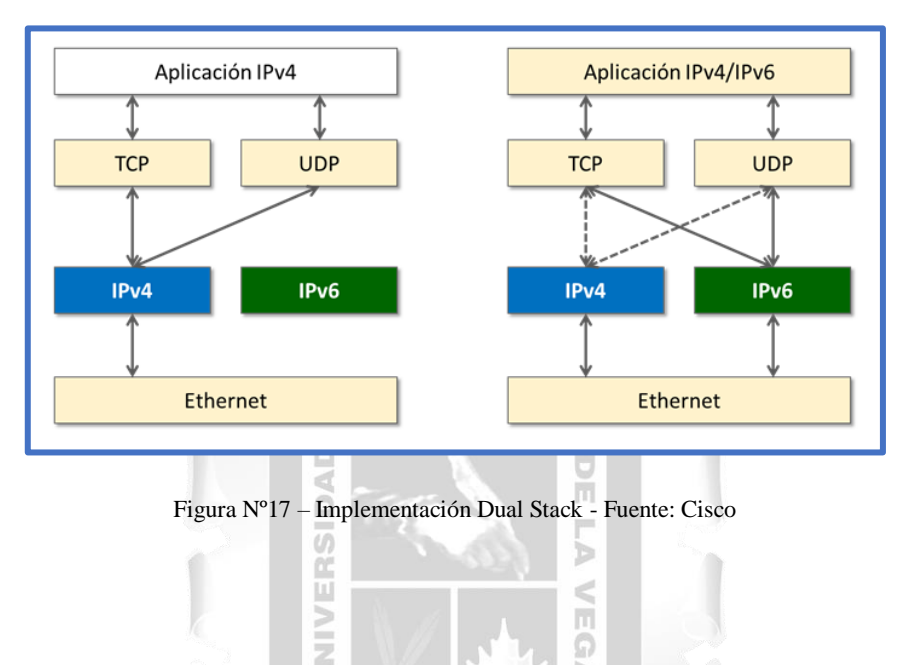

#### **Evaluación por prioridad para la Implementación del protocolo IPv6**

El proceso de transición permite considerar componentes que tengan el menor impacto, esto afectará menos a los servicios que ofrece las TI, sobre todo aquellos que vienen a ser el soporte de los procesos de negocio de la entidad, de tal manera que permita al personal iniciar la experiencia y mejorar las habilidades técnicas hacia el nuevo protocolo IPv6, referente a los equipos lo primero que se debe de hacer es configurar a los equipos primarios en modo DUAL.

Por estas razones, en la entidad se recomienda iniciar la transición con las siguientes tareas:

- 1- Adquisición de un nuevo enlace IPv6 al proveedor de Servicios de Internet.
- 2- Adquisición de equipos y actualización de Sistemas que cumplan el protocolo IPv6
- 3- Diseño de la nueva Configuración con el protocolo IPv6
- 4- Plan de Sensibilización para el cambio.
- 5- Configuración y pruebas de los equipos primarios y segundarios al modo **Dual Stack,** tanto para la sede principal y las sedes secundarias (06)
- 6- Agrupar a las áreas y sus servicios de la sede principal en 3, donde:

**Grupo1:** Área de Computo, Estadística, desarrollo Económico y Relaciones Públicas.

**Grupo2:** Área de Defensa Civil, Sub-Gerencia de desarrollo Social e Igualdad de Oportunidades, Consejo Regional, Sub Gerencia de Estudios, Procuraduría Regional, Desarrollo Institucional, Cooperación Técnica, Gobernación, Asesoría Jurídica y Admiración de Terrenos del Estado.

**Grupo3:** El resto de las áreas.

- 7- Monitoreo de la red, es llevar un control mediante equipos conectados a la red LAN para controlar el: el ancho de banda, merma de CPU, uso de memoria, tipo de tráfico.
- 8- Post-implementación

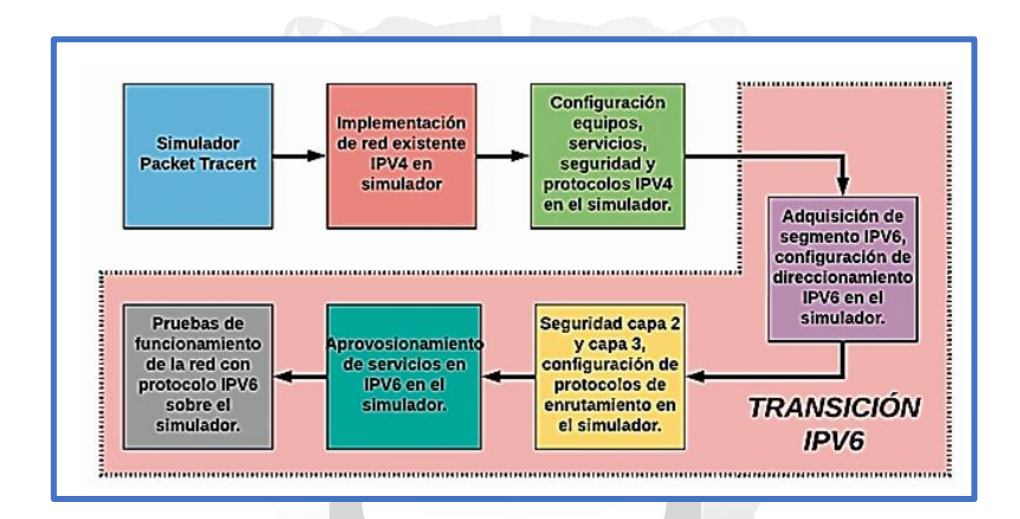

Figura Nº18 – Diagrama de bloques alternativa de solución - Fuente: Tesista

**Gantt para la planificación de actividades Implementación del protocolo IPV6**

| <b>U07Z1</b>                                                                     |                                                |                              |                                   |                                |                                                       |                      |                                                     |                    |                                                 |
|----------------------------------------------------------------------------------|------------------------------------------------|------------------------------|-----------------------------------|--------------------------------|-------------------------------------------------------|----------------------|-----------------------------------------------------|--------------------|-------------------------------------------------|
| Hoy<br>sep 21                                                                    | oct '21                                        | inov '21                     | dic '21                           |                                | ene '22                                               |                      | feb '22                                             | mar '22            | abr '22                                         |
| Comienzo                                                                         |                                                |                              |                                   |                                |                                                       |                      |                                                     |                    | Fin                                             |
| lun 09/08/21                                                                     | Agregar tareas con fechas a la línea de tiempo |                              |                                   |                                |                                                       |                      |                                                     | vie 01/04/22       |                                                 |
|                                                                                  |                                                |                              |                                   |                                |                                                       |                      |                                                     |                    |                                                 |
|                                                                                  |                                                |                              | Nombres de los                    |                                |                                                       | <b>Fuente de</b>     | 1.2021                                              | Semestre 2, 2021   | Semestre 1, 2022                                |
| Nombre de tarea                                                                  | $\overline{\phantom{a}}$ Comienzo              | $\overline{\phantom{a}}$ Fin | $\overline{\phantom{0}}$ recursos | $\overline{\phantom{a}}$ Costo | $\overline{\phantom{0}}$ Con $\overline{\phantom{0}}$ | Finamiento           | $\mathsf{A}$<br>$\overline{\phantom{a}}$<br>$O + N$ |                    | $D + E + F + M + A + M + J + J + A + S + O + N$ |
| <b>PLAN DE MIGRACION AL PROTOCOLO IPv6</b>                                       | lun 09/08/21                                   | vie 01/04/22                 |                                   | S/.889,500.00                  |                                                       |                      |                                                     |                    |                                                 |
| Diseño de la Red de datos, Configuración   lun 09/08/21                          |                                                | lun 23/08/21                 | Computo                           | S/.0.00                        |                                                       | propios              | Computo                                             |                    |                                                 |
| con el protocolo IPv6                                                            |                                                |                              |                                   |                                |                                                       |                      |                                                     |                    |                                                 |
| Adquisición de un nuevo enlace IPv6 al<br>proveedor de Servicios de Internet.    | lun 09/08/21                                   | lun 23/08/21                 | Computo / Fast Net                | S/.45,000.00                   |                                                       | Anual Otras fuentes  | Computo / Fast Net                                  |                    |                                                 |
|                                                                                  |                                                |                              |                                   |                                |                                                       |                      |                                                     |                    |                                                 |
| 4 Adquisición de equipos y actualización<br>de Sistemas que cumplan el protocolo | mié 22/09/21                                   | mié 01/12/21                 |                                   | S/.837,000.00                  |                                                       | Otras fuentes        |                                                     |                    |                                                 |
| IPv <sub>6</sub>                                                                 |                                                |                              |                                   |                                |                                                       |                      |                                                     |                    |                                                 |
| Central Telefonía IP código SNIP 2388124                                         | mié 22/09/21                                   | jue 30/09/21                 | Computo                           | SI. 300,000.00                 |                                                       | Otras fuentes        | Computo                                             |                    |                                                 |
| Cambios en los Sistemas                                                          | mié 22/09/21                                   | lun 01/11/21                 | Computo                           | S/. 32,000.00                  |                                                       | Otras fuentes        |                                                     | Computo            |                                                 |
| Compra de 12 Swicht con soporte al IPv6                                          | mié 22/09/21                                   | jue 30/09/21                 | Computo                           | SI. 372,000.00                 |                                                       | Otras fuentes        | Computo                                             |                    |                                                 |
| Contratación de terceros                                                         | jue 30/09/21                                   | mié 17/11/21                 | Computo                           | SI. 120,000.00                 |                                                       | Otras fuentes        |                                                     | Computo            |                                                 |
| Capacitaciones                                                                   | jue 18/11/21                                   | mié 01/12/21                 | Terceros                          | S/. 13,000.00                  |                                                       | Otras fuentes        |                                                     | <b>Terceros</b>    |                                                 |
| Plan de Sensibilización para el cambio.                                          |                                                |                              |                                   | SI. 7,500.00                   |                                                       | Otras fuentes        |                                                     |                    |                                                 |
| Configuración y pruebas de los equipos pri jue 02/12/21                          |                                                | jue 09/12/21                 | Computo / Terceros                | S/.0.00                        |                                                       | Otras fuentes        |                                                     | Computo / Terceros |                                                 |
| 4 Configurar áreas y sus servicios                                               | vie 10/12/21                                   | mar 29/03/22                 |                                   | S/.0.00                        |                                                       | <b>Otras fuentes</b> |                                                     |                    |                                                 |
| Configurar Grupo 1                                                               | vie 10/12/21                                   | lun 24/01/22                 | Computo / Terceros                | S/. 0.00                       |                                                       |                      |                                                     |                    | <b>Computo / Terceros</b>                       |
| Configurar Grupo 2                                                               | mar 25/01/22                                   | vie 18/02/22                 | Computo / Terceros S/. 0.00       |                                |                                                       |                      |                                                     |                    | Computo / Terceros                              |
| Configurar Grupo 3                                                               | lun 21/02/22                                   | mar 29/03/22                 | Computo / Terceros                | S/.0.00                        |                                                       |                      |                                                     |                    | <b>Computo / Terceros</b>                       |
| Monitoreo de la red                                                              | lun 09/08/21                                   | mar 15/03/22                 | Computo                           | S/. 0.00                       |                                                       | propios              |                                                     |                    | Computo                                         |
| Post-implementación                                                              | mié 16/03/22                                   | vie 01/04/22                 | Computo                           | S/.0.00                        |                                                       | propios              |                                                     |                    | Computo                                         |
|                                                                                  |                                                |                              |                                   |                                |                                                       |                      |                                                     |                    |                                                 |

Figura Nº19 – Gantt de actividades, implementación del protocolo IPv6 - Fuente: Tesista

### **Diseño de la Red de datos, Configuración con el protocolo IPv6**

Para una mejor gestión de la red comenzaremos segmentando, tal como indica:

- Red Equipos de red primarios
- Red de servidores y equipos de comunicación
- Red administrativa para los usuarios de la sede regional
- Red administrativa para los usuarios externos de la sede regional

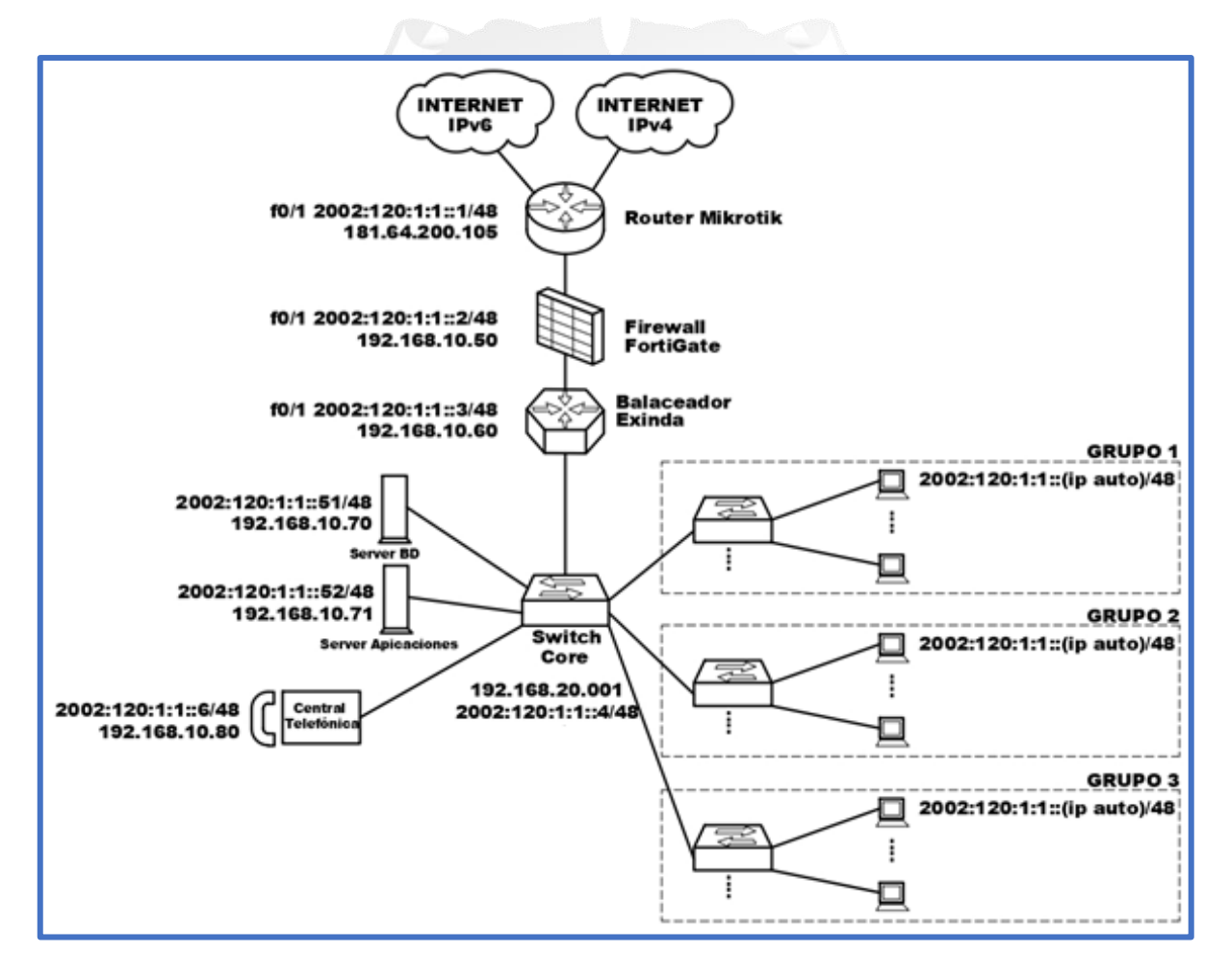

Figura Nº20 – Diseño de la red de datos protocolo IPv6 de la Sede Central - Fuente: Tesista

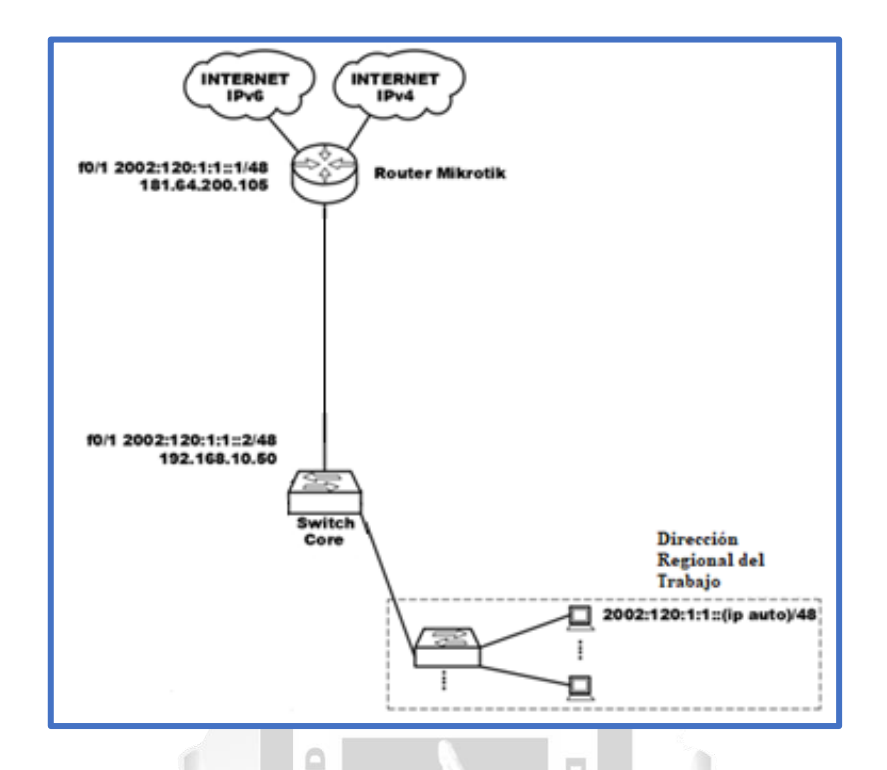

Figura Nº21 – Diseño de la red de datos protocolo IPv6 de la Dirección Regional del Trabajo - Fuente: Tesista

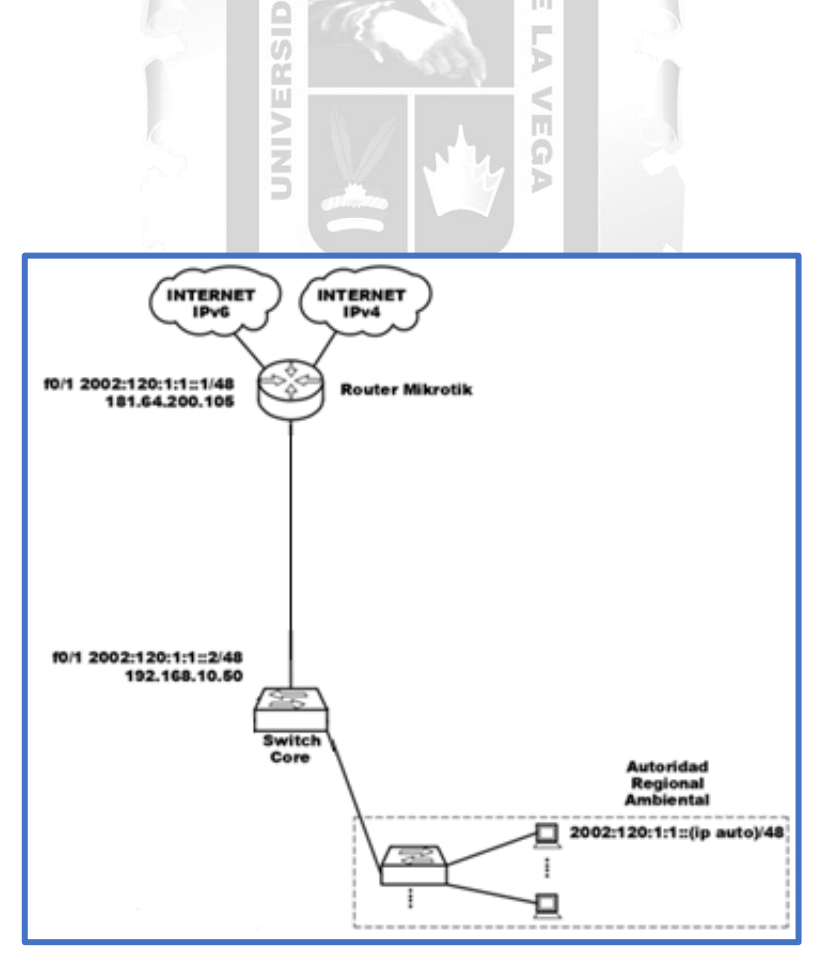

Figura Nº22 – Diseño de la red de datos protocolo IPv6 de la Autoridad Regional Ambiental - Fuente: Tesista

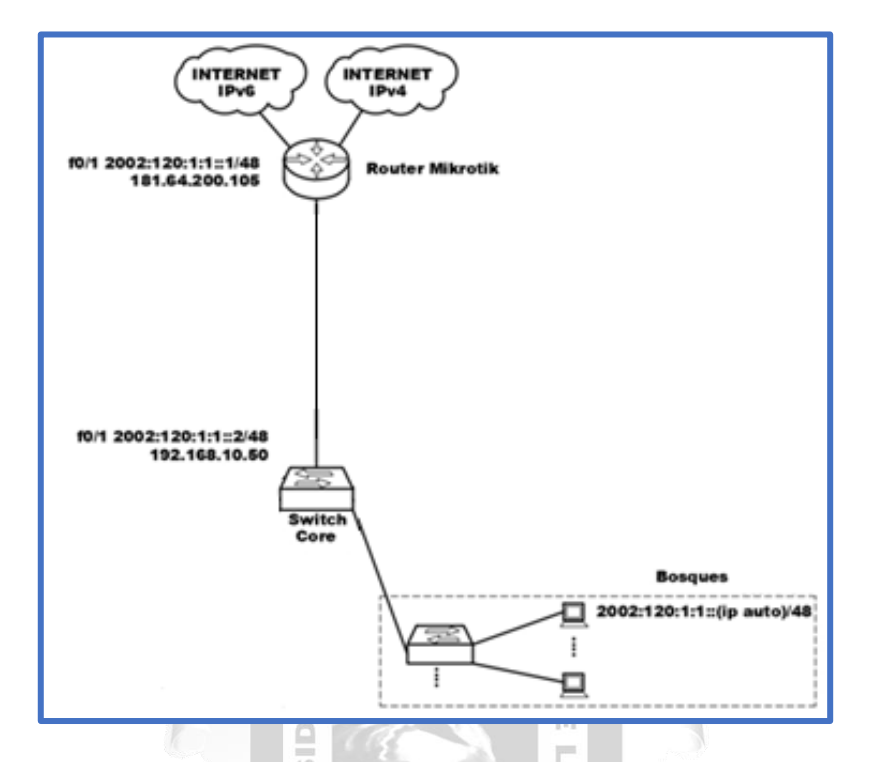

Figura Nº23 – Diseño de la red de datos protocolo IPv6 de Bosques - Fuente: Tesista

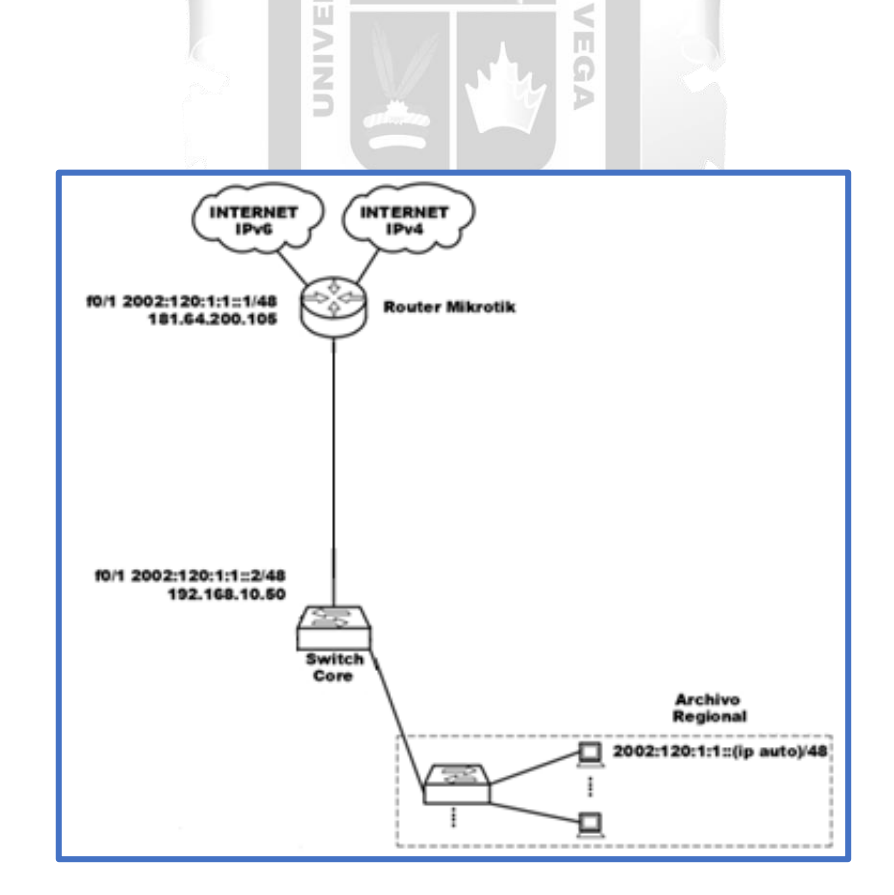

Figura Nº24 – Diseño de la red de datos protocolo IPv6 de Archivo Regional - Fuente: Tesista

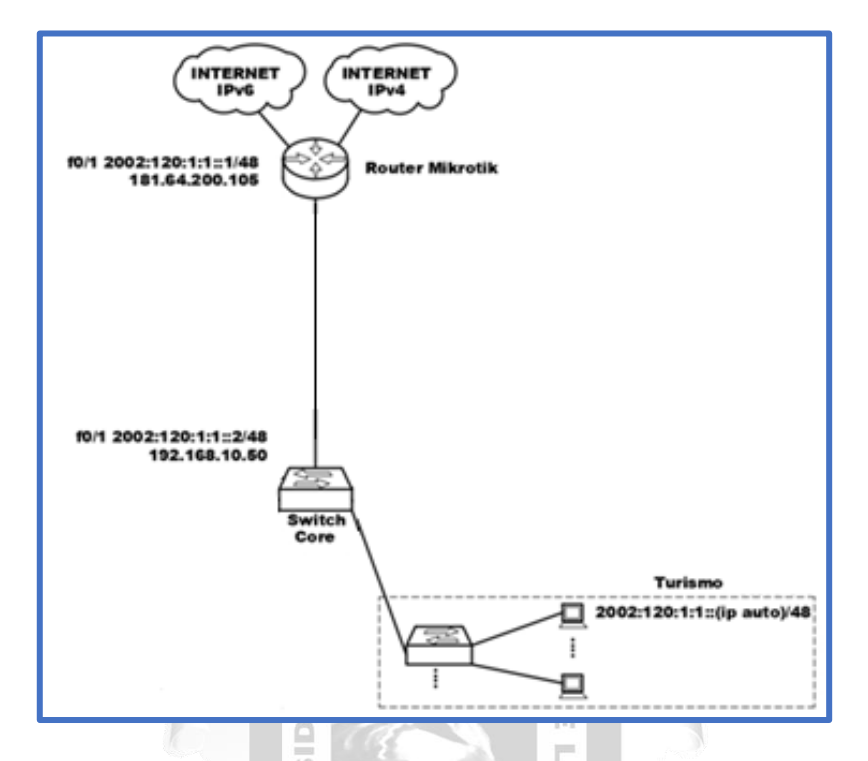

Figura Nº25 – Diseño de la red de datos protocolo IPv6 de Turismo - Fuente: Tesista

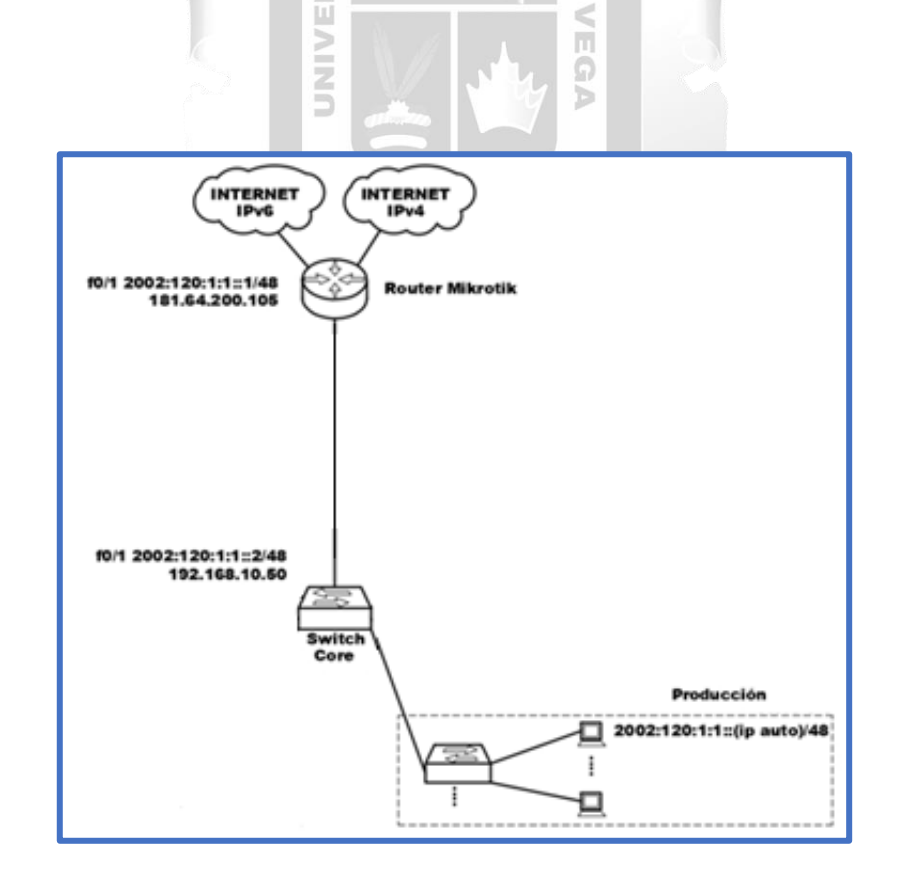

Figura Nº26 – Diseño de la red de datos protocolo IPv6 de Producción - Fuente: Tesista

### **Criterios para el Diseño y configuración de los equipos IPv6**

- La técnica de implementación del protocolo IPv6 es con DUAL STACK (doble pila).
- Activar el estándar IPsec en el protocolo IPv6, dado que su función es asegurar las comunicaciones sobre el Protocolo de Internet autenticando.
- Para las computadoras de los grupos 1, 2, 3 y las sedes secundarias, se deben configurar los Ipv6 con la opción "ip auto", esto para una fácil asignación y mantenimiento.
- Activar en el Router principal con la opción "Unicast-routing", esto convertirá al router en el modo dual.
- Remover de la configuración la opción "GLOBAL SCOPE" de los equipos, esto evitará que estén expuestos en el internet

m

Ь

€ ñ Ō

Configurar los Firewall y Routers con reglas de filtrado para su seguridad.

SIDAD

Ě

**Configurando el Router Principal**

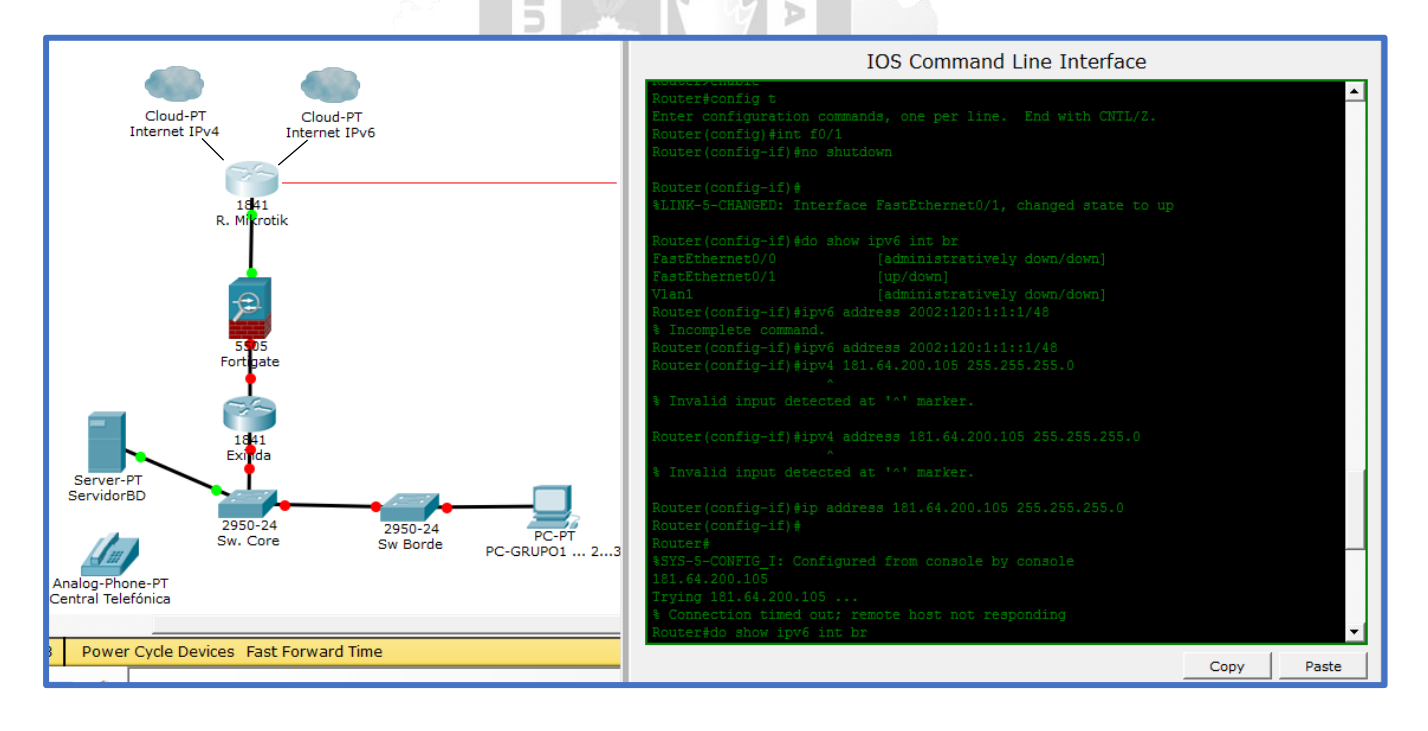

Figura Nº27 – Simulación de la red de datos con protocolo IPv6 - Fuente: Tesista

### **Habilitando para que el Router para que escuche el protocolo IPv6**

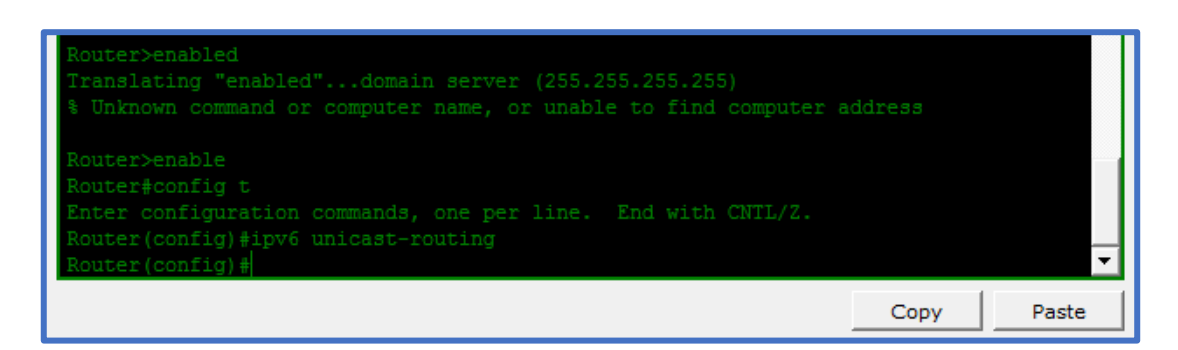

Figura Nº28 – Habilitando el protocolo IPv6 en Router - Fuente: Tesista

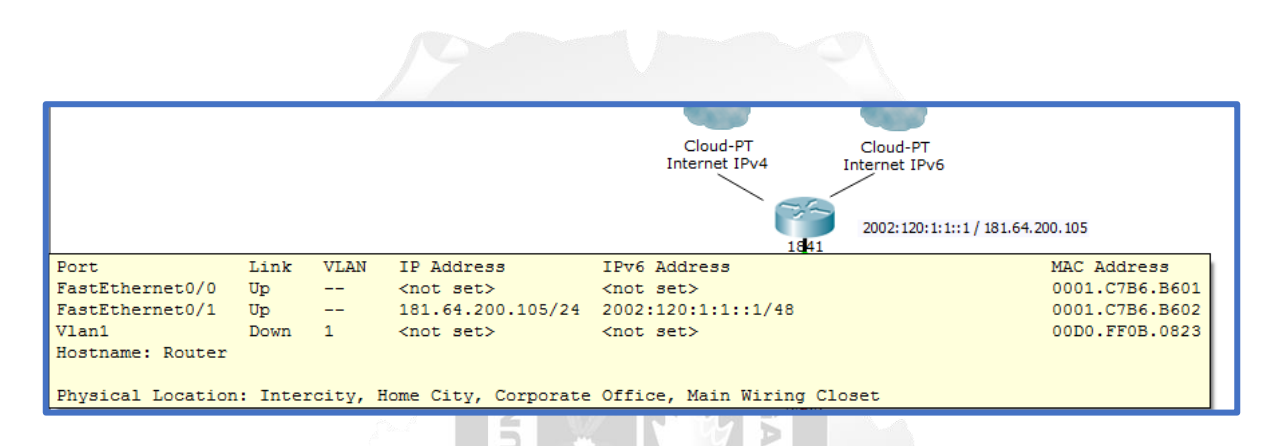

Figura Nº29 – Status del Router Mickotik -Fuente: Tesista

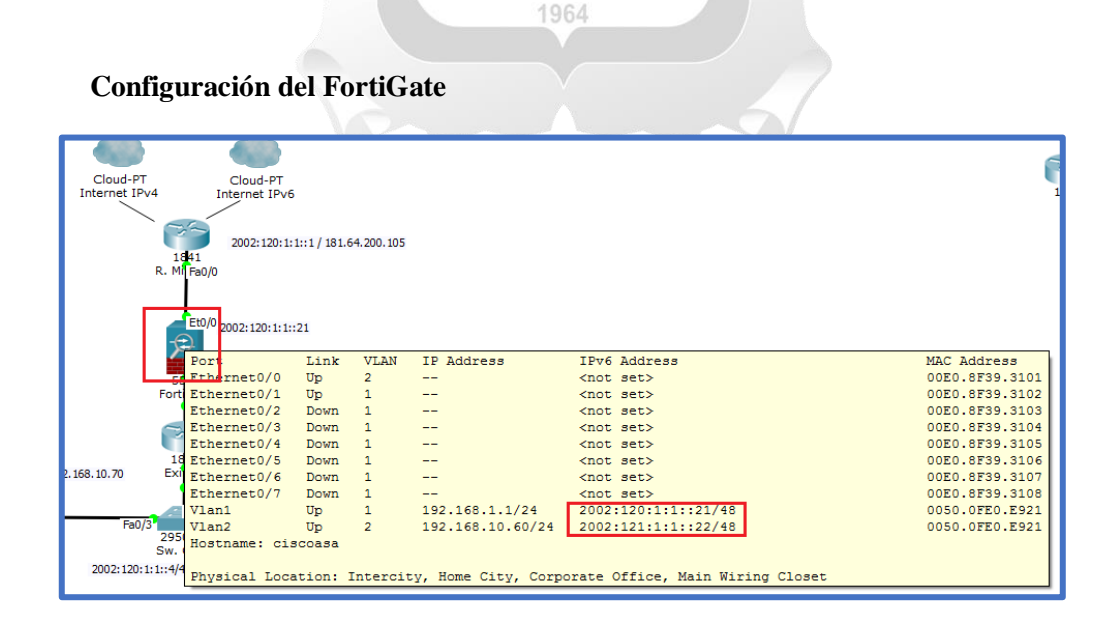

Figura Nº30 – Configuración del FortiGate - Fuente: Tesista

# **Configuración del Exinda**

|       |                                                                                               | Et0/0 2002:120:1:1::21<br>$E10/1$ 2002: 121: 1: 1::22<br>5505<br>Fort Fa0/0<br>20 2: 120: 1: 1:: 3/48 |      |                   |                    |                    |                |  |  |
|-------|-----------------------------------------------------------------------------------------------|----------------------------------------------------------------------------------------------------|------|-------------------|--------------------|--------------------|----------------|--|--|
|       |                                                                                               | 12 <sub>Part</sub>                                                                                    | Link | <b>VLAN</b>       | IP Address         | IPv6 Address       | MAC Address    |  |  |
|       |                                                                                               | Ex FastEthernet0/0                                                                                    | Up   | $\qquad \qquad -$ | $not set$          | $not set$          | 00E0.F725.0C01 |  |  |
|       |                                                                                               | FastEthernet0/1                                                                                       | Up   | $\longrightarrow$ | 192.168.10.60/24   | 2002:120:1:1::3/48 | 00E0.F725.0C02 |  |  |
|       |                                                                                               | Vlan1                                                                                                 | Down | $\mathbf{1}$      | <not set=""></not> | knot sec>          | 000B.BE22.0623 |  |  |
| Fa0/3 |                                                                                               | Hostname: Router                                                                                      |      |                   |                    |                    |                |  |  |
|       | 295<br>Sw.                                                                                    |                                                                                                    |      |                   |                    |                    |                |  |  |
|       | Physical Location: Intercity, Home City, Corporate Office, Main Wiring Closet<br>120:1:1::4/4 |                                                                                                    |      |                   |                    |                    |                |  |  |
|       |                                                                                               |                                                                                                    |      |                   |                    |                    |                |  |  |

Figura Nº31 – Configuración del Exinda - Fuente: Tesista

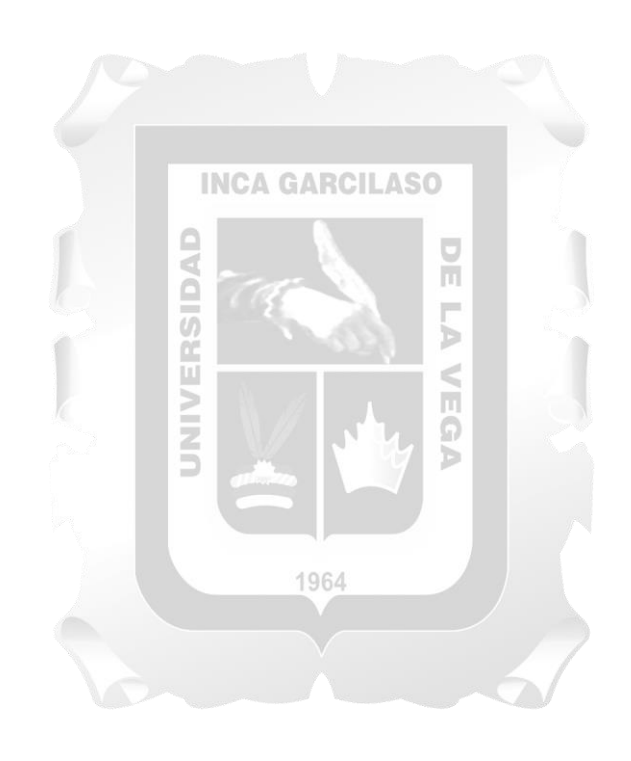

# **CAPÍTULO V – VALIDACION DE LA SOLUCION TECNOLOGICA**

## **V. VALIDACION DE LA SOLUCION TECNOLOGICA**

Nuestra validación está basada en la simulación con un software

### **5.1 Comportamiento de los componentes de envío de paquetes de datos**

Se simulará los componentes más importantes de la propuesta, estos serán: router, switch y computadora. El software para simular la red de datos será el Packet Tracer, esta es una herramienta profesional desarrollada por el fabricante Cisco. Los equipos se configurarán en el modo DUAL STACK el cual contempla al protocolo IPv4 y al protocolo IPv6.

Se hace el envío de paquetes desde la computadora al Servidor de base de datos y se obtiene una respuesta de **Successful** (éxito)

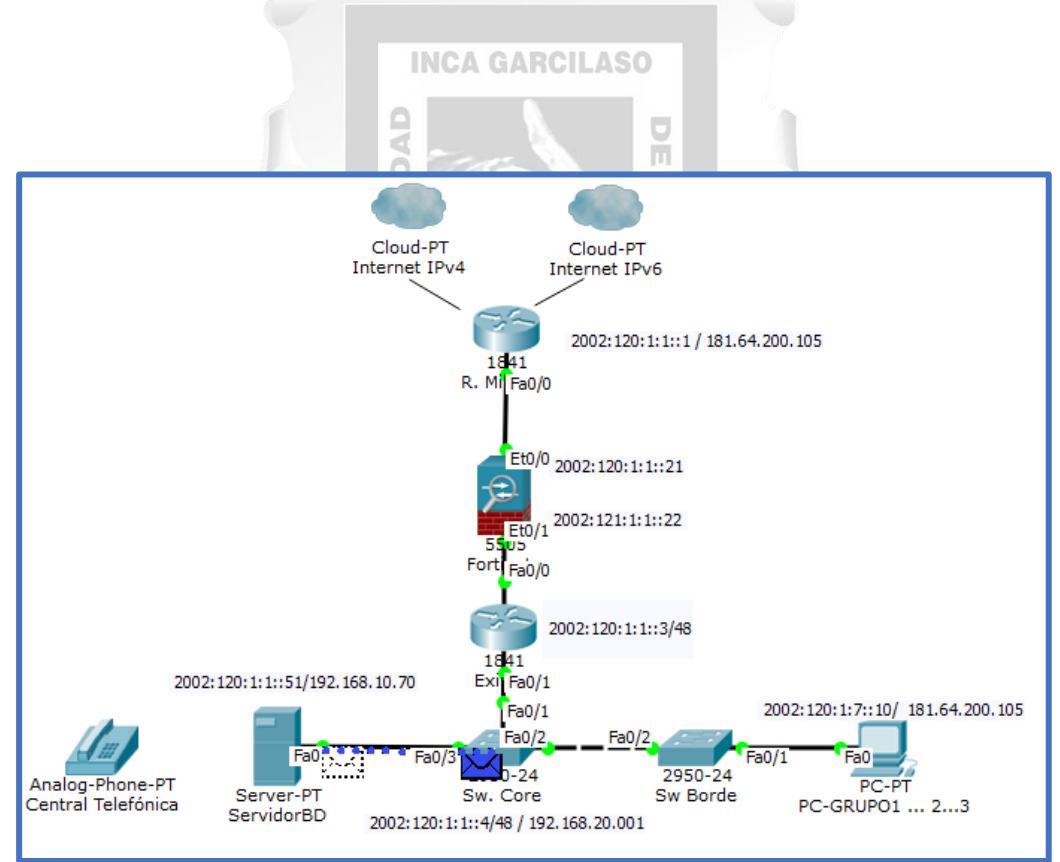

Figura Nº32 – Simulación de Componentes Sede Principal - Fuente: Tesista

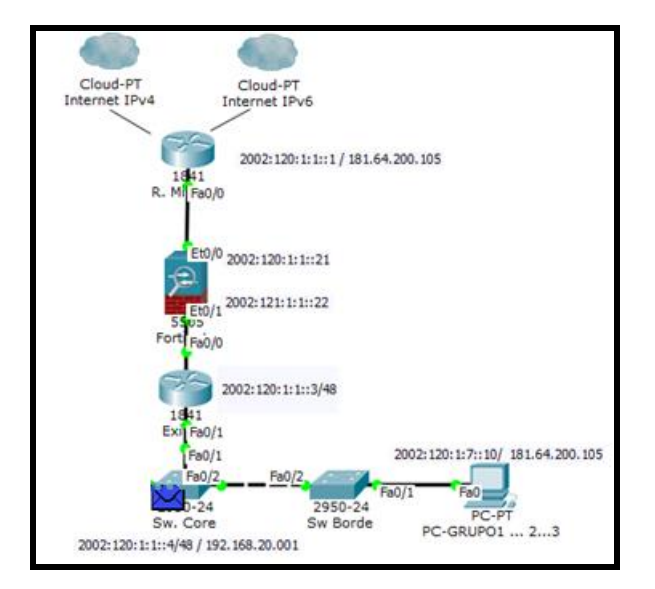

Figura Nº33 – Simulación de Componentes Sedes Secundarias - Fuente: Tesista

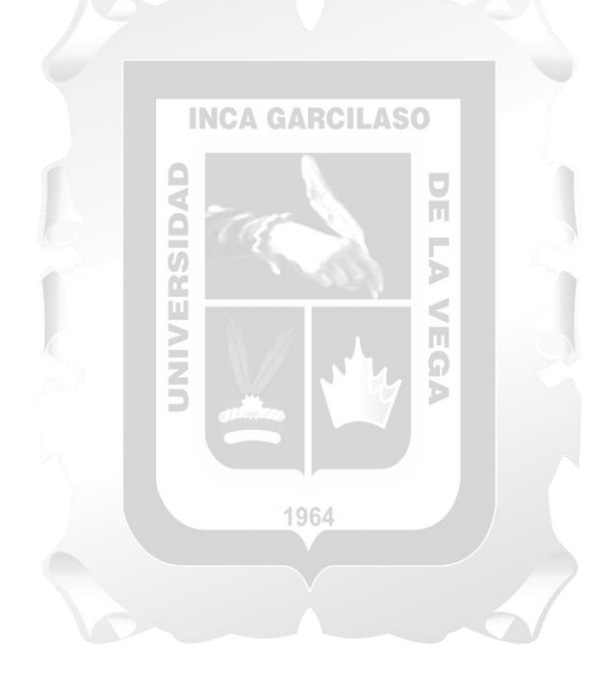

### **CONCLUSIONES**

- Durante el desarrollo de la investigación se evaluaron todos los equipos de cómputo de las distintas sedes que tiene a cargo el Gobierno Regional Amazonas (switch, cord, routers) y aplicar el método adecuado para la propuesta de implementación del protocolo IPv6 con sus variantes selecciones siendo el óptimo el desarrollado en la presente tesis, influyendo de sobre manera en la comunicación de datos del Gobierno Regional Amazonas.
- El impacto del protocolo IPv6 con la simulación es que encontramos mayor velocidad de los paquetes de datos, Ancho de Banda. El área de Informática es consciente que necesitan el cambio de protocolo para el mejoramiento de su red de comunicaciones.

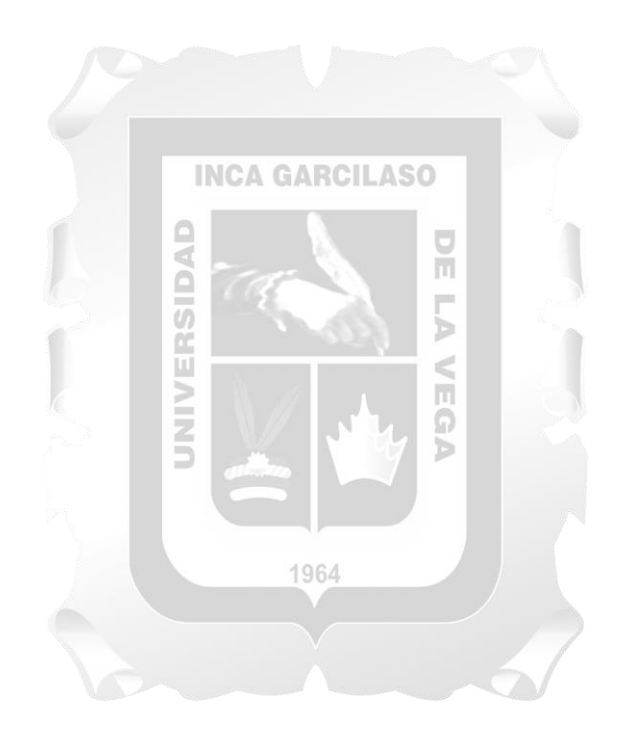

## **RECOMENDACIONES**

- Debe haber una decisión en la alta dirección en el Gobiernos Regional Amazonas para tomar la decisión e implementar este importante proyecto, se trata de supervivencia de la institución en el mundo digital.
- Los equipos que se adquieran en adelante debe tener en sus especificaciones el soporte del protocolo IPv6.
- Fortalecer y capacitar al área de cómputo de la institución en nuevas TIC.
- Hacer una implementación del protocolo IPv6 por grupos de la tal manera que no afecte a los servicios críticos.
- Hacer un plan de sensibilización de tal manera que los usuarios finales apoyen con esta iniciativa.
- Monitorear y hacer seguimiento de la red en todas las fases de la implementación.

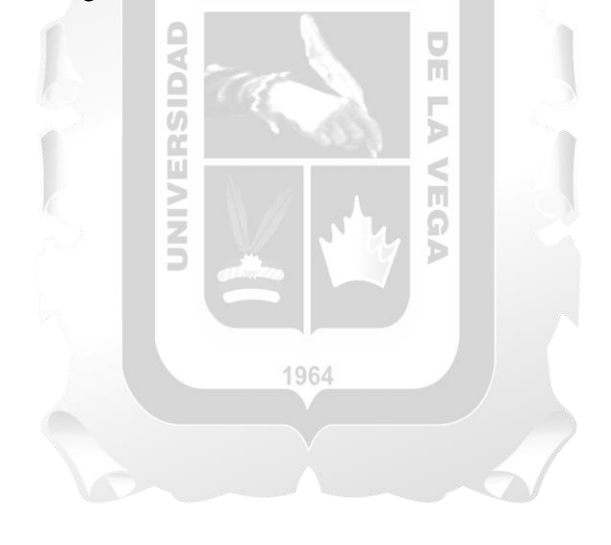

## **REFERENCIAS BIBLIOGRÁFICAS**

- Forouzan y B. Chung. TCP/IP protocol suite 3rd edición, New York,USA: Mc Graw Hill. (2006).
- Arin.(2014). Estado de agotamiento de IPv4 en la IANA. Recuperado de https://www.arin.net/resources/request/ipv4\_countdown.html. Último acceso: 15 de marzo de 2020.
- RIPE.(2015). Estado del despliegue de IPv6. Recuperado de http://v6asns.ripe.net/v/6. Ultimo acceso: 02 de marzo de 2020.
- Google.(2021). Adopción del IPv6 en mundo. Recuperado de https://www.google.com/intl/es/ipv6/statistics.html#tab=per-country-ipv6-adoption. Último acceso: 25 de enero de 2021.
- J. Govil, J. Govil, N. Kaur, y H. Kaur, "An examination of IPv4 and IPv6 networks: constraints and various transition mechanisms", en Conference Proceedings - IEEE SOUTHEASTCON, 2008, p. 178- 185.
- J. S. Bernial y J. L. Muñoz, "IPv6", en texto no publicado, propiedad de la Universidad Politécnica de Cataluña, Barcelona, 2003. **INCA GARCILASO**
- R. Gilligan y E. Nordmark, "Basic Transition Mechanisms for IPv6 Hosts and Routers", en RFC 4213 (Proposed Standard), 2016, p. 2.
- M. Georgescu, H. Hazeyama, T. Okuda, Y. Kadobayashi, y S. Yamaguchi, "Benchmarking the Load Scalability of IPv6", en 20th IEEE Symposium on Computers and Communication (ISCC), 2015, p. 329.
- R. Falguera, L. Javier, y C. Llopis, "Fundamentos teórico-prácticos del protocolo IPv6", en Texto no publicado, propiedad de la Universidad Politécnica de Cataluña, Barcelona, 2016, vol. 6, p. 1-193.
- R. Garcia, "Diseño de Escenarios de Transición a Ipv6", en Tesis, Universidad Politécnica de Madrid, 2011, p. 1-83.
- K. Moore, "Connection of IPv6 domains via IPv4 clouds", en RFC 3056, 2001, p. 1-23.
- P.-K. Chen, C.-W. Lu, y Q. Wu, "IPv6 Rapid Deployment in Taiwan Academic Network (TANet)", en International Conference on Advanced Communication Technology, ICACT, 2012, p. 694-697.
- C. Huitema, "An Anycast Prefix for 6to4 Relay Routers", en RFC 3068, 2001, p. 1-9.
- CISCO, "IPv6 Rapid Deployment", en Interface and Hardware Component Configuration Guide, Cisco IOS XE Release 3S, 2015, p. 1-8.
- J. Networks, "Junos ® OS", en IPv6 Neighbor Discovery Feature Guide, 2016, pp. 17-18.
- IEEE, "Guidelines for 64-bit global identifier (EUI-64)", en EUI-64 Guidelines, 2007.
- W. Simpson, T. Narten, E. Nordmark, y H. Soliman, "Neighbor Discovery for IP version 6 (IPv6)", en RFC 2461, 2007, p. 1-97.
- T. Narten, R. Draves, y S. Krishnan, "Privacy Extensions for Stateless Address Autoconfiguration in IPv6", en RFC 4941, 2007, p. 1-23.
- R. Droms, J. Bound, B. Volz, C. Perkins, T. Lemon, y M. Carney, "Dynamic Host Configuration Protocol for IPv6 (DHCPv6)", en RFC 3315, 2003, p. 1- 101.
- MinTIC, Ministerio de T.I. Colombia, "Guía de aseguramiento del Protocolo IPv6," 27 Junio 2017.[Enlínea].disponible:https://www.mintic.gov.co/gestionti/615/articles - 5482\_G19\_Aseguramiento\_protocolo.pdf. [Último acceso: 25 marzo 2020].
- L. R. A. Española, "RAE" [En línea]. Available: https://dle.rae.es/implementar. [Último acceso: 25 marzo 2020].

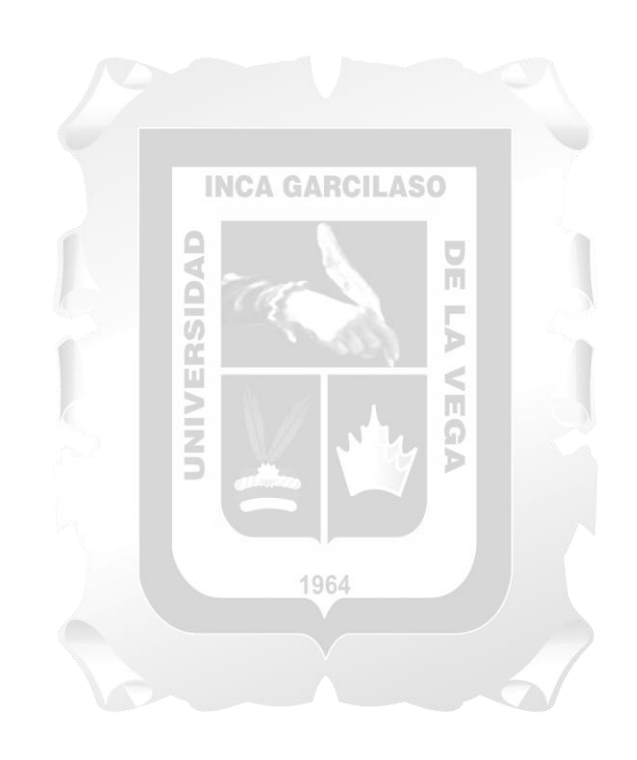

## **ANEXOS**

# **INVENTARIO DE HARDWARE - SOFTWARE 2021 UNIDAD DE TECNOLOGIAS DE INFORMACIÓN**

### **RELACION DE SOFTWARE**

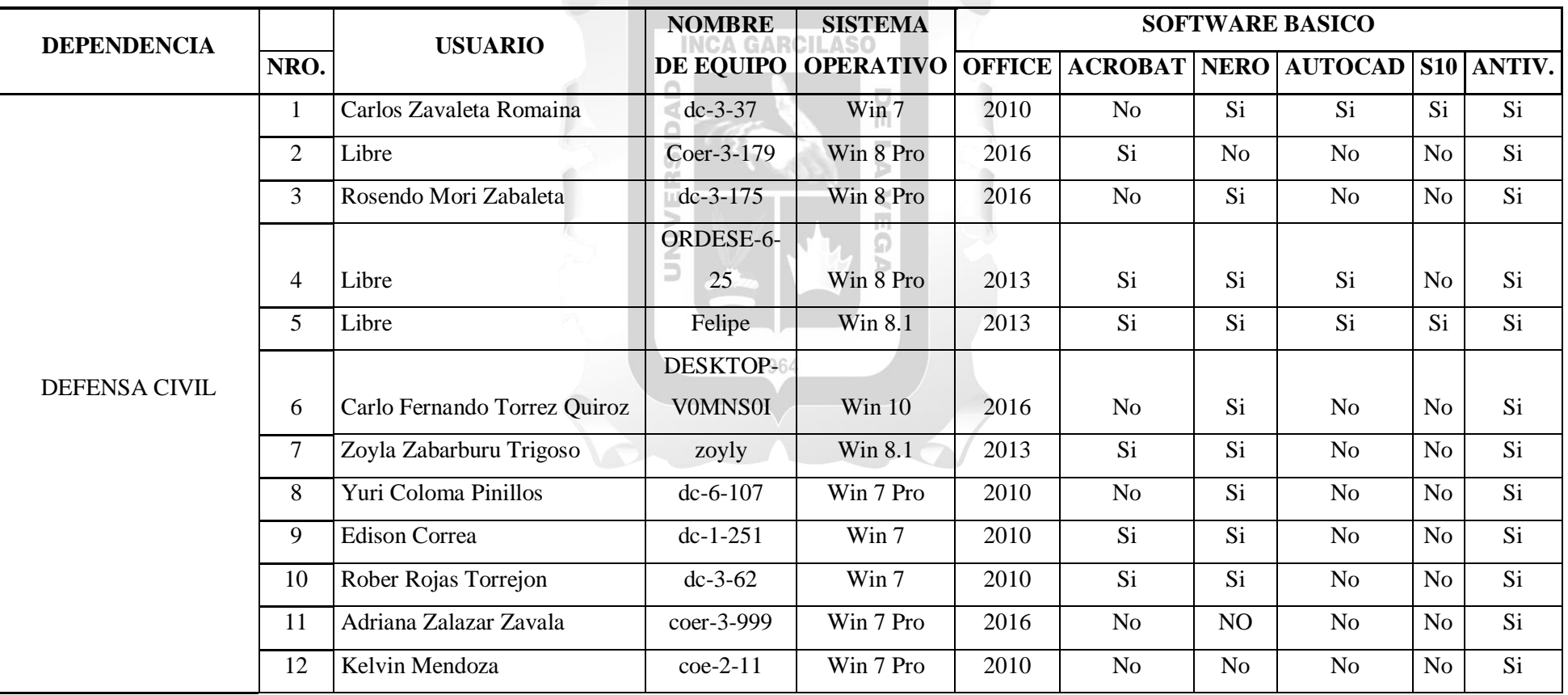

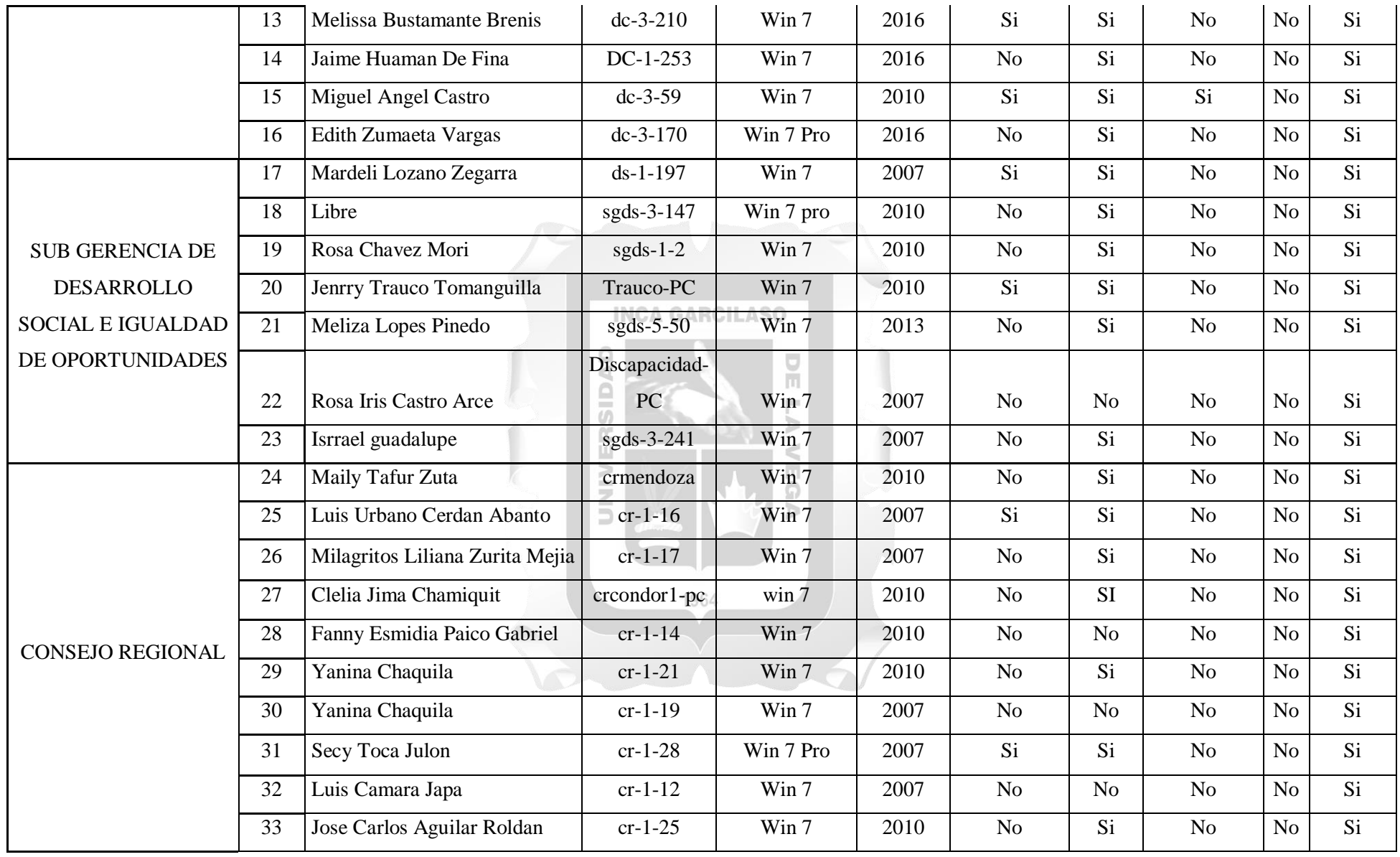

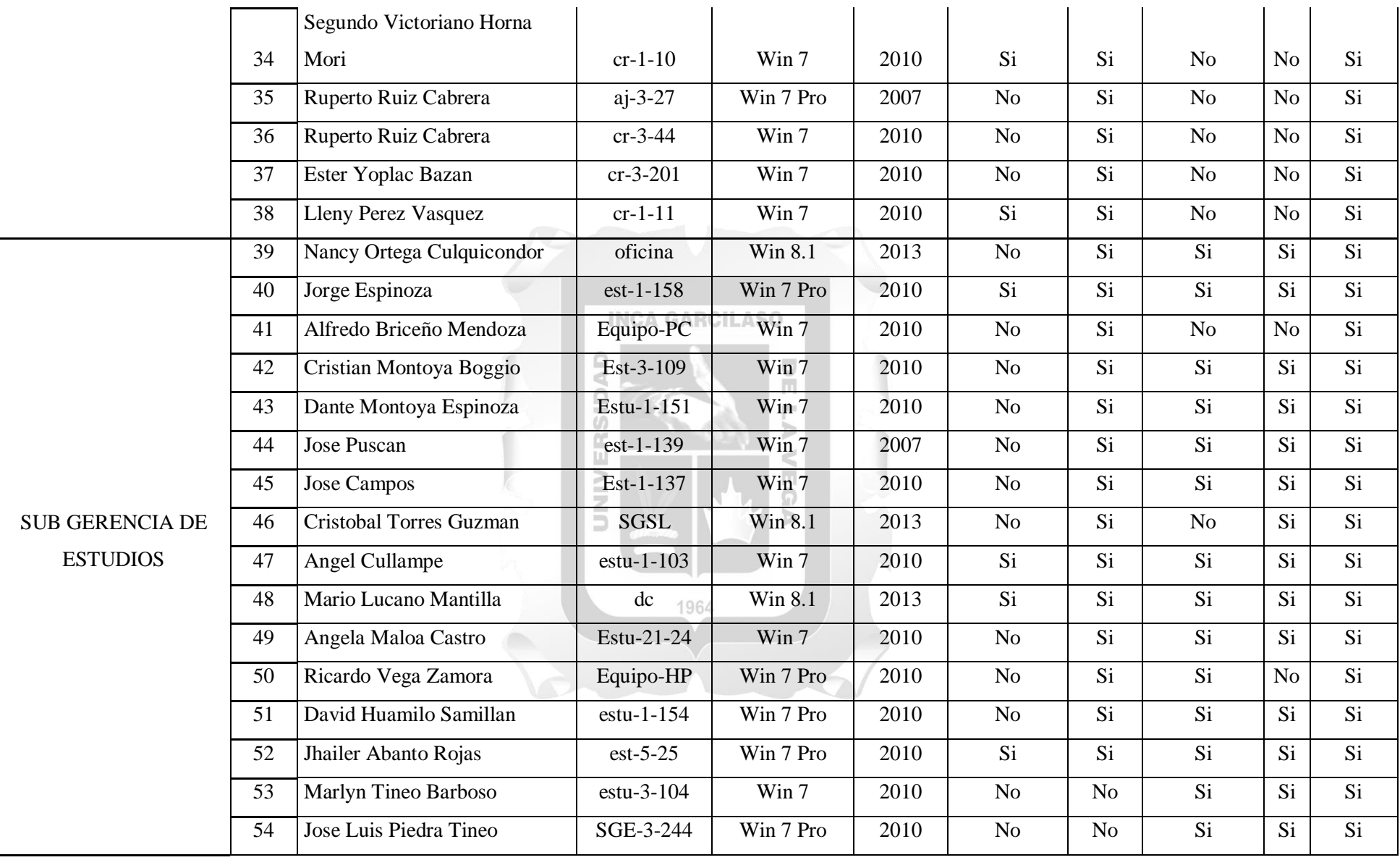

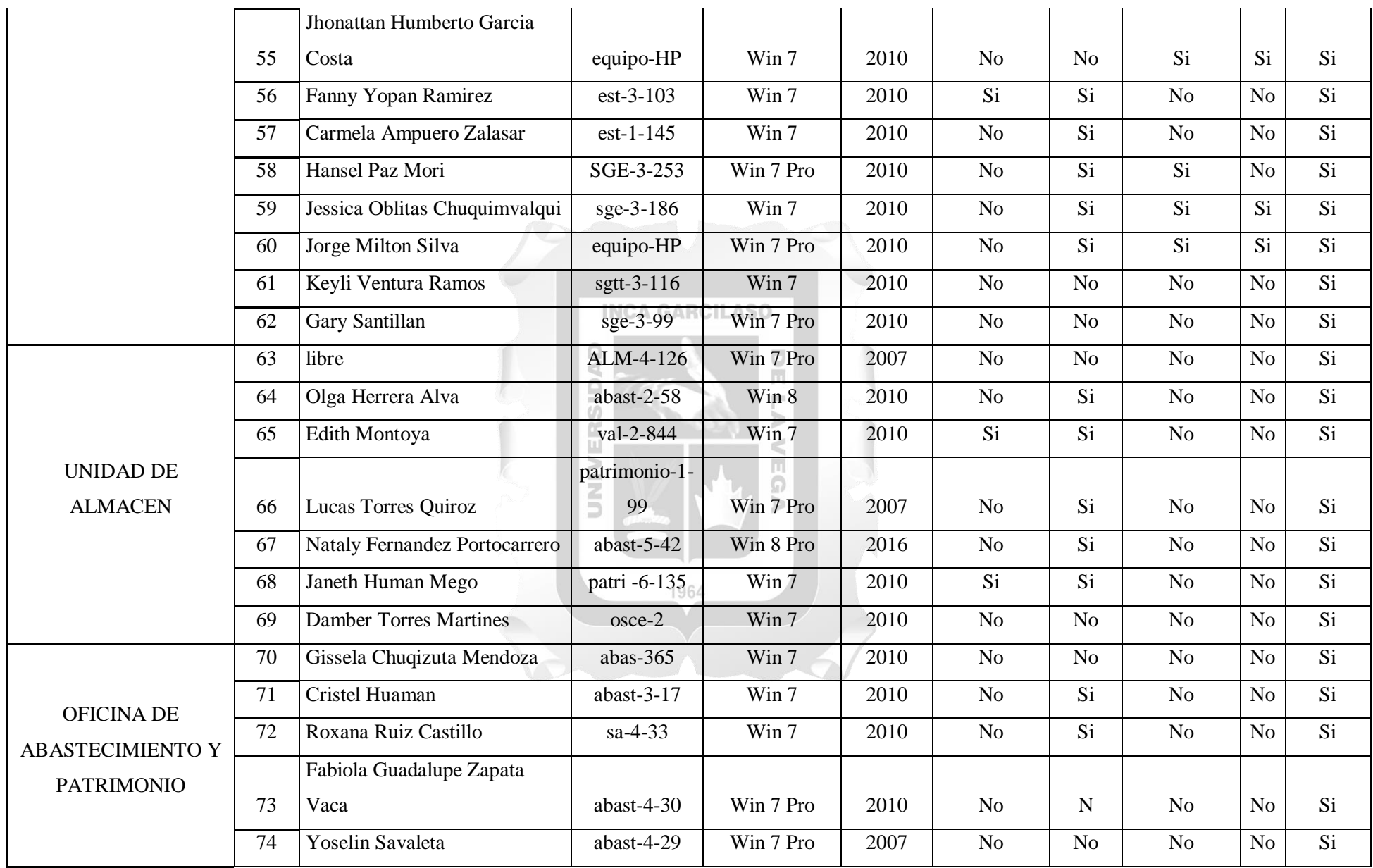

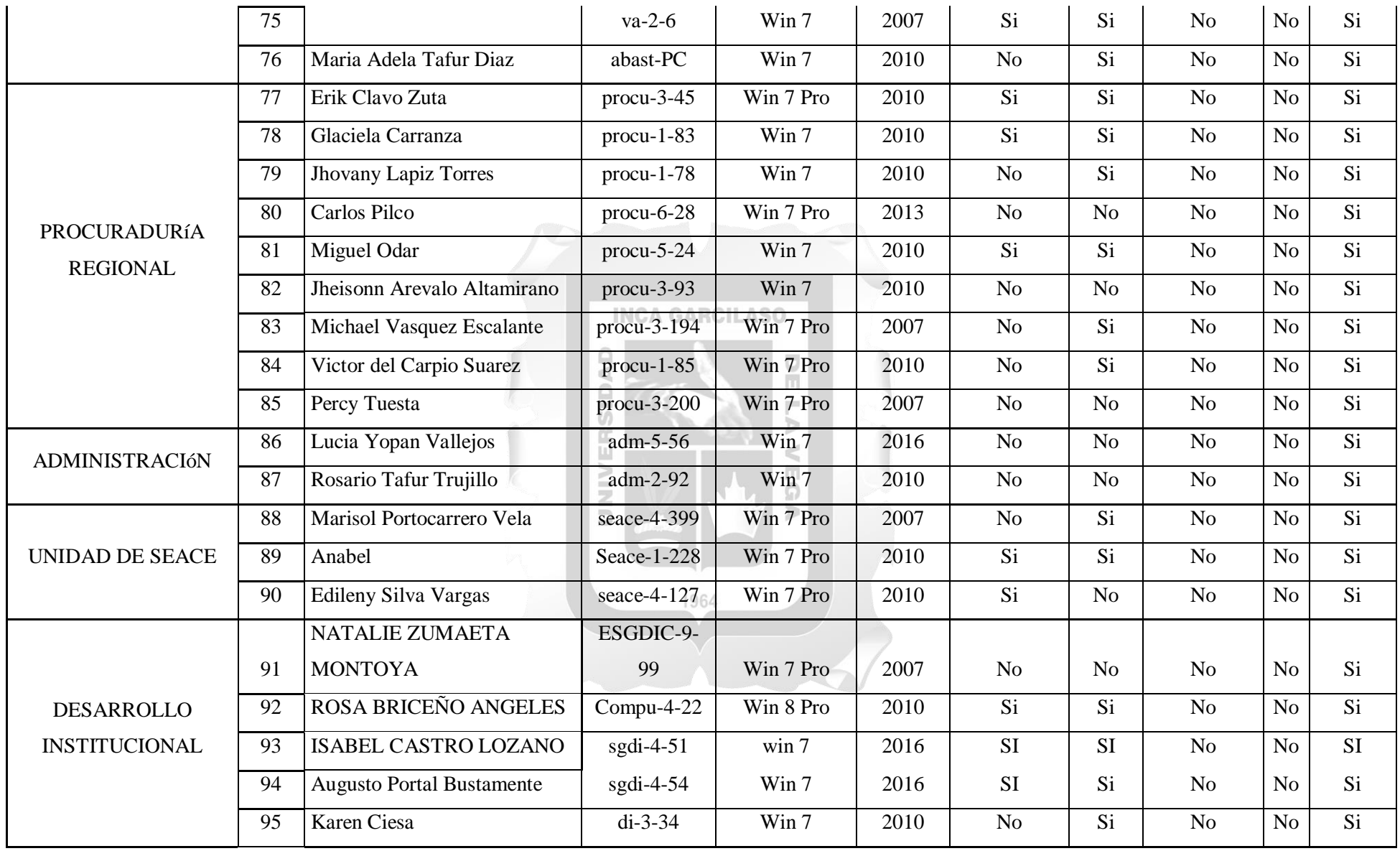

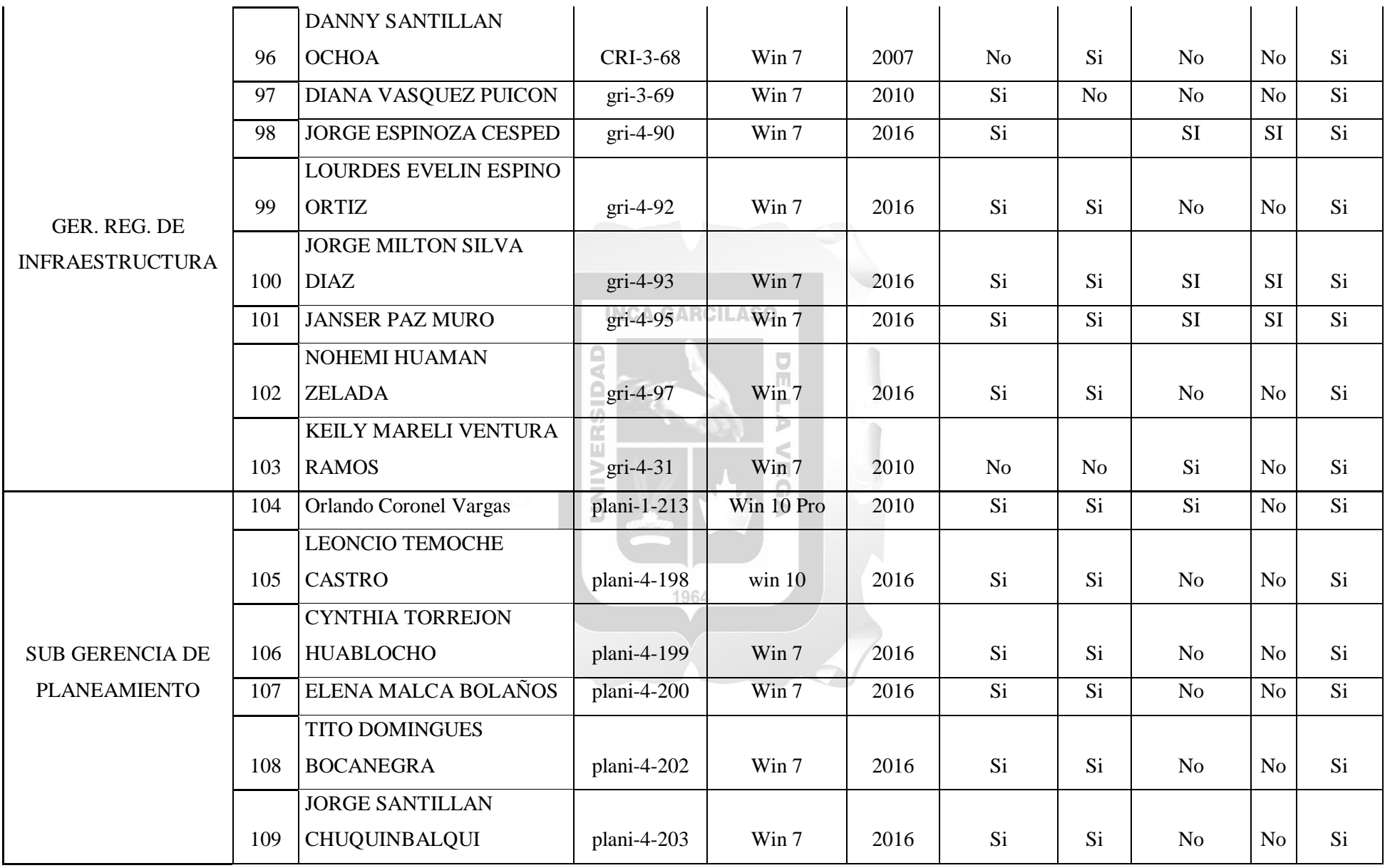

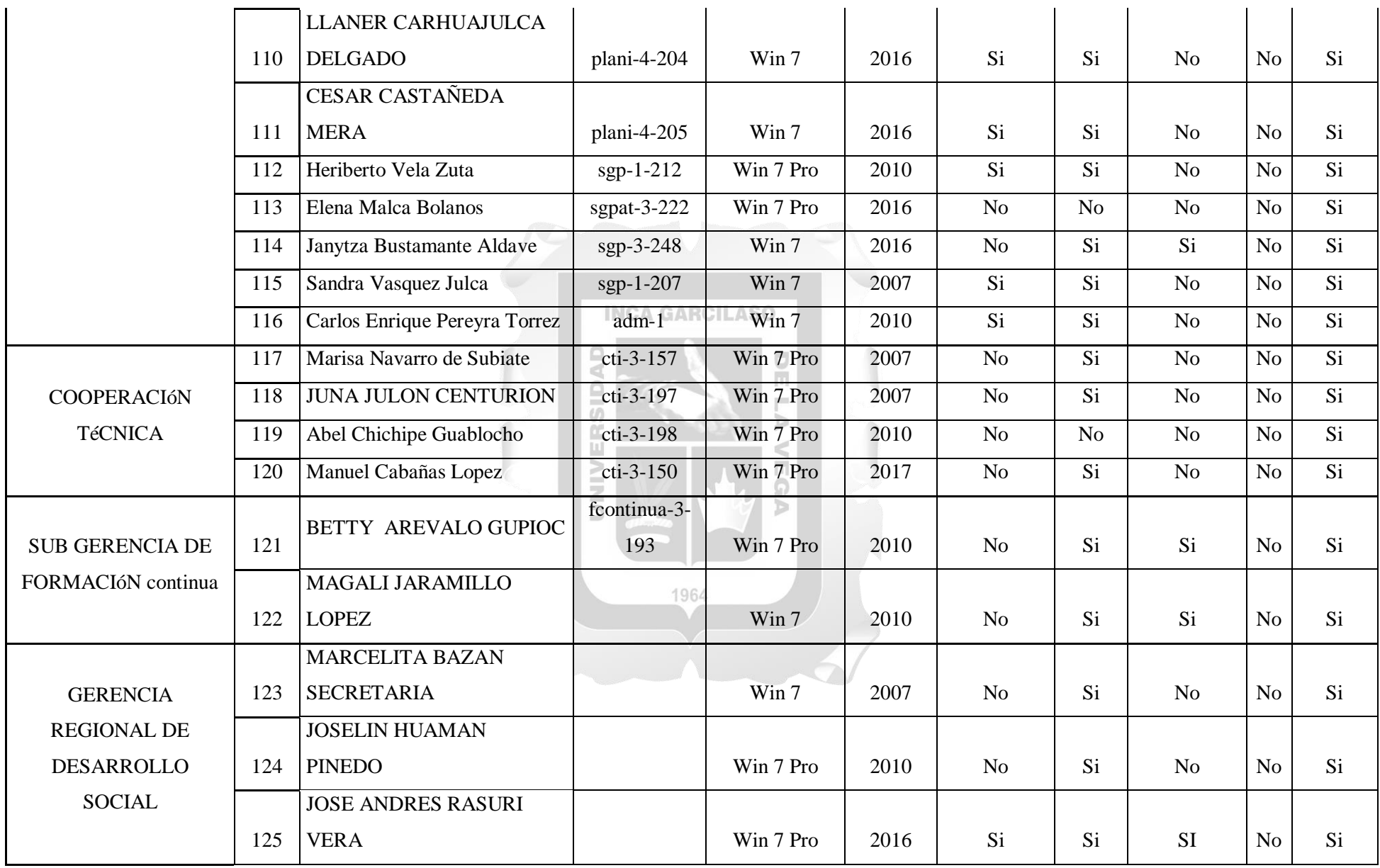

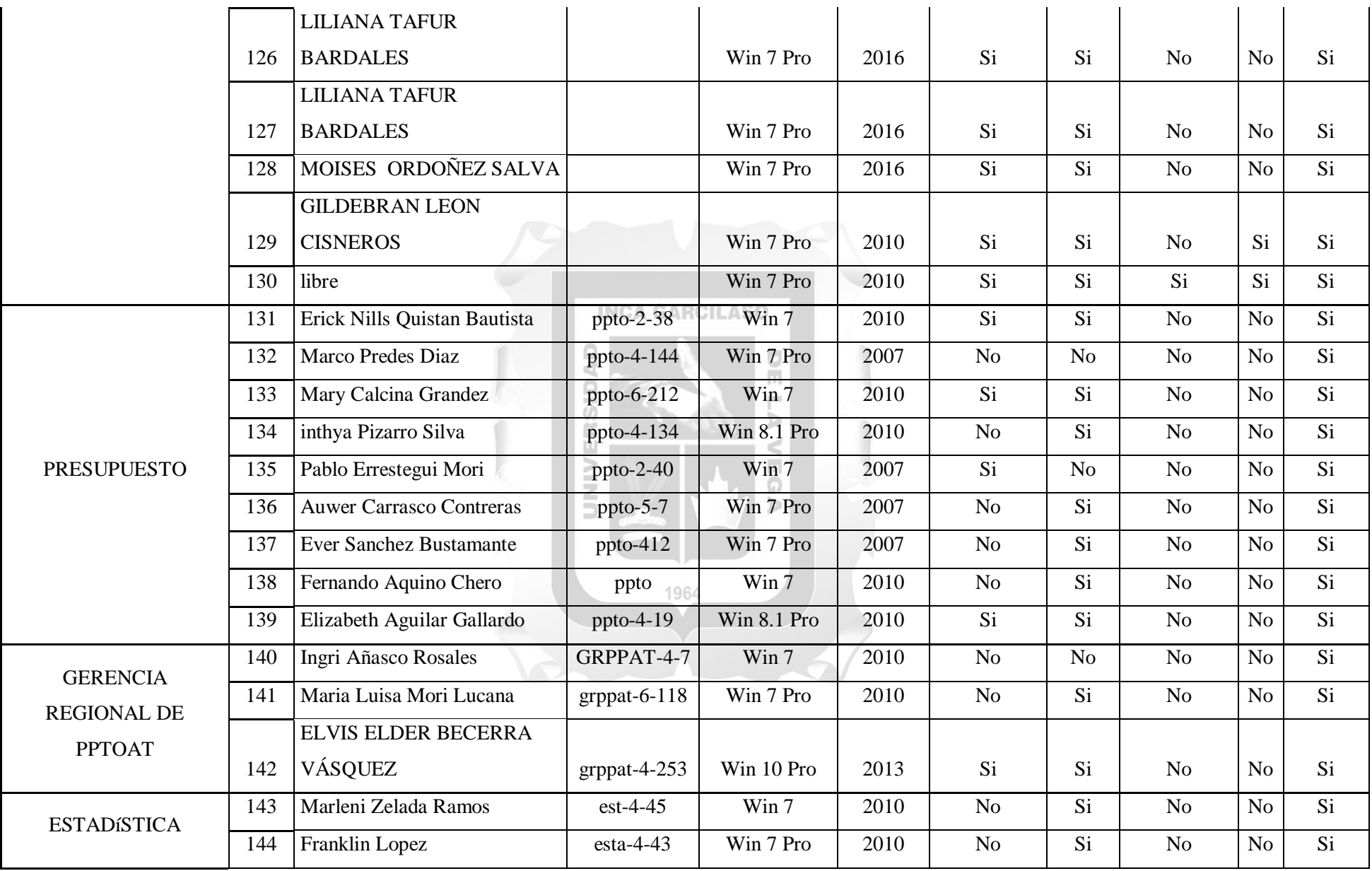

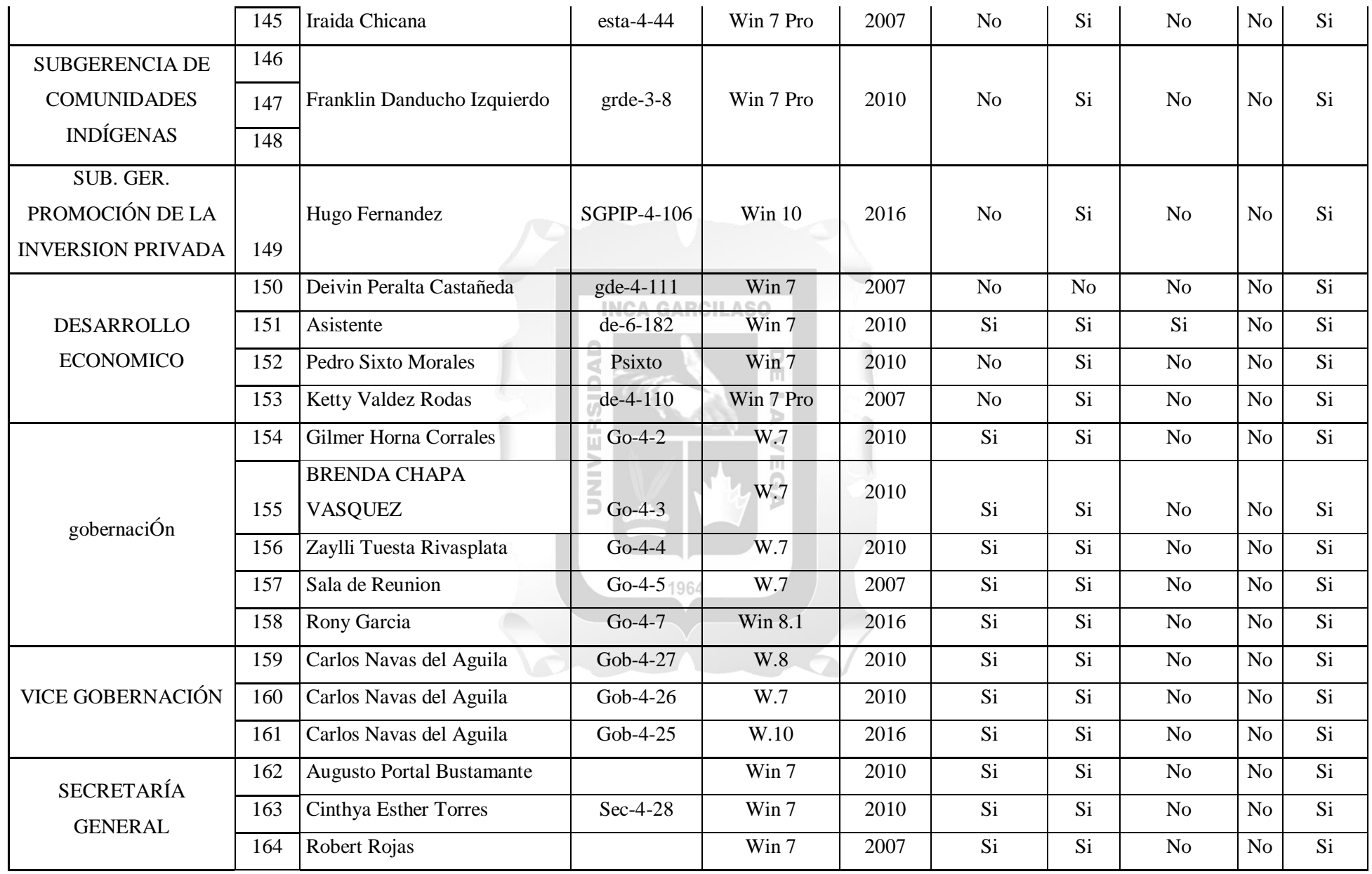

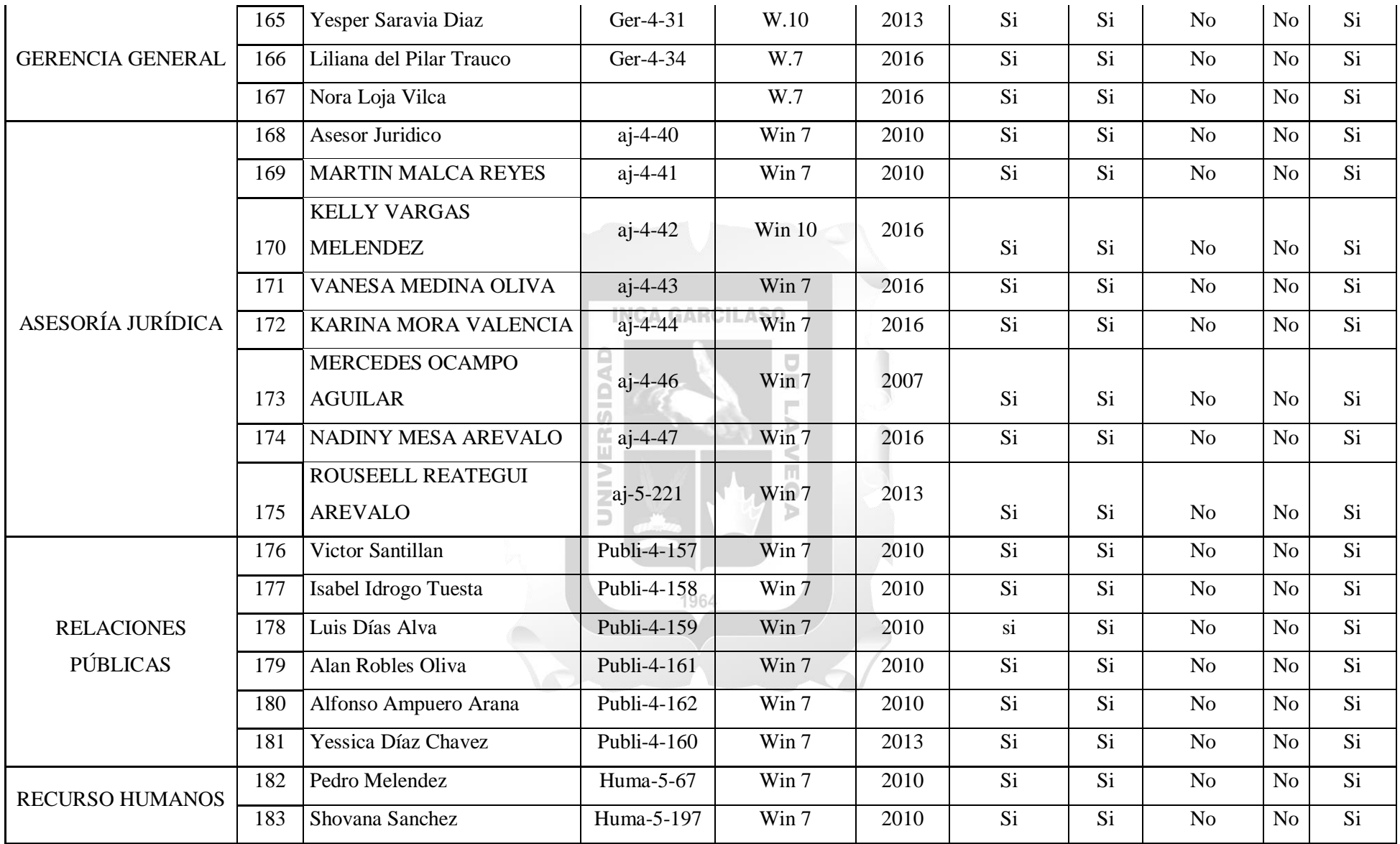

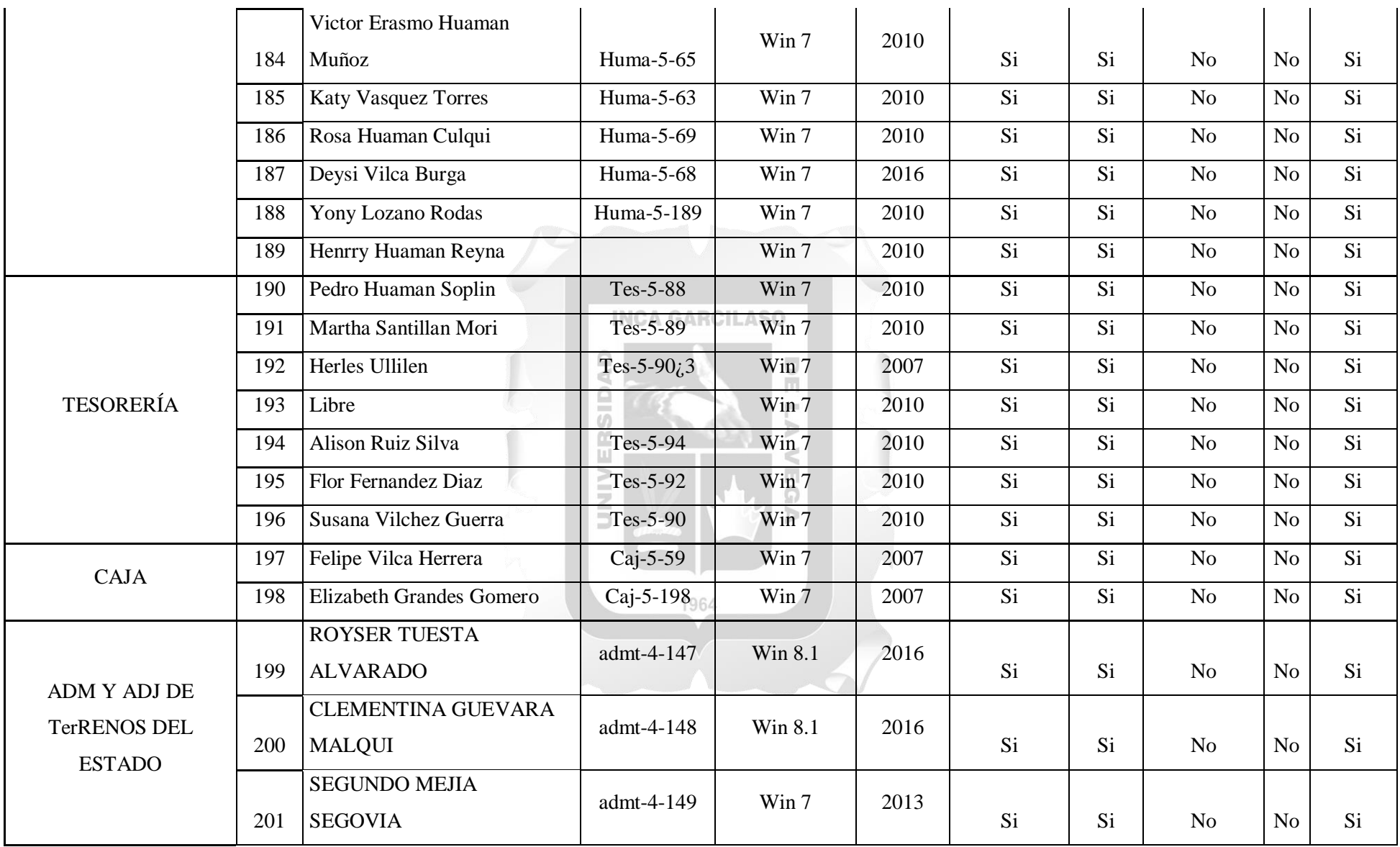

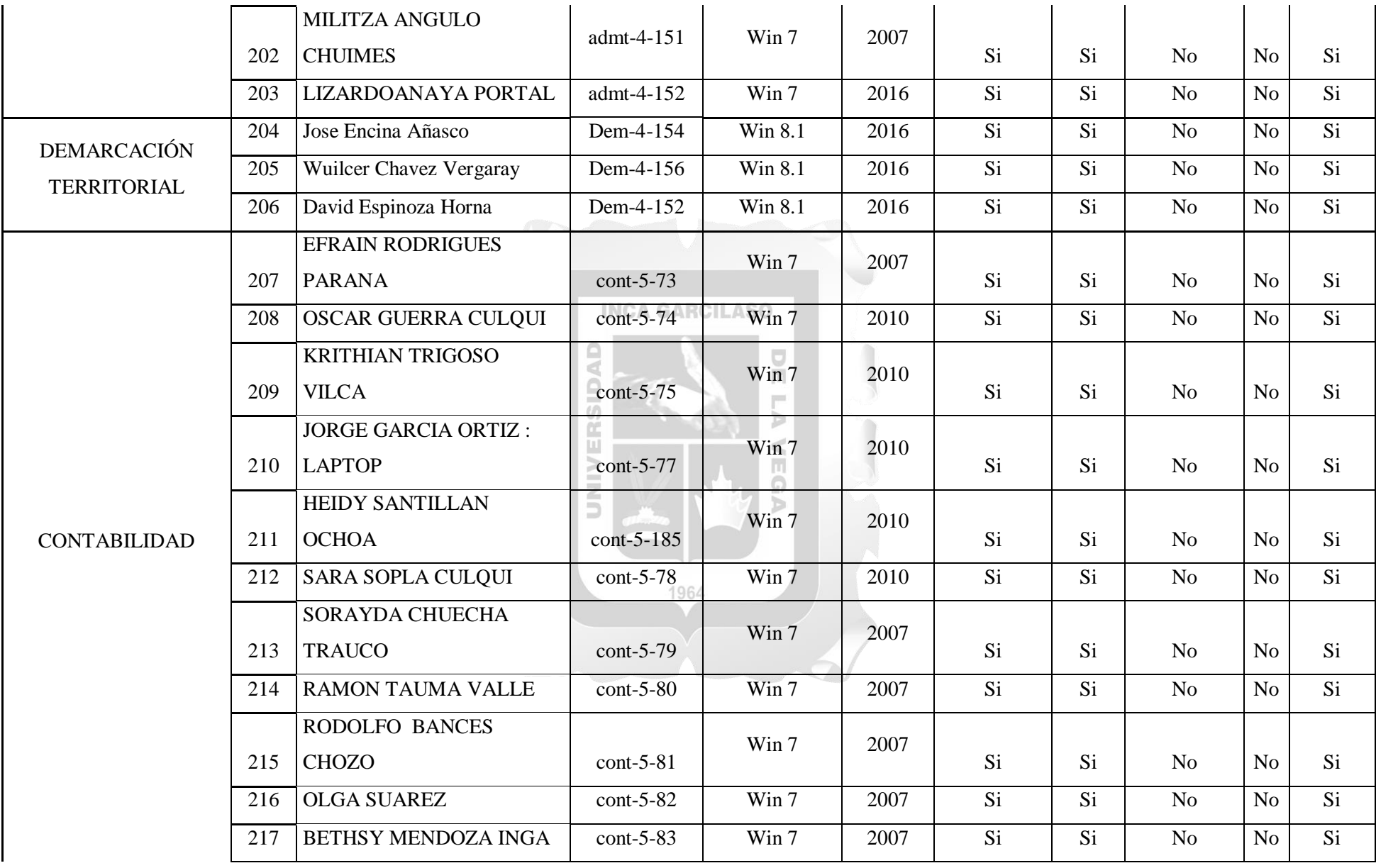

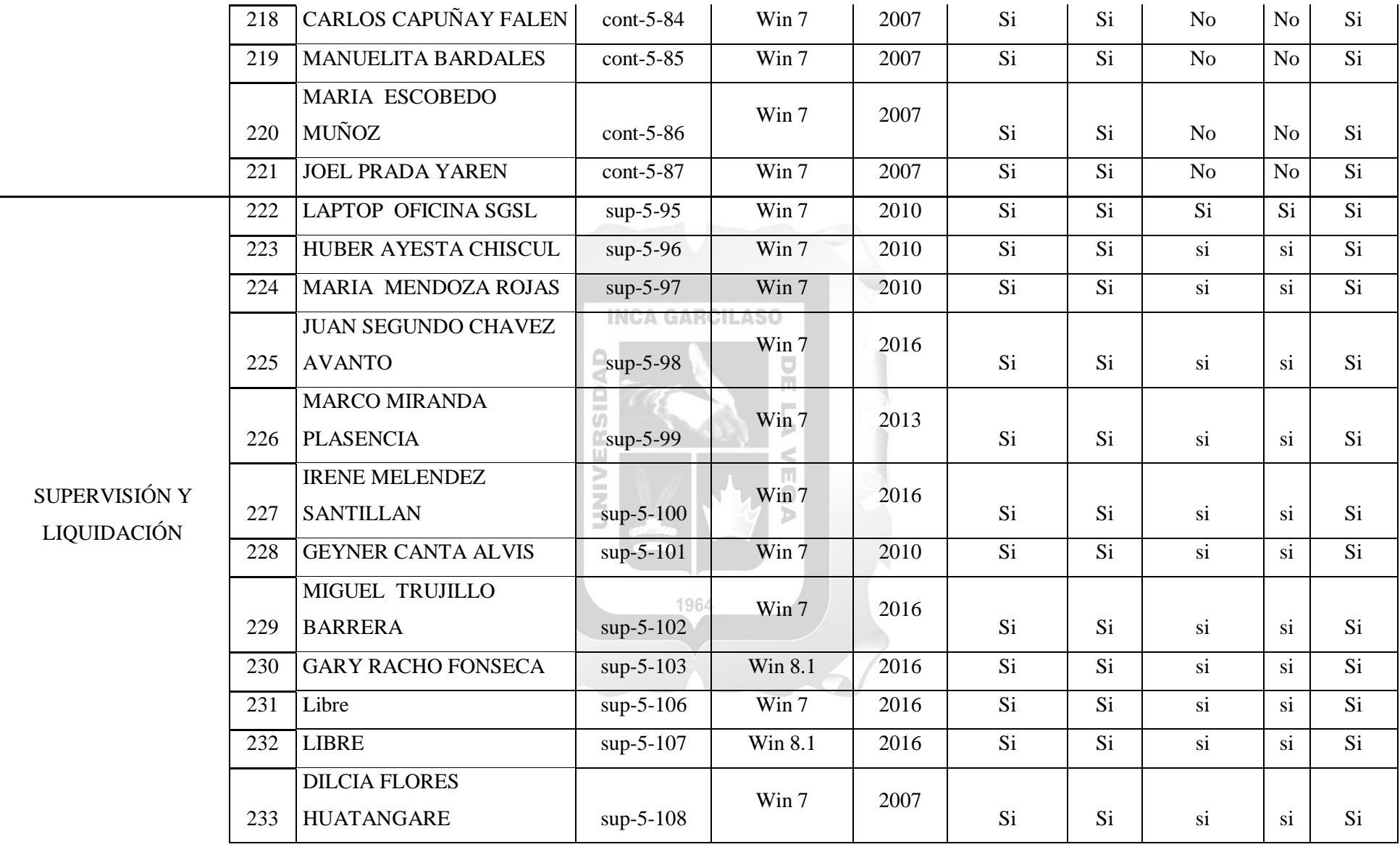

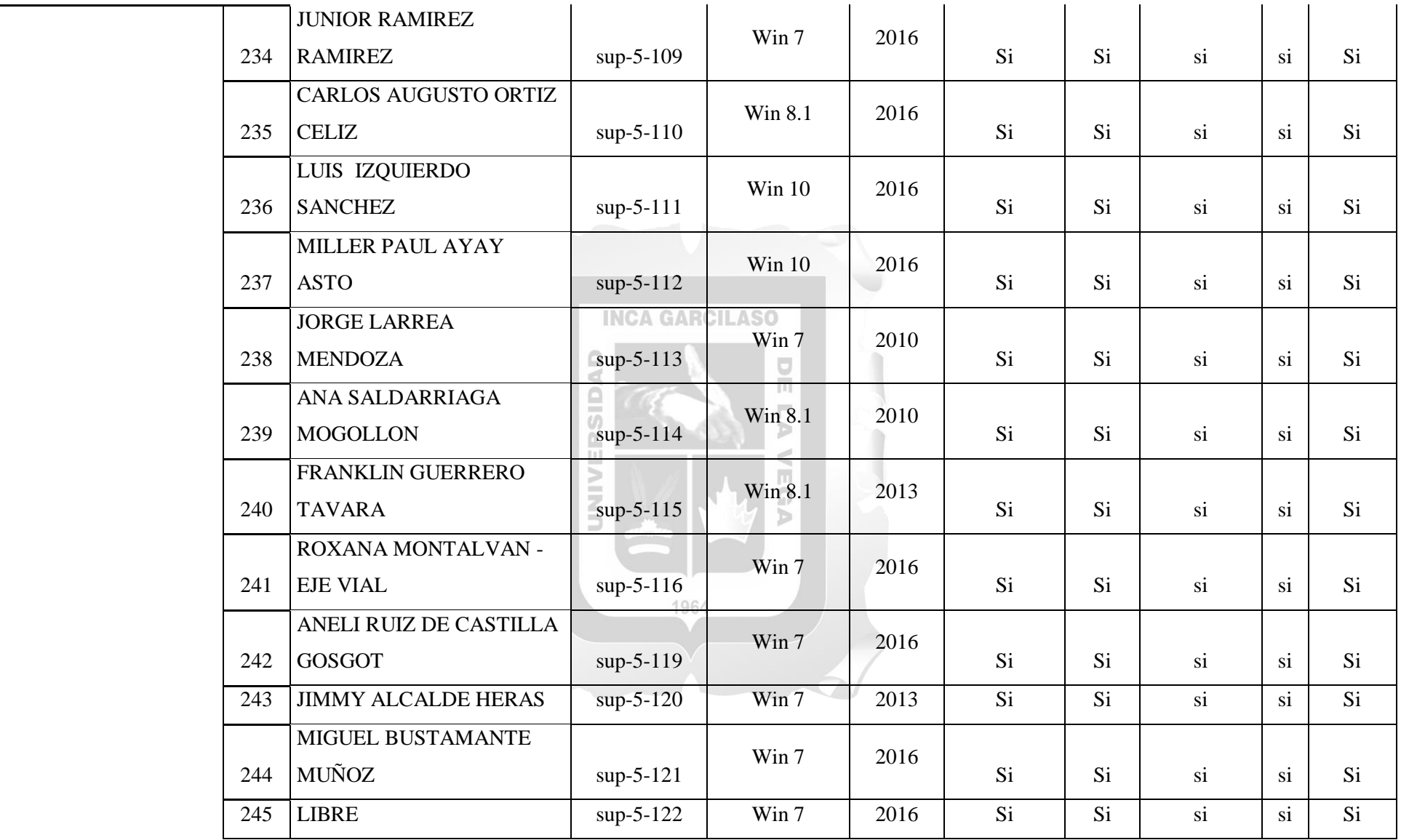

 $\blacksquare$ 

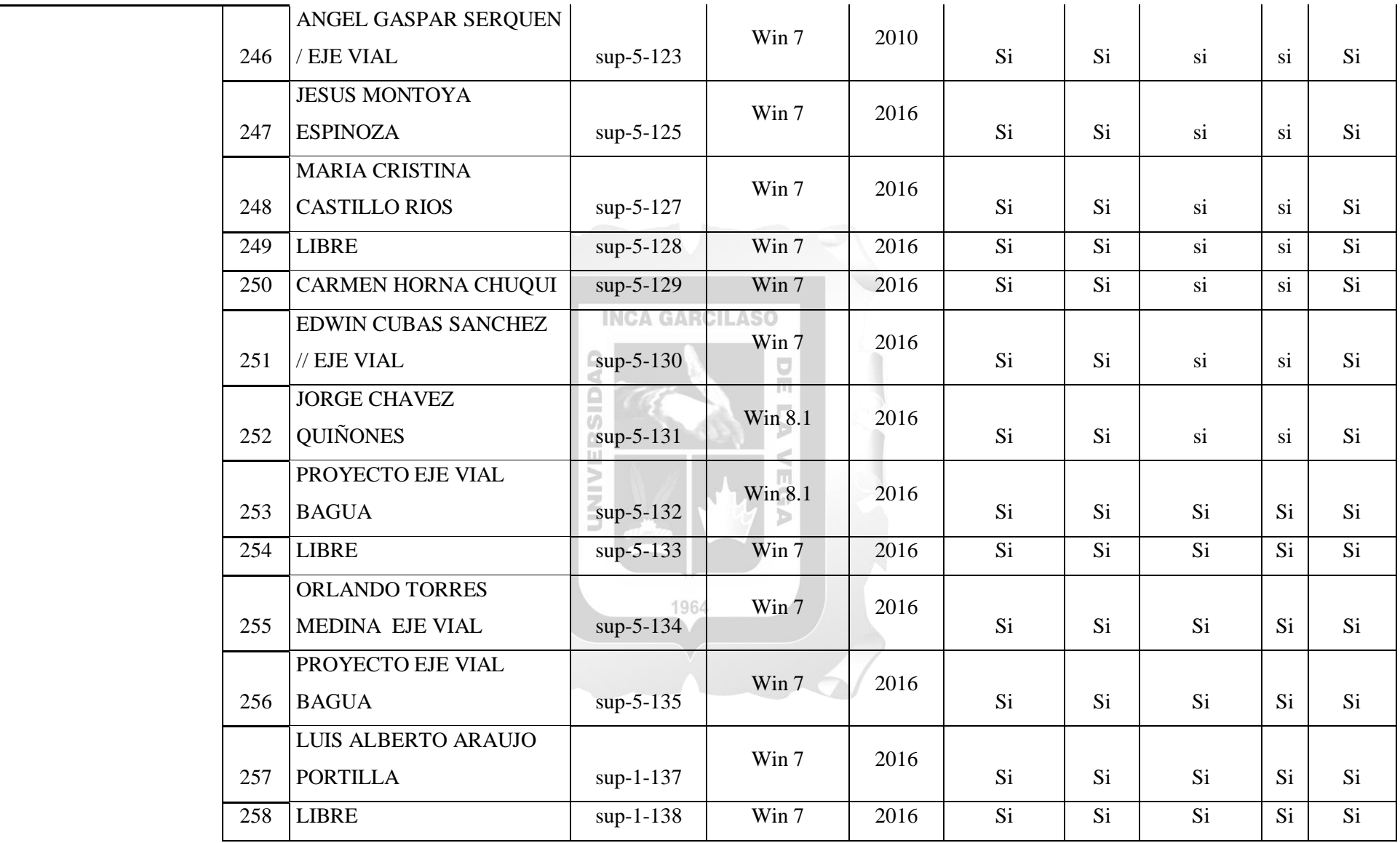

 $\blacksquare$
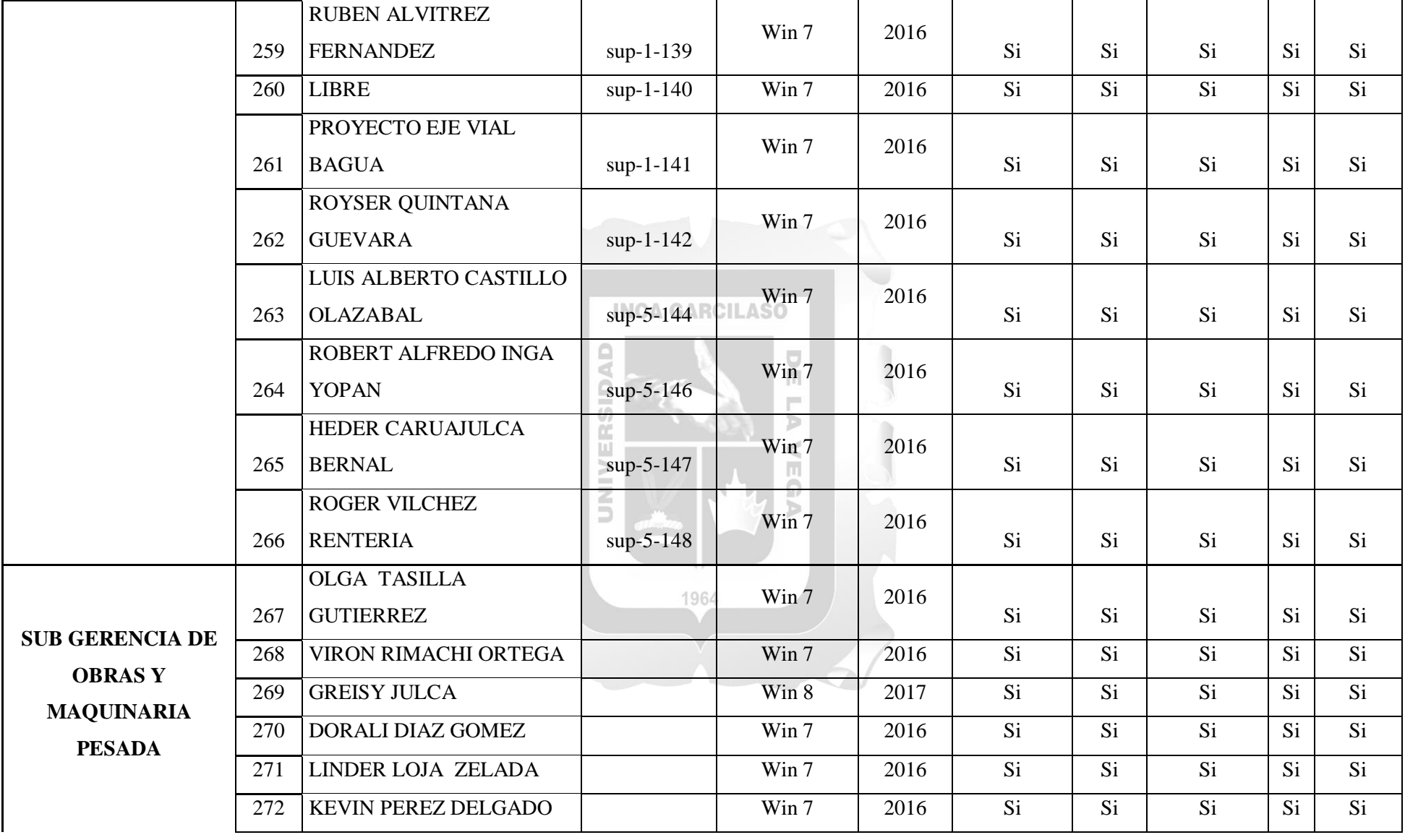

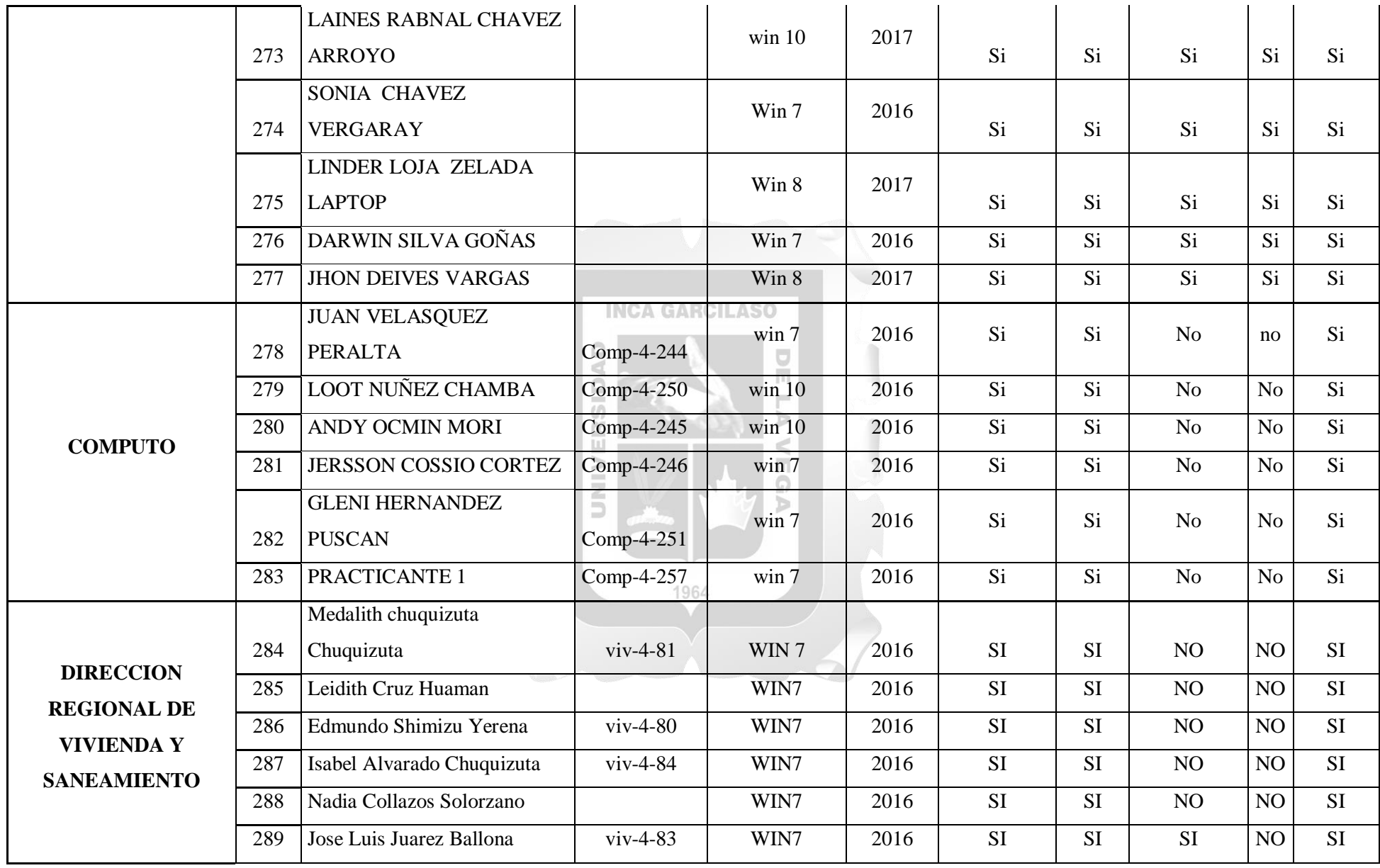

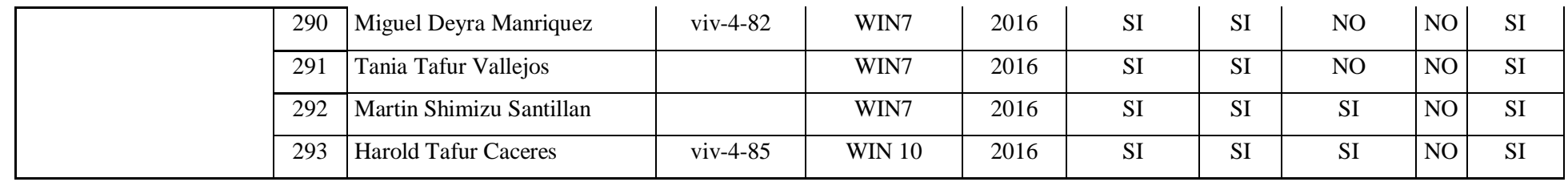

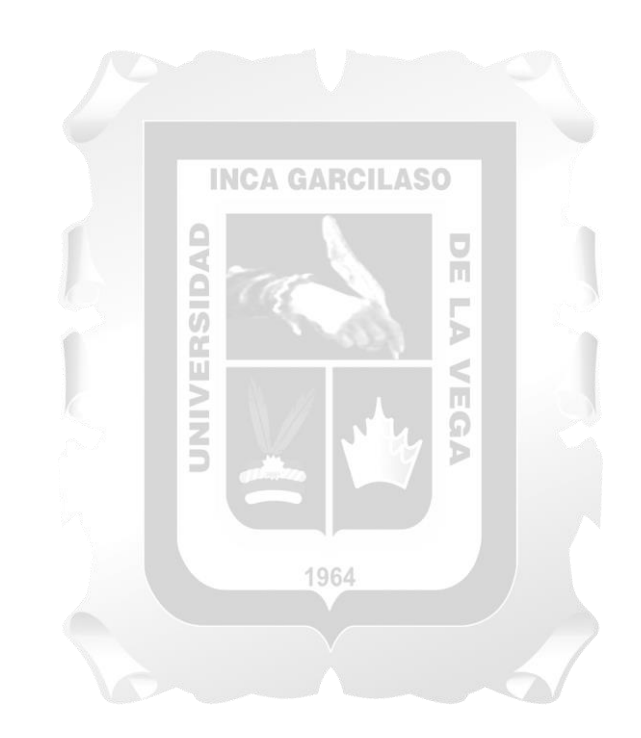